Objekttyp: **Issue**

## Zeitschrift: **Orion : Zeitschrift der Schweizerischen Astronomischen Gesellschaft**

Band (Jahr): **39 (1981)**

Heft 183

PDF erstellt am: **06.07.2024**

## **Nutzungsbedingungen**

Die ETH-Bibliothek ist Anbieterin der digitalisierten Zeitschriften. Sie besitzt keine Urheberrechte an den Inhalten der Zeitschriften. Die Rechte liegen in der Regel bei den Herausgebern. Die auf der Plattform e-periodica veröffentlichten Dokumente stehen für nicht-kommerzielle Zwecke in Lehre und Forschung sowie für die private Nutzung frei zur Verfügung. Einzelne Dateien oder Ausdrucke aus diesem Angebot können zusammen mit diesen Nutzungsbedingungen und den korrekten Herkunftsbezeichnungen weitergegeben werden.

Das Veröffentlichen von Bildern in Print- und Online-Publikationen ist nur mit vorheriger Genehmigung der Rechteinhaber erlaubt. Die systematische Speicherung von Teilen des elektronischen Angebots auf anderen Servern bedarf ebenfalls des schriftlichen Einverständnisses der Rechteinhaber.

## **Haftungsausschluss**

Alle Angaben erfolgen ohne Gewähr für Vollständigkeit oder Richtigkeit. Es wird keine Haftung übernommen für Schäden durch die Verwendung von Informationen aus diesem Online-Angebot oder durch das Fehlen von Informationen. Dies gilt auch für Inhalte Dritter, die über dieses Angebot zugänglich sind.

Ein Dienst der ETH-Bibliothek ETH Zürich, Rämistrasse 101, 8092 Zürich, Schweiz, www.library.ethz.ch

## **http://www.e-periodica.ch**

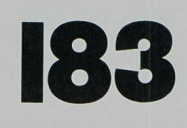

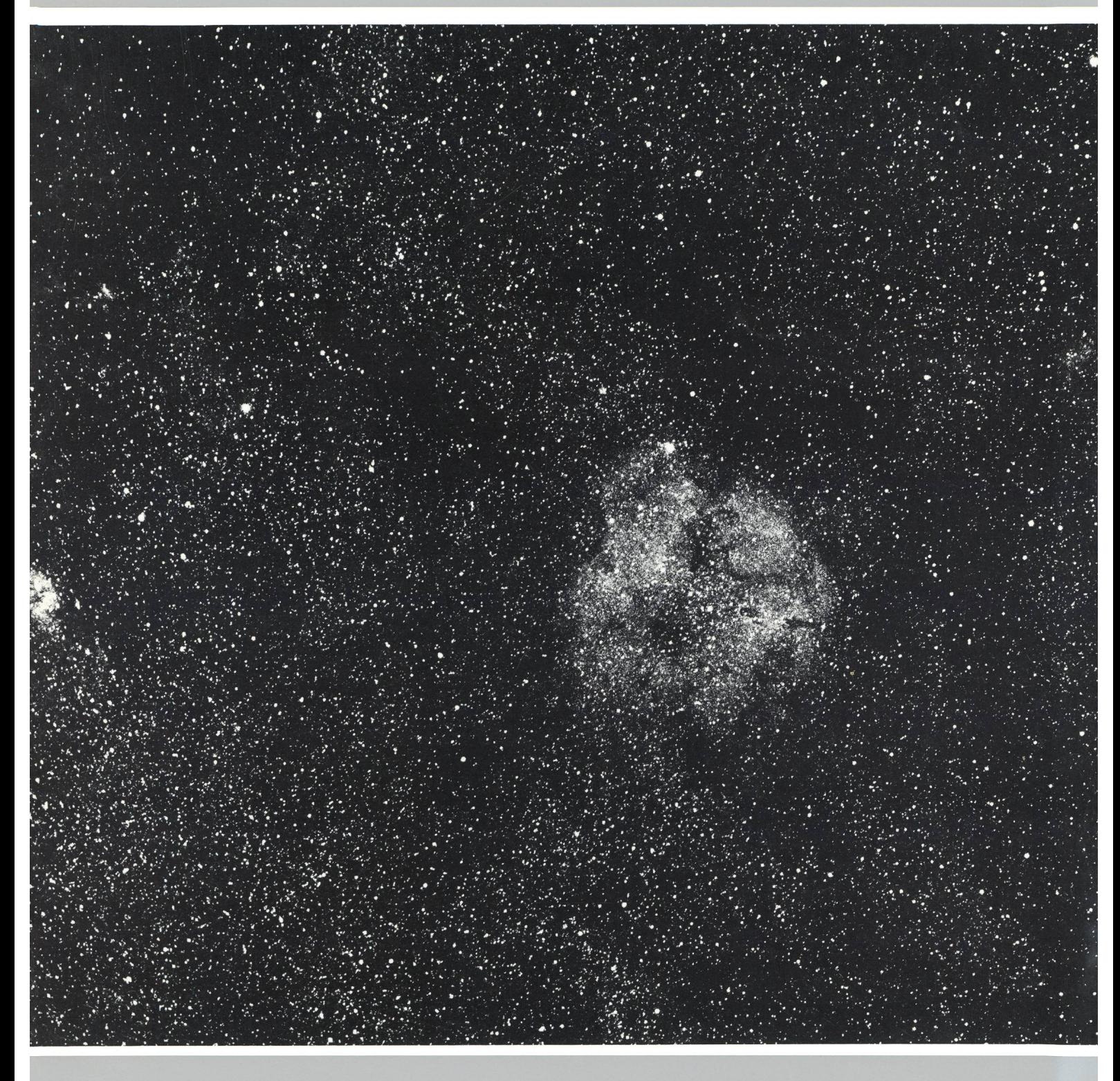

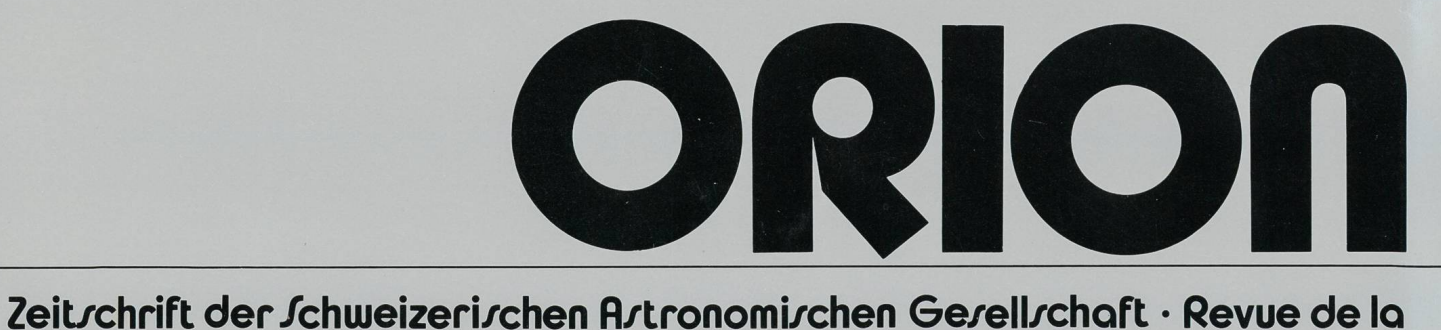

/ociété A/tronomique de/ui//e • Rivi/ta dello /ocietà A/tronomica/vizzera

## ORION

Leitender und technischer Redaktor: Werner Lüthi, Lorraine 12D/16, CH-3400 Burgdorf

Manuskripte, Illustrationen und Berichte sind an obenstehende Adresse oder direkt an die zuständigen Redaktoren zu senden. Die Verantwortung für die in dieser Zeitschrift publizierten Artikel tragen die Autoren.

Ständige Redaktionsmitarbeiter:

Astrofotografie: Werner Maeder, 18, rue du Grand Pré, CH-1202 Genève

Astronomie und Schule: Dr. Helmut Kaiser, Birkenstrasse 3, CH-4123 Allschwil

Astro- + Instrumententechnik: Herwin Ziegler, Ringstrasse 1a, CH-5415 Nussbaumen

Der Beobachter: Werner Lüthi, Lorraine <sup>12</sup> D/16, CH-3400 Burgdorf

Neues aus der Forschung: Dr. Peter Gerber, Juravorstadt 57, CH-2502 Biel

Fragen-Ideen-Kontakte: Erich Laager, Schlüchtern 9, CH-3150 **Schwarzenburg** 

Redaktion ORION-Zirkular: Kurt Locher, Dipl. phys., Rebrain 39, CH-8624 Grüt

Übersetzungen: J.A. Hadorn, Ostermundigen

Reinzeichnungen: H. Bodmer, Greifensee; B. De Bona, Reussbühl; H. Haffler, Weinfelden

Inserate: Kurt Märki, Fabrikstrasse 10, CH-3414 Oberburg

Auflage: 2700 Exemplare. Erscheint 6x im Jahr in den Monaten bruar, April, Juni, August, Oktober und Dezember.

Copyright: SAG-SAS. Alle Rechte vorbehalten.

Druck: A. Schudel & Co. AG, CH-4125 Riehen.

Bezugspreis, Abonnemente und Adressänderungen: siehe SAG Redaktionsschluss ORION 185: 13. Juni 1981.

## SAG

Anfragen, Anmeldungen, Adressänderungen und Austritte (letzteres nur auf Jahresende) sind zu richten an: Zentralsekretariat der SAG, Andreas Tarnutzer, Hirtenhofstrasse 9, CH-6005 Luzern.

Mitgliederbeitrag SAG (inkl. Abonnement ORION) Schweiz: SFr. 47. - , Ausland: SFr. 53. Jungmitglieder (nur in der Schweiz): SFr. 25. — Mitgliederbeiträge sind erst nach Rechnungsstellung zu begleichen. Zentralkassier: Fritz Hefti, Segantinistrasse 114, CH-8049 Zürich, Postcheck-Konto SAG: 82-158 S chaffhausen

Einzelhefte sind für SFr. 8.— zuzüglich Porto und Verpackung beim Zentralsekretär erhältlich.

## Arbeits- und Beobachtungsgruppen der SAG

Jugendberater: vakant

Meteore: Andreas Rohr, Stationsweg 21, CH-8806 Bäch Planeten: Filippo Jetzer, Via Lugano 11, CH-6500 Bellinzona Sonne: Peter Altermatt, Im Ischlag 5, CH-4446 Buckten Veränderliche Sterne: Kurt Locher, Rebrain 39, CH-8624 Grüt

## ORION

Rédacteur en chef et technique: Werner Lüthi, Lorraine 12D/16, CH-3400 Berthoud

Les manuscrits, illustrations et rapports doivent être envoyés à l'adresse ci-dessus ou directement aux rédacteurs compétent. Les auteurs sont responsables des articles publiés dans cette revue.

Collaborateurs permanents de la rédaction:

Astrophotographie: Werner Maeder, 18, rue du Grand-Pré, CH-1202 Genève

Astronomie et Ecole: Dr. Helmut Kaiser, Birkenstrasse 3, CH-4123 Allschwil

Technique astronomique et instrumentale: Herwin Ziegler, Ringstr. 1a, CH-5415 Nussbaumen

L'observateur: Werner Lüthi, Lorraine 12 D/16, CH-3400 Berthoud

Nouveautés de la recherche: Dr. Peter Gerber, Juravorstadt 57, CH-2502 Bienne

Questions-Idées-Contacts: Erich Laager, Schlüchtern 9, CH-3150 Schwarzenburg

Rédaction de la Circulaire ORION: Kurt Locher, phys. dipl., Rebrain 39, CH-8624 Grüt

Traduction: J.-A. Hadorn, Ostermundigen

Dessins: H. Bodmer, Greifensee; B. De Bona, Reussbühl; H. Haffler, Weinfelden

Annonces: Kurt Märki, Fabrikstrasse 10, CH-3414 Oberburg

Tirage: 2700 exemplaires. Paraît <sup>6</sup> fois par année, en février, avril, juin, août, octobre et décembre.

Copyright: SAG-SAS. Tous droits réservés.

Impression: A. Schudel & Co. SA, CH-4125 Riehen

Prix, abonnements et changements d'adresse: voir sous SAS Dernier délai pour l'envoi des articles ORION 185:13 juin 1981.

## SAS

Informations, demandes d'admission, changements d'adresse et démissions (ces dernières seulement pour la fin de l'année) sont <sup>à</sup> adresser à: Secrétariat central de la SAS, Andreas Tarnutzer, Hirtenhofstrasse 9,

CH-6005 Lucerne.

Cotisation annuelle SAS (y compris l'abonnement <sup>à</sup> ORION) Suisse: FrS. 47. - , étranger: FrS. 53. Membres juniors (seulement en Suisse): FrS. 25. — Le versement de la cotisation est à effectuer après réception de la facture seulement. Trésorier central: Fritz Hefti, Segantinistrasse 114, CH-8049 Zurich. Compte de chèque SAS: 82-158 Schaffhouse.

Des numéros isolés peuvent être obtenus auprès du secrétariat central pour le prix de FrS. 8. - plus port et emballage.

Groupes de travail et d'observation de la SAS

Conseiller de la jeunesse: vacant

Météorites: Andreas Rohr, Stationsweg 21, CH-8806 Bäch Planètes: Filippo Jetzer, Via Lugano 11, CH-6500 Bellinzona

Soleil: Peter Altermatt, Im Ischlag 5, CH-4446 Buckten

Etoiles variables: Kurt Locher, Rebrain 39, CH-8624 Grüt

39. Jahrgang 39e année Nr. 183, April 1981 No. 183, avril 1981

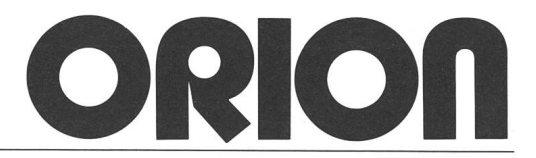

Seiten 37 - 70 pages  $37 - 70$ 

## 70 Zeitschrift der Schweizerischen Astronomischen Gesellschaft Revue de la Société Astronomique de Suisse

## Inhaltsverzeichnis / Sommaire

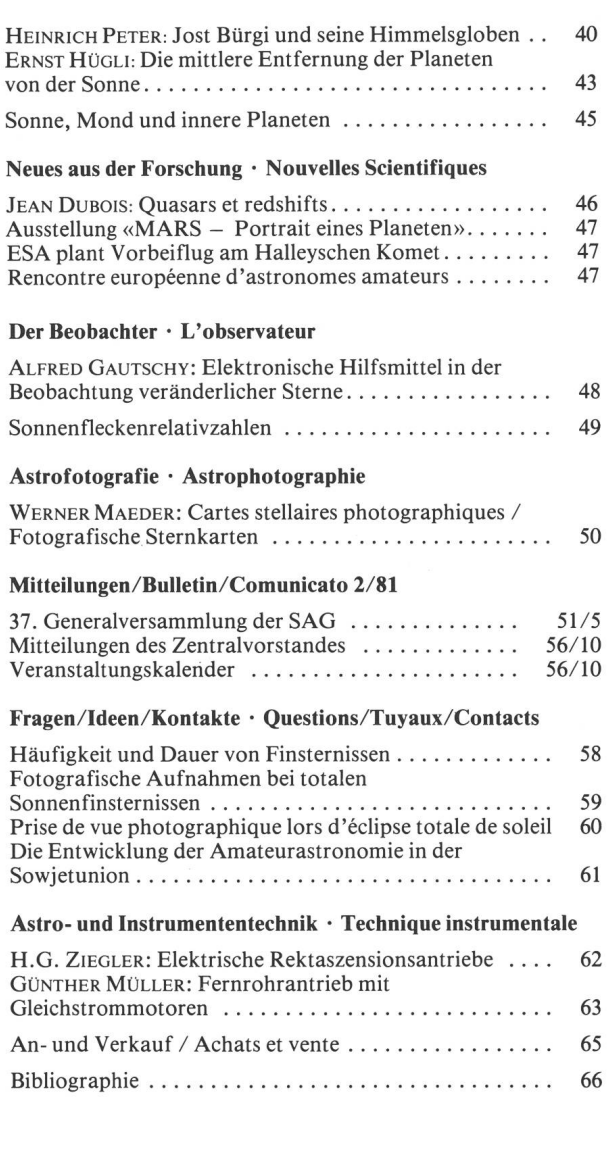

## Titelbild/ Couverture

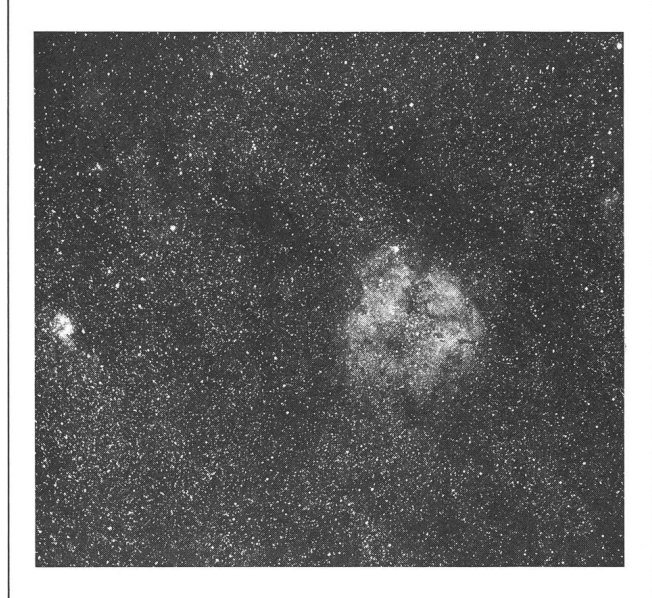

## IC 1396 im Cepheus

Auch mit bescheidenen fotografischen Mitteln kann man bei sorgfältiger Arbeitstechnik qualitativ hochstehende aufnahmen gewinnen: Ein Trost und zugleich Anregung für all jene Amateure, die lediglich über kleinere Instrumente fügen.

Unser Titelbild zeigt den wenig bekannten, aber mit einem Durchmesser von rund 2,5 Winkelgrad sehr ausgedehnten Emissionsnebel IC 1396 im Sternbild Cepheus. Der Nebel zeigt auf Rotaufnahmen eine durch Dunkelmaterie stark klüftete Struktur und erinnert dadurch an den bekannten «Rosettennebel».

## A ufnahmedaten

Kleinbild-Kamera mit Teleobjektiv «Vivitar Series 1" 2,3/135 mm, abgeblendet auf Blende 2,8; Glas-Rotfilter «Schott» RG 645, Belichtung 20 Minuten auf Kodak 103a-E.

(Thomas Spahni/Markus Griesser, Sternwarte Eschenberg-Winterthur.)

# Jost Bürgi und seine Himmelsgloben HEINRICH PETER

Jost Bürgi (1552) fut connu au Moyen-Age pour sa truction de globes célestes. Il construisait un compas proportionnel et un instrument de triangulation. Ses travaux ont été exécutés principalement à Kassel. Ses globes célestes étaient des oeuvres d'art extraordinaires. En 1978, le Musée national suisse put acheter l'un de ses petits globes célestes.

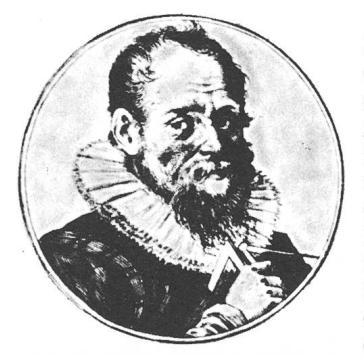

Im Jahre 1978 gelang es dem Schweiz. Landesmuseum, dank dem grosszü-Entgegenkommen des früheren Besitzers und nem ungenannt sein wollen-Spender, einen kleinen Himmelsglobus anzukau-Damit wurde ein fen. Schweizer der Vergessenheit entrissen, welcher es dient, gewürdigt zu wer-

den. Es handelt sich um den genialen Uhrmacher, Mathematiker und Astronomen Jost Bürgi. Dieser wurde am 28. Februar 1552 im kleinen Städtchen Lichtensteig boren und entstammte einer alteingesessenen Familie. Wie aus Urkunden hervorgeht, waren damals nur einfachste Schulmöglichkeiten geboten. Diese umfassten Lesen, Schreiben, sowie die einfachsten Grundregeln der Mathematik. Bürgi hat dies auch später in seiner als «Aritmethica Bürgi» berühmt gewordenen Schrift zum Ausdruck bracht, indem er schrieb: «Weil mir aus Mangel der Sprachen, vor allem Latein, die Türen zu den AUTORIBUS nicht allzeit offen gestanden wie anderen, habe ich etwas mehr als die Gelehrten und Belesenen meinen eigenen danken nachhängen und neue Wege suchen müssen.» Bürgi scheint seine Heimat früh verlassen zu haben, und es ist völunbekannt, wo er seine umfassenden Uhrmacher- und Mathematikkenntnisse erworben hat. Es wird aber mutet, dass er in den Jahren 1570 - 74 unter seinen Landsleuten Jsaak und Josias Habrecht an der zweiten Münsteruhr in Strassburg gearbeitet hat. Urkundlich belegt ist sein Lebenslauf wieder ab 1579. Mit Dekret vom 25. Juli 1579 wird er nämlich vom Landgrafen Wilhelm IV. dem Weisen von Hessen-Kassel als Instrumenten- und Uhrmacher eingestellt. Der Landgraf hatte bereits als Erbprinz im Alter von 28 Jahren in Kassel eine feste Sternwarte gebaut und dort, zusammen mit dem Mathematiker Rothmann, systematische Sternbeobachtungen durchgeführt. Hier in Kassel erwies sich Bürgi als genialer Uhrmacher, entwickelte sich aber auch zum tüchtigen Astronomen und ausgezeichneten Mathematiker. 25 Jahre lang wirkte Bürgi in Kassel; nach dem Tode des Landgrafen auch noch unter dessen Sohn Moritz, dem Gelehrten. Er konstruierte zusätzlich neue strumente, wie den Proportionalzirkel und das Triangularinstrument, ferner hervorragende Uhren und seine berühmten Himmelsgloben. In einem Brief vom 14. April 1586 schreibt der Landgraf an Tycho Brahe: «Unser Jost Bürgi durch Wissen und Können ein zweiter Archimedes.» Während seiner Dienstzeit in Kassel war Bürgi 1592 mit einem Zirkel und einem Himmelsglobus, als Geschenk des Land-

grafen, zu Kaiser Rudolf II. nach Prag geschickt worden. Als Anerkennung erhielt er vom Kaiser ein Geschenk von 300 Gulden. In der Folge bemühte sich Rudolf II. immer wieder, Bürgi nach Prag zu verpflichten. 1599 kam Tycho Brahe nach Prag und 1600 auch Kepler. Aber erst 1604, drei Jahre nach dem Tod von Tycho Brahe, entschloss sich Bürzur Übersiedlung nach Prag. Am 23. Dezember 1604 wurde er kaiserlicher Kammeruhrmacher mit 60 Gulden Monatsgehalt, sowie freier Wohnung und Werkstatt mit zwei Gehilfen in der Kaiserburg. Dieses Gehalt zeigt die Wertschätzung Bürgis, lag es doch doppelt so hoch wie jenige höchster Hofbeamter. In Prag verband ihn bald eine enge Freundschaft mit Kepler, für welchen er ausgedehnte astronomische Beobachtungsprogramme durchführte, da Keplers Augen der Anstrengung nicht gewachsen waren. Er erfand hier auch die Logarithmen, welche er rote Zahlen nannte. Trotz Drängen von Kepler veröffentlichte er sie doch nicht und gab sie erst bekannt, als sie Neper in Edinburg ebenfalls erfunden und 1614 veröffentlicht hatte. Im Jahre <sup>1612</sup> starb Kaiser Rudolf II. Bürgi blieb auch unter dem Nachfolger Matthias und nach dem Ausbruch des dreissigj ährigen Krieges 1618 und dem Tod von Matthias auch noch unter Kaiser Ferdinand II. in Prag. <sup>1631</sup> geht Bürgi als 79jähriger nach Kassel zurück, wo er bereits Ende

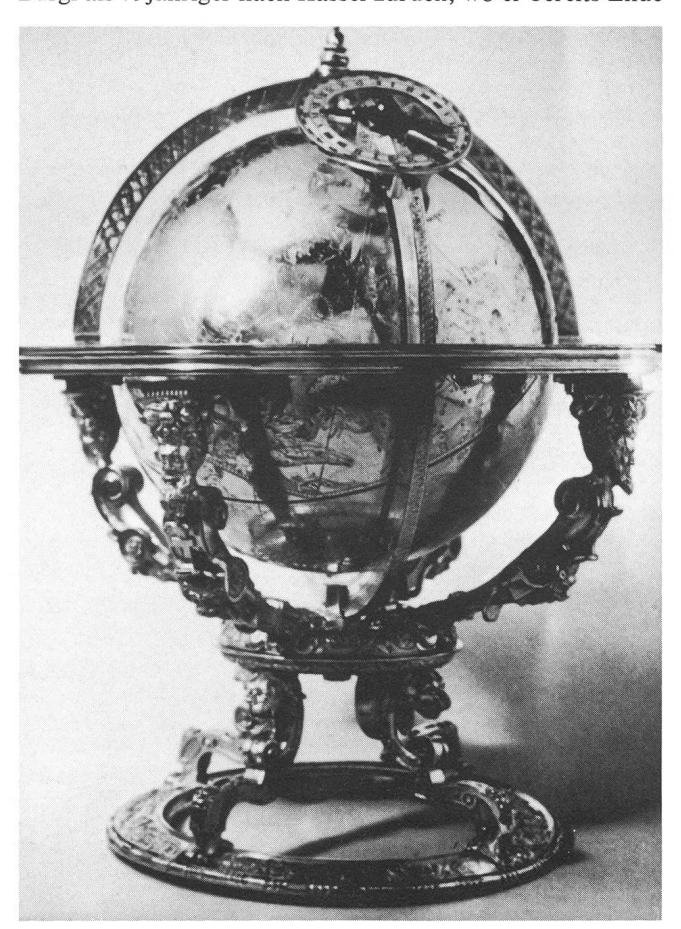

Abb. 1: Globus Nordansicht.

Januar 1632 stirbt und am 31. Januar beerdigt wird. Seine Grabstätte ist nicht mehr auffindbar.

Während seiner Tätigkeit in Kassel und Prag entstanden unter seiner Hand eine Reihe von mathematisch und lerisch hochstehenden Himmelsgloben, Armillarsphären und astronomischen Tischuhren. Zum Glück ist ein grosser Teil dieser Werke erhalten geblieben. Von den Globen finden sich zwei im hessischen Landesmuseum in Kassel, einer im mathematisch-physikalischen Salon Dresden und einer im Conservatoires des Arts et Métiers in Paris. Was aber zweifellos als sein Meisterwerk angesehen werden kann, ist der eingangs erwähnte kleine Himmelsglobus von 1594. Dieser gehörte im 30jährigen Krieg zur sog. Pragerund ist dann über verschiedene Stationen in die Schweiz und hier in den Besitz des Luzerner Uhrensammlers Fremersdorf gelangt. Dieser hat den Globus verdankenswerterweise dem Landesmuseum angeboten, obwohl aus verschiedenen europäischen Ländern bedeutend höhere Angebote vorlagen.

Der Globus von 1594 ist ein mechanischer Himmelswelcher automatisch die Positionen der Sterne am Himmel zeigt. Es ist der kleinste aber der genaueste der Bürgi-Globen. Seine gesamte Höhe beträgt 25,5 cm, der grösste Durchmesser 21,2 cm. Die Globuskugel hat einen Durchmesser von nur 14,2 cm. Mit Ausnahme der zeiger und der silbernen Reife von Zifferblatt und Kalendersind sämtliche aussen sichtbaren Teile aus vergoldetem Messing. Das Gerät ruht auf einem Standring, auf dem vier Füsse stehen, die nach oben mit einem Verbindungsstück

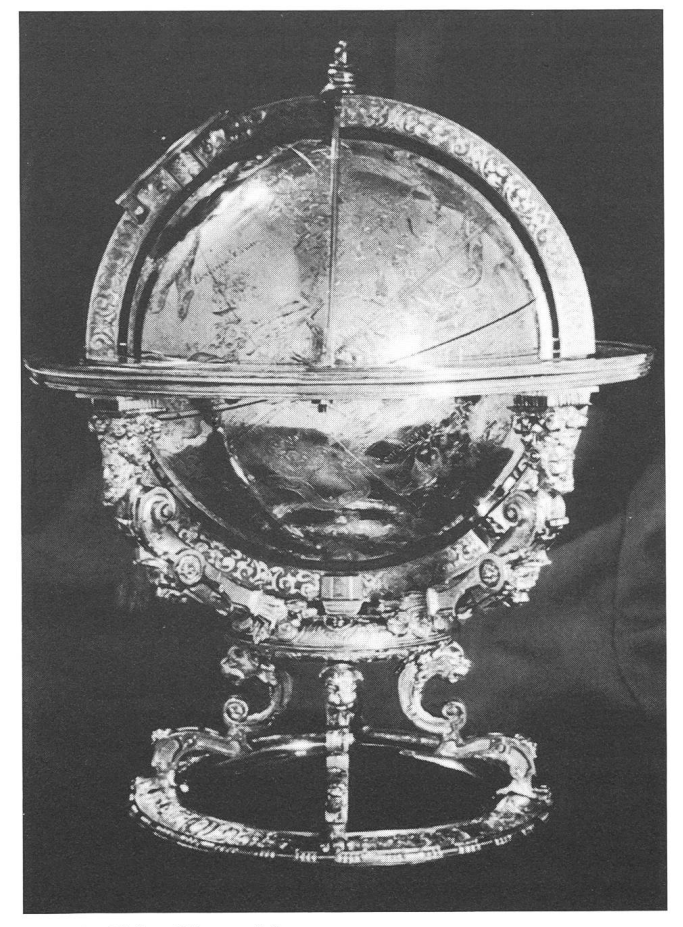

Abb. 2: Globus Westansicht.

verschraubt sind, aus welchem vier schön gearbeitete Herhervortreten. Diese stellen die vier Lebensalter des Menschen dar. Der Standring war ursprünglich auf einem Holzsockel mit magnetischem Kompass montiert. Das bindungsstück besteht aus zwei Hälften, welche drehbar aufeinander befestigt sind, so dass der Globus nach allen Seiten gedreht werden kann, ohne dass der Standring wegt werden müsste. Die vier Hermen tragen einen festen breiten Ring, in welchen die Globuskugel mit ihren Ableseeingefügt ist. Auf der verhältnismässig kleinen Kugeloberfläche sind über 1000 Sterne in ihren genauen sitionen und in 49 hervorragend gravierten Sternbildern zusammengefasst. Die Bilder sind durch den damals rühmten Kupferstecher Eisenhoit graviert worden. Als Vorlage diente vermutlich die Sternkarte von Albrecht Dürer. Neben den Bildern findet man auch die wichtigsten nomischen Kreise, wobei Äquator und Ekliptik mit Gradeinteilung versehen sind. Der Globus zeigt damit eine kugelförmige Sternkarte, welche das Firmament in Aufsicht zeigt und in deren Mitte die Erde zu denken ist. Da man auf der Erde die Sternbilder sozusagen von innen sieht, sind sie auf dem Globus seitenverkehrt und teilweise in Rückansicht graviert. Der Globus lässt sich um eine Welle durch die bei-Pole drehen. Ein Uhrwerk in seinem Innern bewirkt, dass die Globuskugel eine Umdrehung von Ost nach West in einem siderischen Tag macht, was mit der scheinbaren täglichen Bewegung der Sterne übereinstimmt. Wenn das Instrument einmal gerichtet ist, zeigt es also laufend die richti-Position der Sterne am Himmel. Entlang einer Spalte bei der Ekliptik bewegt sich zusätzlich ein kleines Sonnenfigürchen und zwar macht dieses eine Umdrehung in 24 Stunden. Es bleibt daher allmählich zurück und läuft dadurch innerhalb eines Jahres durch alle 12 Tierkreisbilder. Am Nordpol des Instrumentes befindet sich ein Zifferblatt mit Minutenund Stundenzeiger. Dieser folgt genau der Bewegung des Sonnenfigürchens und macht ebenfalls eine Umdrehung in 24 Stunden. Der Mechanismus im Globusinnern, welcher alle diese Bewegungen steuert, enthält zudem ein Schlagwerk, welches die vollen Stunden von 1-12 schlägt.

Die horizontale Oberfläche des Gestells bildet den Horizontring, welcher den Horizont des Beobachters stellt. Die über dem Horizont liegende Hälfte ist der momentan sichtbare Teil des Sternenhimmels. Wenn das Sonnenfigürchen über dem Horizontring steht, wäre es Tag und die Sterne wären nicht sichtbar.

Die jeweilige Position der auf dem Globus eingravierten Sterne kann man anhand von drei Ringen feststellen. Am Horizontring, am Meridian- und am Ost-West-Ring. Ein vierter Ablesering ist leider verloren. Dieser war ein Viertelring, dessen Ende im Zenit drehbar am Ost-West-Ring befewar und dessen unteres Ende in einer Schiene im Horizontring gleiten konnte. Er war vom Horizont bis zum Zenit in 90 Grad geteilt und diente dazu, die Höhe eines Sternes oberhalb des Horizontes zu bestimmen. Es war also ein Höhenquadrant.

Der Meridian wird dargestellt von der östlichen Seite des Ringes, der im Horizontring und im Führungsstück an der Verbindung steht und die Globuskugel trägt. Das Zifferblatt ist ebenfalls an ihm befestigt. Dieser Ring ist nicht fest eingebaut, sondern kann bewegt werden, damit der Globus an die geographische Breite des Beobachtungsortes angepasst werden kann. Er trägt daher auch eine Gradeinteilung zur genauen Einstellung der Polhöhe. Unter dem Ring befindet sich die eingravierte Inschrift «Justus Byrgi, Fecit

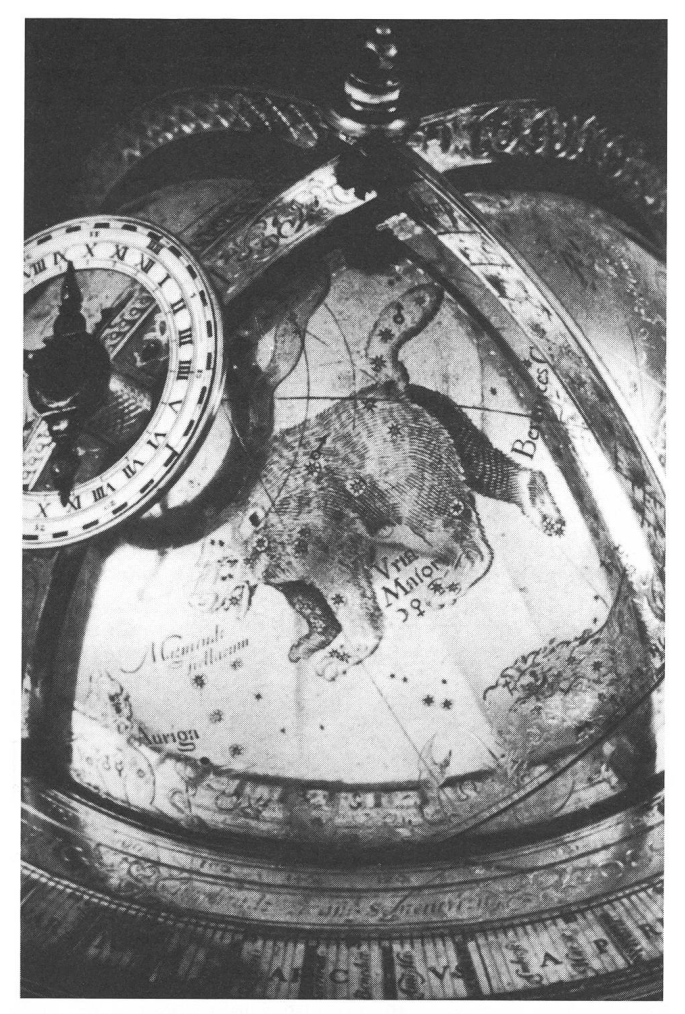

Abb. 3: Uhr mit Sternbild Grosser Bär.

Casselis Anno 1594». Mit Hilfe der verschiedenen Ringe und der Gradeinteilung am Aequator lässt sich also die Lage der einzelnen Sterne nach allen drei Koordinatensystemen feststellen.

Von allen Ableseringen ist besonders der Horizontring sehr stark und breit. Dies dient nicht nur zur grösseren Deutlichkeit, sondern damit er auch den Kalenderring nehmen kann. Dieser Kalenderring besteht aus zwei Teilen. Einem Silberreif, welcher in 365 Tage unterteilt ist und nem um ihn liegenden vergoldeten Messingring auf welchem die Symbole der 365 Wochentage sowie auf Zungen die Namen der beweglichen kirchlichen Festtage eingraviert sind. Am Anfang eines Jahres verschiebt man den äussern Ring, bis Ostern auf das richtige Datum trifft. Die davon abhängigen andern Feste stehen dann ebenfalls auf den zugehörigen Kalendertagen. Automatisch sind dann auch die Wochentage richtig eingestellt. Der Antrieb des derringes erfolgt durch eine Kardanwelle vom Südpol aus und ist so konstruiert, dass mit Gemein- und Schaltjahren gerechnet wird. Er macht eine Umdrehung in 36514 Tagen. Der Stahlzeiger, welcher den Tag anzeigt, hat ein eigenes

Getriebe. Dieses sorgt dafür, dass der Zeiger im Laufe des Jahres allmählich um einen Vierteltag zurückbleibt, so dass im Jahr genau 365 Tage angezeigt werden. Nach vier Jahren jedoch bewegt sich der Zeiger plötzlich um einen Tag und sein Getriebe ist so konstruiert, dass dieser Sprung genau am 29. Februar des Schaltjahres eintritt. Damit wird der Schalttag ebenfalls am 28. Februar (auf dem Ring mit 28 und 29 vermerkt) angezeigt.

Im Antrieb des Instrumentes befindet sich zusätzlich noch eine Rutschkupplung, so dass die Globuskugel frei hin und her gedreht werden kann ohne dass der Zusammenhang der Bewegungen von Stundenzeiger, Sonne, Globus und Kalenderring gestört würde. Man kann daher den Globus auch als Rechen- und Demonstriergerät verwenden um die Lage von Sonne und Sternen zu jedem beliebigen Zeitpunkt in Zukunft und Vergangenheit festzustellen. Dazu braucht man nur die Globuskugel zu drehen, bis der Kalenderring das gesuchte Datum und der Stundenzeiger die gesuchte Zeit angibt. Die Länge eines beliebigen Tages und die Zeit von Sonnenauf- und Untergang sind leicht zu finden, wenn man weiss, wo die Sonne am gesuchten Tag in der Ekliptik steht. Diesen Punkt bewegt man vom östlichen zum westlichen Horizont und findet so mit Hilfe des Stundenzeigers die Zeit von Auf- und Untergang.

Wie bei allen erhaltenen Globen und Uhren dieses genia-Uhrmachers ist das Werk seiner Zeit erstaunlich weit voraus. Das zeigt sich besonders im Getriebe, welches die einzelnen beweglichen Teile des Globus steuert und neben der Schaltjahrkorrektur auch die Zeitgleichungskorrektur hinzufügt. Dieses mechanische Wunderwerk entspricht geradezu einem modernen Prozessor.

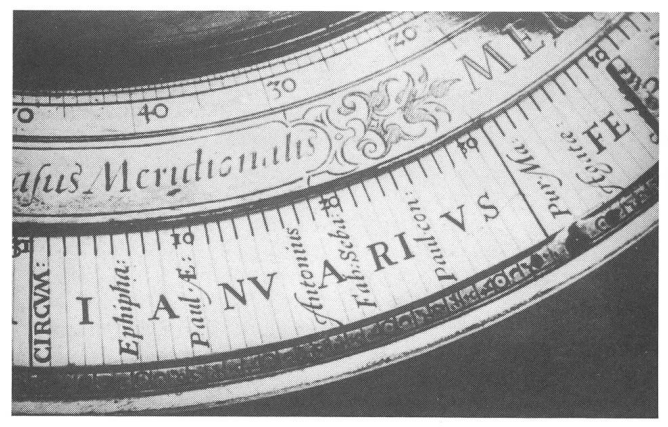

Abb. 4: Ausschnitt aus Kalenderring.

Nähere Einzelheiten über Getriebe und Globus (Zahnteiund Zähnezahl der einzelnen Teile, etc.) sind in dem reich illustrierten Prachtsband «Der kleine Himmelsglobus 1594 von Jost Bürgi» enthalten. Autoren J.H. Leopold und K. Pechstein. Edition Joseph Fremersdorf, Luzern.

Anmerkung: Die Bilder stammen aus dem Buch «Der kleine Himmelsglobus 1594 von Jost Bürgi».

Adresse des Autors: Heinrich Peter, Rautistrasse 151, 8048 Zürich.

# Die mittlere Entfernung der Planeten von der Sonne"

#### 1. Problemstellung

In vielen Astronomiebüchern findet man Daten über die neun grossen Planeten der Sonne. In populären Büchern ist eine der Kolonnen nicht selten mit «Mittlere Entfernung zur Sonne» überschrieben; die angegebenen Zahlen sind aber die Werte der grossen Bahnhalbachse a der entsprechenden Planetenbahnen. Damit wird indirekt behauptet, die mitt-Entfernung eines Planeten von der Sonne sei gleich der grossen Bahnhalbachse.

Ich stellte mir nun die Frage: stimmt diese Behauptung? Wenn nein: Ist die grosse Bahnhalbachse einer Planetenbahn eine gute Näherung für die mittlere Entfernung zur Sonne? Wir können die Frage auch so stellen: Angenomwir bestimmen in regelmässigen zeitlichen Abständen die Entfernung zur Sonne und mittein am Schluss diese fernungen: Ist dieser Mittelwert gleich der grossen Bahnhalbachse a? Wenn nein: wie lässt sich der Mittelwert durch die Bahnhalbachse  $a$  und die numerische Exzentrizität  $\varepsilon$  (die beiden bestimmenden Daten einer Planetenbahn) drücken? Diese Fragen zu beantworten ist das Ziel des folgenden Artikels.

#### 2. Voraussetzungen

Wir beschränken uns auf den himmelsmechanisch einfach-Fall, dass ein Planet die unbewegliche Sonne umläuft und in seiner Bewegung nicht durch die anderen Planeten gestört wird. Diese Bewegung wird durch die Keplerschen Gesetze beschrieben, von denen wir für unsere Zwecke nur die beiden ersten benötigen:

#### 1. Keplersches Gesetz:

Die Planetenbahnen sind Ellipsen, in deren einem Brennpunkt die Sonne steht.

Für den Abstand r des Planeten von der Sonne ergibt sich damit der Ausdruck<sup>2</sup>):

$$
r = \frac{a \cdot (1 - \varepsilon^2)}{1 + \varepsilon \cdot \cos v} \tag{1}
$$

Es bedeuten (vgl. auch Abb. 1):

 $\varepsilon = \frac{e}{a}$ . Numerische Exzentrizität der Ellipse

## a: Grosse Halbachse der Ellipse

v: Wahre Anomalie, d.h. Winkel zur Perihelrichtung

Die wahre Anomalie v ist eine zeitabhängige Grösse. Den Zusammenhang zwischen  $\nu$  und der Zeit  $t$  gibt die Kepler-Gleichung  $(2)^3$ :

$$
E - \varepsilon \cdot \sin E = \frac{2\pi}{T} \cdot t \tag{2}
$$

und:

$$
tg\frac{v}{2} = \sqrt{\frac{l+\epsilon}{l-\epsilon}} \cdot tg\frac{E}{2}
$$
 (3)

Einen anderen Zusammenhang zwischen v und t zeigt das

## 2. Keplersche Gesetz:

Der Radiusvektor von der Sonne zu einem Planeten streicht in gleichen Zeiten gleiche Flächen.

Formelmässig ausgedrückt<sup>4</sup>):

$$
\frac{dA}{dt} = \frac{1}{2} \cdot r^2 \cdot \frac{dv}{dt} = C = \text{konst}
$$
 (4)

Dabei bezeichnen wir mit

$$
\frac{dA}{dt}=C
$$

die sog. Flächengeschwindigkeit, d.h. die vom Radiusvektor pro Zeiteinheit überstrichene Fläche.

## 3. Beantwortung der Fragen

Planet

in AE

Mit den erwähnten Voraussetzungen ist es nun möglich, die eingangs gestellten Fragen zu beantworten.

Der Mittelwert  $\langle r \rangle$  von r über eine Periode T berechnet sich:

$$
\langle r \rangle = \frac{1}{T} \int_{0}^{T} r \cdot dt = \frac{1}{T} \int_{0}^{T} \frac{a \cdot (1 - \varepsilon^{2})}{1 + \varepsilon \cdot \cos v} \cdot dt \qquad (5)
$$

Das Ergebnis dieser Integration lautet (für Details vgl. hang):

$$
\langle r \rangle = a \cdot (1 + \frac{1}{2} \cdot \varepsilon^2) \tag{6}
$$

Apheldistanz Q in AE

 $\langle r \rangle$ in AE  $\overline{r}$  = b in AE

Wir sehen daraus, dass die mittlere Entfernung der Planeten zur Sonne nicht gleich der grossen Bahnhalbachse  $a$  ist, sondern etwas grösser. Da aber die numerische Exzentrizität  $\varepsilon$  der neun grossen Planeten klein ist (d.h. dass die Bahpraktisch exzentrische Kreise sind), ist der Unterschied zwischen der mittleren Entfernung <r> der Planeten zur Sonne und ihrer grossen Bahnhalbachse <sup>a</sup> nur klein, was durch die Rechnung bestätigt wird:

 $\begin{array}{c|c}\n\varepsilon & \text{Perihel}-\n\text{distanz} & \text{in } A \\
\text{in } A \to B\n\end{array}$ 

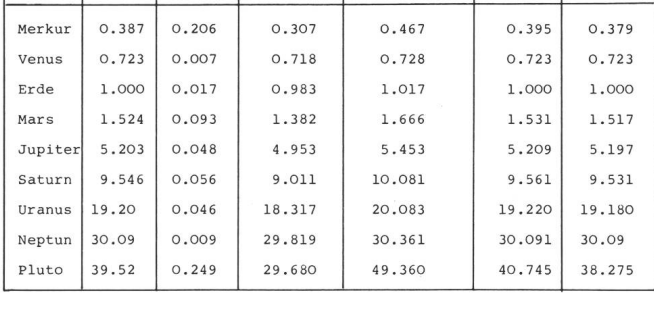

Tabelle 1: Bahnelemente und mittlere Entfernung der neun grossen Planeten (Daten nach: K. Schaifers und G. Traving, Meyers Handbuch über das Weltall, BI Mannheim).

Ernst Hügli

Anders verhält es sich, wenn die numerische Exzentrizität gross wird, d.h. wenn die Bahnen langgestreckte Ellipsen sind. Solche Bahnen kommen bei Kometen vor. Bei diesen Bahnen sind grosse Unterschiede zwischen der mittleren Entfernung und der grossen Halbachse zu erwarten, was durch Rechnungen bestätigt wird:

| Komet            | a<br>in AE | ε     | Perihel-<br>distanz q<br>in AE | Apheldistanz<br>in AE | $\langle r \rangle$<br>in AE | $\overline{r}$<br>$=$ b<br>in AE |
|------------------|------------|-------|--------------------------------|-----------------------|------------------------------|----------------------------------|
| Whipple          | 3.819      | 0.353 | 2.471                          | 5.167                 | 4.057                        | 3.573                            |
| Reinmuth 2       | 3.558      | 0.457 | 1.932                          | 5.184                 | 3.930                        | 3.165                            |
| Temple 2         | 3.024      | 0.549 | 1.364                          | 4.684                 | 3,480                        | 2.528                            |
| Temple-<br>Swift | 3.185      | 0.638 | 1.153                          | 5.217                 | 3.833                        | 2.453                            |
| Biela            | 3.525      | 0.756 | 0.860                          | 6.190                 | 4.532                        | 2.307                            |
| Tuttle           | 5.709      | 0.821 | 1.022                          | 10.396                | 7.633                        | 3.259                            |
| Halley           | 17.788     | 0.967 | 0.587                          | 34.989                | 26.105                       | 4.532                            |

Tabelle 2: Bahnelemente einiger ausgewählter Kometen (Quelle vgl. Tab. 1).

Richtigerweise fehlt denn auch in Tabellen über Bahndaten von Kometen die Spaltenüberschrift «Mittlere Entfernung zur Sonne».

Zusammenfassend darf gesagt werden, dass die grosse Bahnhalbachse im Falle der neun grossen Planeten einen recht guten Näherungswert für ihre mittlere Entfernung zur Sonne liefert.

Abschliessend sei erwähnt, dass die Entfernung auch über die wahre Anomalie gemittelt werden kann. Der so haltene Mittelwert  $\bar{r}$  hat den Wert<sup>5</sup>):

$$
\bar{r} = b = a \cdot \sqrt{1 - \varepsilon^2} \tag{7}
$$

Mittelt man die Entfernung aber über eine Periode der exzentrischen Anomalie  $E$ , so erhält man mit<sup>6</sup>)

$$
r = a \cdot (1 - \varepsilon \cdot \cos E) \tag{8}
$$

den Mittelwert

$$
r_m = a \tag{9}
$$

Von den drei erwähnten Mittelwerten ist aber gerade der letzte derjenige, der am wenigsten praktische Bedeutung hat, ist doch die exzentrische Anomalie eine rein rechnerische Hilfsgrösse, die in der Natur nicht beobachtet werden kann.

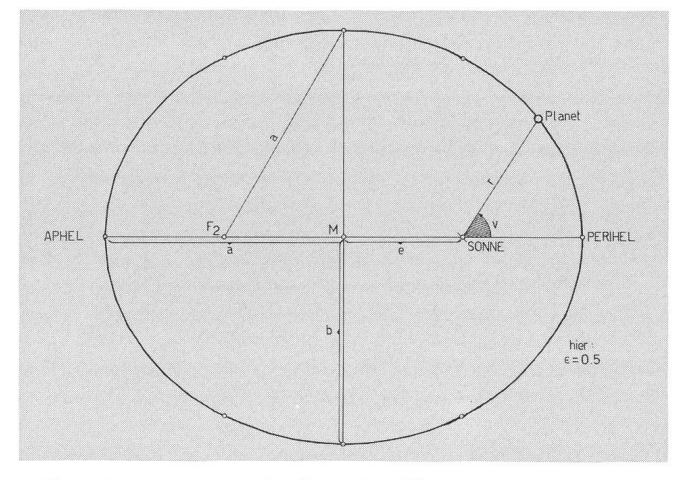

Abb. 1: Grössen einer Bahnellipse eines Planeten.

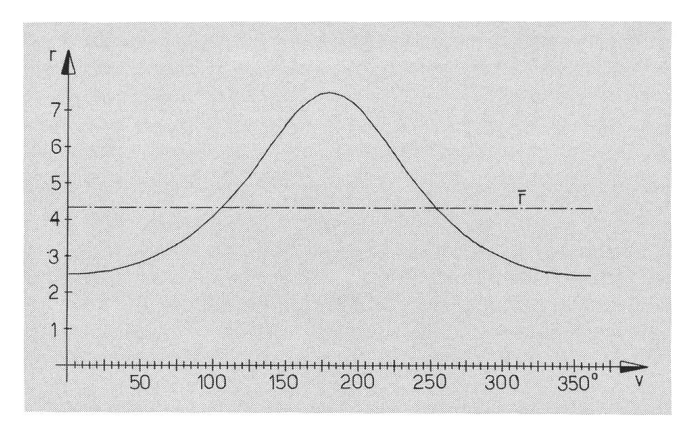

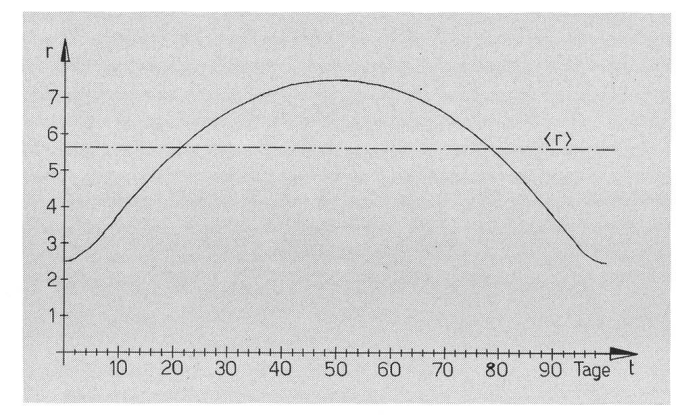

Abb. 2: Für einen fiktiven Planeten in einem fiktiven Planetensystem (Daten:  $a = 5$  Planetare Einheiten,  $\varepsilon = 0.5$ , Umlaufzeit T = 100 Tage) ist die Entfernung zum Zentralkörper gegeben, und zwar oben als Funktion der wahren Anomalie v, unten als Funktion der Zeit t. Ebenfalls eingezeichnet sind die beiden Mittelwerte <r>
und  $\bar{r}$  [vgl. Formeln (6) und (7)].

Ich möchte an dieser Stelle Frl. R. KEHRLI, Bern, herzlich danken, die die Arbeit sorgfältig durchgelesen und sprachlich verbessert hat. Ebenfalls danken möchte ich Hr. H. ROTH, Olten, der die Arbeit in ihrer ganzen Entstehungsdurch wohlwollende Kritik entscheidend gefördert hat.

Anhang: Zum Beweis der Formel (6): Es ist das Integral (5)

$$
\langle r \rangle = \frac{1}{T}_o \int_{-T}^{T} r \cdot dt
$$

zu berechnen. Mittels (1) und (4) schreiben wir dieses Inteüber die Zeit in ein Integral über die wahre Anomalie um:

$$
\langle r \rangle = \frac{1}{2TC_0} \int_{0}^{2\pi} r^3 \cdot dv = \frac{a^2 \cdot (1 - \varepsilon^2)^3}{2\pi b} \int_{0}^{2\pi} \frac{1}{(1 + \varepsilon \cdot \cos v)^3} \cdot dv
$$

Dieses letzte Integral lässt sich nun leicht berechnen: sei

$$
I = \int_{0}^{2\pi} \frac{1}{k + \varepsilon \cdot \cos v} \cdot dv
$$

dann ist

$$
\int_{0}^{2\pi} \frac{1}{(1+\epsilon \cdot \cos v)^3} \cdot dv = \frac{1}{2} \frac{d^2}{dk^2} \cdot I_{\vert k = 1}
$$

I ist nun aber ein Integral, das sich einfach berechnen lässt (z.B. mit Hilfe des Residuensatzes der Funktionentheorie):

$$
I=\frac{2\pi}{\sqrt{k^2-\epsilon^2}}
$$

Damit folgt nach einigen weiteren Umformungen das hauptete Resultat.

Anmerkungen:<br>1) Dieser

- Dieser Artikel entstand nach einem Vortrag, den der Verfasser am 11. Januar 1980 im Seminar für Theoretische Physik an der Universität Bern gehalten hat.
- 2) Zur Herleitung dieser Formel vgl. ein Buch über Ellipsengeometrie.
- 3), 4) Zur Herleitung dieser Formeln vgl. ein Buch über Himmelsmechanik, z.B. W. M. Smart, Text-Book on Spherical Astronomy, Cambridge University Press, 1971; vgl auch R. A. GUBSER, Die Berechnung der Ephemeriden ..., ORION 36(1978), p. 103- 110.

5) 
$$
\bar{r} = \frac{a \cdot (1 - \varepsilon^2)}{2\pi} \cdot I_{k = 1}
$$

wo I das im Anhang gegebene Integral ist. Mit dem dort angegebenen Resultat für / folgt die Behauptung 6) vgl. 3).

Adresse des Verfassers: Ernst Hügli, Zeigstrasse 29, 3027 Bern.

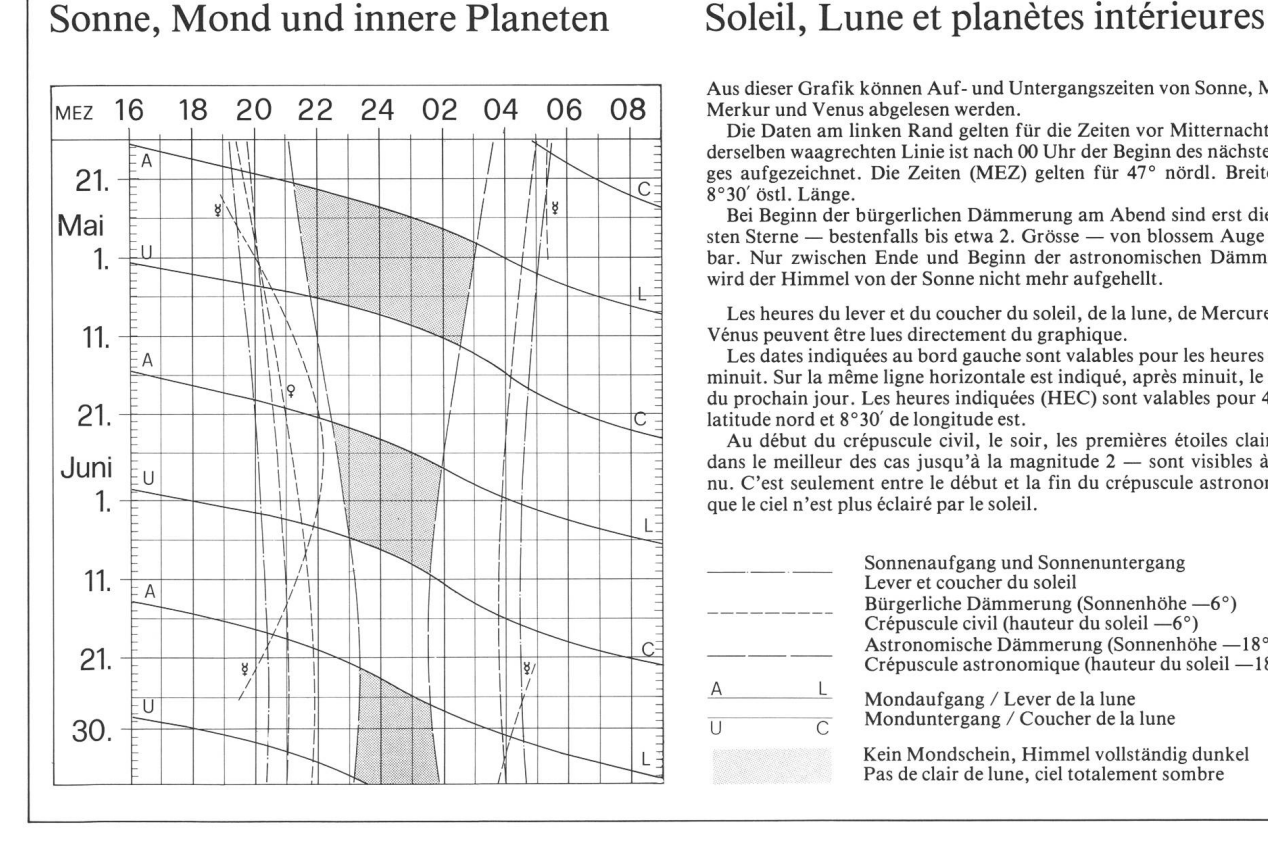

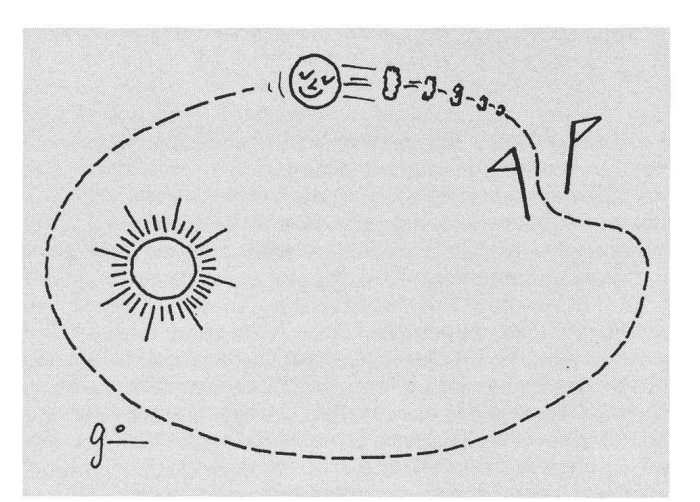

Das 4. Keplersche Gesetz

## Sicher nicht!

Für die Bewohner von Cheyenne im amerikanischen Staat Wyoming war die Sonne am 26. Februar 1979 im Maximum zu 90% verdeckt. Die Astronomen warnten die vielen achter davor, während der Finsternis mit ungeschützten Augen in die Sonne zu schauen. Eine Dame, die sich sehr um die Sicherheit ihrer Augen kümmerte, war froh, dass die Finsternis zu Ende ging. Aber um wirklich sicher zu sein, fragte sie: «Nun, da die Finsternis vorbei ist, darf ich jetzt wieder in die Sonne schauen? »

(Frei übersetzt aus «Griffith Observer»),

Aus dieser Grafik können Auf- und Untergangszeiten von Sonne, Mond, Merkur und Venus abgelesen werden.

Die Daten am linken Rand gelten für die Zeiten vor Mitternacht. Auf derselben waagrechten Linie ist nach 00 Uhr der Beginn des nächsten Taaufgezeichnet. Die Zeiten (MEZ) gelten für 47° nördl. Breite und 8°30' östl. Länge.

Bei Beginn der bürgerlichen Dämmerung am Abend sind erst die hellsten Sterne — bestenfalls bis etwa 2. Grösse — von blossem Auge sicht-Nur zwischen Ende und Beginn der astronomischen Dämmerung wird der Himmel von der Sonne nicht mehr aufgehellt.

Les heures du lever et du coucher du soleil, de la lune, de Mercure et de Vénus peuvent être lues directement du graphique.

Les dates indiquées au bord gauche sont valables pour les heures avant minuit. Sur la même ligne horizontale est indiqué, après minuit, le début du prochain jour. Les heures indiquées (HEC) sont valables pour 47° de latitude nord et 8°30' de longitude est.

Au début du crépuscule civil, le soir, les premières étoiles claires dans le meilleur des cas jusqu'à la magnitude <sup>2</sup> — sont visibles <sup>à</sup> l'œil nu. C'est seulement entre le début et la fin du crépuscule astronomique que le ciel n'est plus éclairé par le soleil.

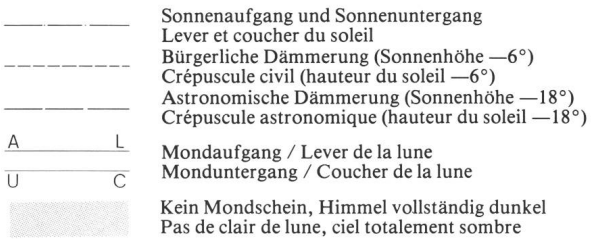

# uasars et redshifts

Dans ORION no. 180, nous avons évoqué le problème posé par les quasars et les diverses réponses qui y sont apportées, avec le sentiment d'être bref mais complet. Or depuis la daction de cet article, d'une part des faits d'observation favorables à l'hypothèse cosmologique qu'il vaut la peine de mentionner sont apparus, et de l'autre un modèle de quasar dû à H. Alfvèn dont j'ignorais l'existence encore récemment, justifient peut-être cette note complémentaire.

On connaît le problème posé par le spectre d'absorption des quasars auquel il est possible d'attribuer plusieurs shifts différents. Or des résultats d'observations faites sur six quasars par Sargent, Young, Boksenberg et Tytler (Astrophysical Journal supplement, vol. 42, p. 41, 1980) semblent montrer que des nuages de gaz intergalactiques sont responsables d'une partie tout au moins du spectre d'absorption, celle dont le redshift est inférieur à celui du spectre d'émission. Ces nuages paraissent avoir un diamètre de l'ordre de 100 000 années-lumière et une masse égale à environ 20 millions de fois celle du soleil. Les constituants de ce gaz sont, semble-t-il, l'hydrogène et peut-être l'hélium à l'exclusion de tout élément lourd. Cela permet éventuellement de supposer que ces nuages pourraient être des résidus de «l'explosion primordiale» ou «big-bang» ce qui n'est rien d'autre qu'une façon de parler de la singularité qui caractérise les modèles cosmologiques relativistes de Friedmann. Enfin ces nuages seraient indépendants des galaxies et leur masse totale relativement faible ne modifierait pas de manière sensible la densité moyenne de l'univers. Ainsi ils n'auraient aucune influence cosmologique directe.

Une autre observation favorable elle aussi à l'hypothèse cosmologique, est celle d'un quasar d'un redshift relativement faible ( $z = 0.0653$ ) associé à un amas de galaxies, dont plusieurs ont le même redshift (M.M. Philips, physical Journal Letters, vol. 236, p. 145, 1980). Une faible nébulosité est détectée autour du quasar ce qui pourrait gérer qu'il se trouve directement associé au noyau d'une galaxie de l'amas.

Partant de l'idée que l'hypothèse locale défendue entre autres par H. Arp, repose sur l'observation de quasars paremment associés à des galaxies de redshifts différents, D. W. Weedmann (Astrophysical Journal, vol. 237, p. 326, 1980) estime que la répartition des quasars ne révèle pas une tendance à l'association avec des galaxies. Pour cela il <sup>a</sup> considéré une liste de 259 quasars ou objets considérés cométant probablement des quasars, tous de redshifts vés, égal ou supérieur à deux, et comparé leur position avec celle de 62 galaxies. Notons en passant, qu'il ne faut pas confondre l'idée d'associations galaxies-quasars où l'un est, apparemment tout au moins, au voisinage de l'autre, et celle du quasar considéré comme étant le noyau d'une galaxie de Seyfert très éloignée.

En <sup>1979</sup> un quasar double <sup>a</sup> été observé. Il est double en ce sens que les deux images sont très voisines l'une de l'autre, les spectres identiques et présentant le même redshift. Ce phénomène paraît pouvoir s'expliquer par la présence en réalité d'une seule source dont les rayons passant de part et d'autre d'un objet très massif lequel, de par le champ tationnel très intense qu'il crée, ou en langage relativiste, par la courbure de l'espace en son voisinage, infléchit leur trajectoire de sorte que pour l'observateur ils paraissent

provenir de deux sources distinctes. C'est ce qu'on appelle un effet de lentille gravitationnelle. Or, il semble que ce mêeffet soit aussi responsable de l'observation d'un quasar triple (R.J. Waynmann et al., Nature, vol. 285, p. 641, 1980). Si tel est bien le cas, il est évident que cette observaconstitue d'une part un test de la relativité générale (ou de toute autre théorie de la gravitation) analogue à celui de la déviation des rayons lumineux passant au voisinage du soleil, et de l'autre signifie que le quasar en question se trouve à très grande distance de nous. Cela est donc encore favoà l'hypothèse cosmologique.

Sous le titre «Annihilation model of quasi-stellar jects», H. Alfvèn présente (Astrophysics and Space Scienvol. 64, p. 401, 1979), sur la base d'une hypothèse fondamentale et de portée cosmologique mais compatible avec les lois de la physique découvertes en laboratoire, un modèle de quasar qui décrit l'ensemble des faits observés, et apporte ainsi une réponse intéressante aux problèmes posés.

L'hypothèse est qu'il existe dans l'univers autant de tière que d'antimatière. L'antimatière sous la forme d'antiparticules a été prévue par la théorie et observée en laboratoire. Et sans faire appel à de nouvelles lois, il est tout à fait raisonnable d'imaginer l'existence d'antiatomes, donc d'antimatière. Déplus l'observation du spectre d'une étoile ne permet pas de dire si elle est faite de matière ou d'antimatière car il est le même dans les deux cas, <sup>à</sup> moins que l'étoile ne se trouve dans un champ magnétique de direction connue ce qui est rarement le cas. Alors il n'y a rien qui soit en contradiction avec tout ce que nous savons à supposer que la région centrale des galaxies contienne approximativement autant d'étoiles que d'antiétoiles et que se produisent parfois des collisions entre elles. Le quasar serait alors le produit d'une telle collision. Dans ce modèle, il est fait l'hypothèse qu'après la collision, le système étoile-antiétoile adopte une configuration sphérique dont l'axe de rotation est trique par rapport à la répartition matière-antimatière dans le zone d'impact là où le processus d'annihilation se roule. Ce processus s'accompagne d'une intense émission de rayons gamma qui provoquent un échauffement considérable du milieu matériel dans la zone d'impact. Il y a aussi production d'un gaz d'électrons et de positrons animés d'une grande vitesse, et cela provoque une accélération du système selon la direction de l'axe. On peut tenter de parer le système à une fusée dont le réacteur est représenté par la zone d'impact. L'image est grossière mais utile pour décrire ce qui est observé.

Du point de vue de l'observateur le paramètre essentiel est constitué par l'angle que forme l'axe du système et la direction de l'observation. Si l'on se trouve dans le prolongement de l'axe et du côté collision, on observe rière de la fusée, et le système est très lumineux.

Au contraire si l'on regarde l'autre extrémité de l'objet, il s'avance vers nous bien sûr et est très peu lumineux (on serve l'avant de la fusée). Le spectre est décalé vers le bleu. Cette situation, aussi fréquente que la précédente, ne serve pas, car l'astre peu lumineux ne se distingue en aucune façon de tous les autres et ne sera certainement pas identifié comme étant un quasar par un observateur éventuel. Et turellement toutes les situations intermédiaires se présen-C'est-à-dire que, au voisinage du noyau d'une galaxie, on peut observer des quasars de redshifts très différents.

Dans son article, H. Alfvèn expose en détail tous les avantages que présente son modèle, et nous retiendrons en particulier que:

- a) la source d'énergie est connue, c'est le processus d'annihilation matière-antimatière;
- b) des quasars de redshifts voisins de celui de la galaxie, dont ils sont issus, sont difficilement observables, car leur vitesse propre est petite et que de ce fait ils se trouvent dans le noyau de la galaxie:
- c) la présence de quasars au voisinage de galaxies en découle tout naturellement et ainsi s'accorde assez bien avec les observations faites par H. Arp, c'est-à-dire, avec l'hypothèse locale.

Adresse de l'auteur: Jean Dubois, Pierrefleur 42, 1004 Lausanne.

## Ausstellung « $MARS -$ Portrait eines Planeten»

Das Verkehrshaus in Luzern zeigt seit dem 29. Januar bis Ende 1981 in einer Sonderschau einmalige Mars-Bilder von Ludek Pesek. Die Ölgemälde von Ludek Pesek sind auf Grund von Aufnahmen der amerikanischen Mars-Sonden und weiteren wissenschaftlichen Daten entstanden und mitteln ein präzises und eindrückliches Bild des Roten Planeten.

Der in der Schweiz wohnhafte Pesek zählt zu den vier meistern der «Space Art». Bei dieser geht es um eine rekonstruktive Darstellung von ausserirdischen Objekten, die nicht, noch nicht oder nicht mehr fotografierbar sind. Sehr gut hat Herr Dr. Bruno Stanek die «Space Art» in seinem Einführungsvortrag bei der Eröffnung der Ausstellung niert:

«Die Darstellung sollte in jedem Detail dem letzten Stand der Wissenschaft entsprechen. Erwiesene Fakten und logische Hypothesen müssen sich zu einem widerspruchlosen Ganzen zusammenfügen. Eine möglichst perfekte Maltechnik und die Zusammenarbeit mit Forschern aus verschiede-Disziplinen sind weitere notwendige Voraussetzungen. Das Produkt ist dann buchstäblich eine Momentaufnahme der Wissenschaft; sie spiegelt das Wissen zur Zeit der stehung des Werkes. So können sämtliche der im Verkehrshaus ausgestellten Gemälde auch in 100 Jahren noch eindeutig nach der Landung der beiden Viking-Marssonden auf dem Roten Planeten datiert werden, denn vor 1976 war nicht bekannt, dass dort selbst der «klare» Himmel noch immer die rötliche Farbe des Staubes zeigt. Hier liegt der historische Wert und zugleich der Reiz guter Weltraumkunst »

Noch nie ist mir die Wichtigkeit solcher Gemälde so bewusst geworden wie bei dieser Ausstellung, wo neben dem Gemälde jeweils die von einer Raumsonde aufgenommene Foto hängt, aus der das Gemälde entstanden ist. Der reichtum und die für uns gewöhnliche Erdenmenschen gewohnte Perspektive ergeben Bilder aussergewöhnlicher Einprägsamkeit und bringen die Erkenntnisse der astronomi-Forschung besser in die Öffentlichkeit als viele Fotos und Texte.

Der Besuch dieser Ausstellung lohnt sich wirklich . . .

Andreas Tarnutzer

## ESA plant Vorbeiflug am Halleyschen Komet

Der alle 76 Jahre wiederkehrende Halleysche Komet gehört zu den eindruckvollsten, mit blossem Auge beobachtbaren Kometen. Nachdem die NASA aus Kostengründen die plante Kometenmission gestrichen hat, plant nun die ESA den Vorbeiflug einer Raumsonde an Komet Halley. Die Raumsonde soll im Juni 1985 mit einer ARIANE-Rakete startet werden und im März 1986 die Flugbahn des Kometen erreichen. Vorgesehen ist, dass die Sonde in einer Entfernung von nur 1 000 km am Kern des Kometen vorbeifliegen wird und Daten sowie Fotos über die Beschaffenheit des Kometen zur Erde übermittelt.

Die NASA hat der ESA angeboten, Trägerraketen und andere Dienste für die europäische Halley-Mission «Giotto» zur Verfügung zu stellen, damit auch amerikanische Wissenschaftler beim ersten Kometenflug «dabei» sein können. Die ESA hat aber die Offerte der NASA zurückgewiesen.

Gegenwärtig wird die Nutzlast der Sonde festgelegt. gesehen sind: eine Kamera, Neutralmassenspektrometer, Ionenmassenspektrometer, zwei Staubmessgeräte, Analysafür Elektronen und Ionen im Plasma und ein Ultraviolett-Photometer.

Werner Lüthi

## Rencontre européenne d'astronomes amateurs

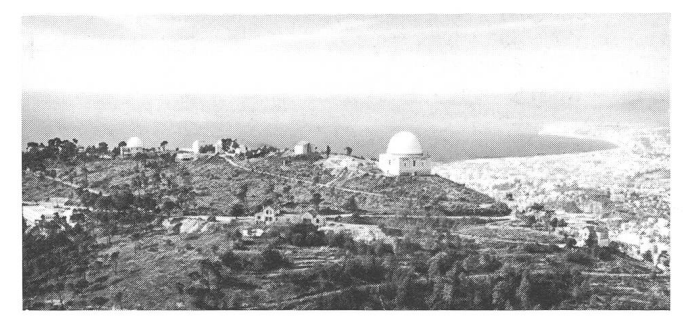

Dans le cadre des animations prévues pour le centenaire de l'observatoire de Nice, un grand rassemblement européen d'astronomes amateurs aura lieu les 6, <sup>7</sup> et <sup>8</sup> juin 1981.

Ce rassemblement est organisé par l'Observatoire de Nice avec le concours de l'Association Française d'Astronomie (AFA), l'Association Nationale Science Technique et nesse (ANSTJ), la Societé Astronomique de France (SAF) avec animation par l'Association Scientifique Sud-Est Méditerranéenne (ASSEM).

Plusieurs milliers d'amateurs sont attendus avec leur tériel personnel. Des ateliers de travail et des séances d'observations sont prévues. Un buffet gratuit sera offert par la Ville de Nice. Des visites de l'Observatoire et du Centre d'Etudes et de Recherches Géodynamiques et Astronomi-(CERGA) sont prévues.

Pour tous renseignements, s'adresser de toute urgence à: Mr. Alain CIROU, AFA, 115, rue de Charenton, 75012 PARIS (France).

### Alfred Gautschy

# Elektronische Hilfsmittel in der Beobachtung veränderlicher Sterne

Der Fortschritt, den die Elektronik in den letzten zehn Jahren gemacht hat, hielt auch seinen Einzug in der Amateurastronomie. Die elektronische Steuerung der Montierung, die vor zehn Jahren beinahe nur bessergestellten Amateuren vorbehalten war, hat sich heute doch fast überall durchgesetzt.

Im speziellen kann aber auch der Beobachter veränderlicher Sterne vom Angebot der Elektronik und Mikrocomputer Gebrauch machen:

## Das lichtelektrische Photometer

Das Prinzip, dieses schon jahrzehnte alten Gerätes ist, das Licht eines Sternes in Strom umzuwandeln, zu verstärken, dessen Lichtintensität dann am Voltmeter abgelesen werden kann.

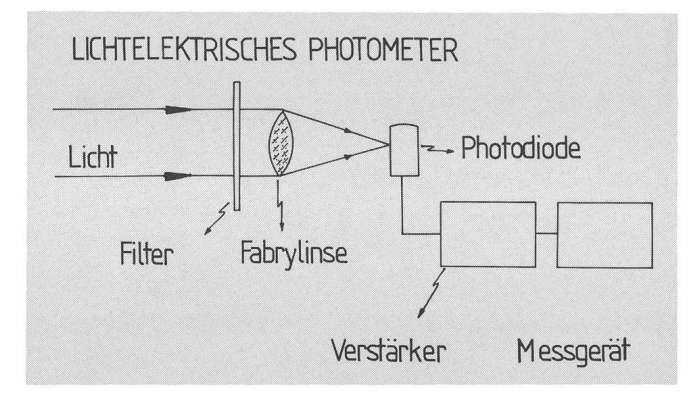

Bis vor kurzem ging das jedoch nur mit Geräten, die an einer äusserst konstanten Hochspannung (Wechselstrom) von ca. 1900 Volt liefen.

In den USA wurde jetzt aber vor kurzem ein Gerät auf den Markt gebracht, das wechselweise mit <sup>12</sup> Volt DC oder aber mit <sup>110</sup> Volt AC in Betrieb genommen werden kann. Das war aber nur Dank der Entwicklung in der Mikroelekmöglich. Dieses Gerät arbeitet nämlich nicht mehr mit einem herkömmlichen Photomultiplier, sondern mit ner Photodiode, die etwa noch 1/20 des ursprünglichen Platzes braucht. Diese Neuerung hatte aber auch zur Folge, dass ein lichtelektrisches Photometer viel kleiner gebaut werden kann, und damit wird es möglich, dass schon mit nem 15–20 cm Teleskop photometriert werden kann. Mit einem 20 cm-Teleskop können doch noch Sterne von 10-  $11<sup>m</sup>$ vis vermessen werden.

## Der Mikrocomputer

Dieses Gerät, das in den letzten Jahren immer mehr an Wichtigkeit gewonnen hat, besteht eigentlich aus zwei Hauptteilen: Zum ersten aus dem Mikroprozessor stehend aus einem ca. 3-2 mm grossen Silikon Chip, das tausende von Transistoren in miniatur enthält, und imstande ist, arithmetische und logische Funktionen, die durch ein Programm aufgerufen werden, auszuführen.

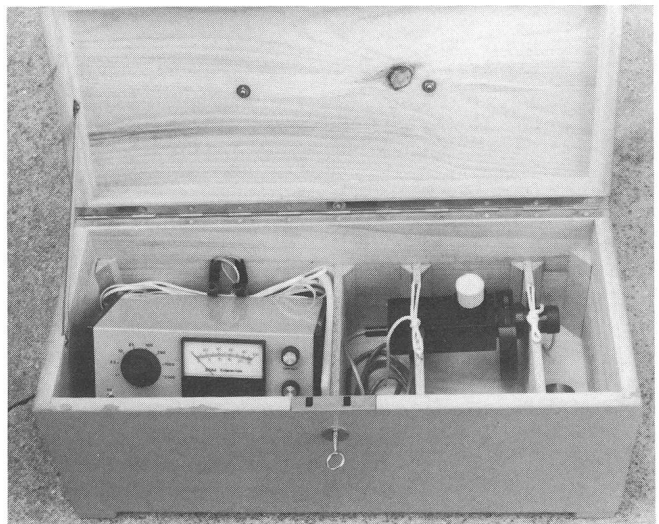

Der zweite Teil ist das Memory, also eigentlich das dächtnis des Computers. An diesem Platz werden ererrechnete und eingegebene Daten abgespeichert.

Durch sogenannte Interface können Geräte wie Monitor, Kassettengerät, Drucker an den Computer angeschlossen werden, was natürlich einen weiteren Anwendungsbereich als beim normalen Taschenrechner bietet.

Bei der Beobachtung von veränderlichen Sternen wird jetzt nicht mehr nach Pickering oder Argelander schätzt. Die Intensitäten werden nun auf dem Messgerät ababgelesen und auf ein Formular übertragen. Nach Beendigung der Beobachtungen werden die erhaltenen Daten am Computer eingetippt, ausgewertet und in Tabellenform sowie Lichtkurvenform ausgedruckt. Für das Endstadium kann sogar geplant werden, dass die Daten vom Messgerät direkt über einen Analog-Digitalwandler vom Computer eingelewerden und sofort auf Cassette abgespeichert.

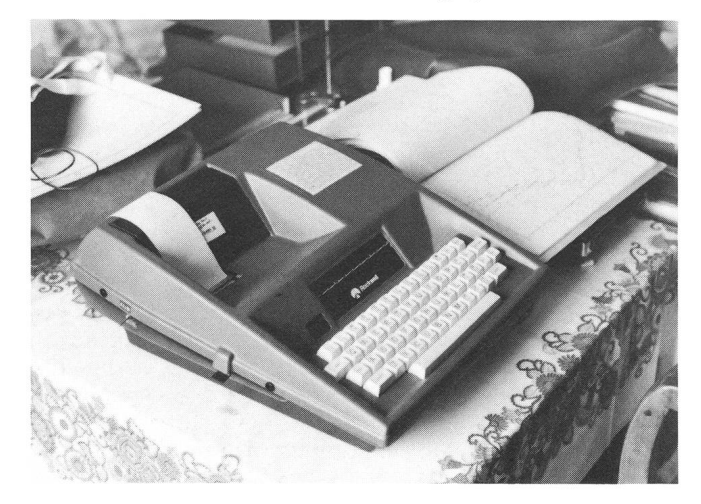

Trotz der Vereinfachung der Messmethode mit dem Photometer muss berücksichtigt werden, dass sich bei Vergrösserung des Genauigkeitsfaktors auch der Störfakerhöht. Es muss bei der Photometrie z.B. jetzt die Helligkeit des Himmelhintergrundes und die Lichtabschwächung durch die Atmosphäre (Extinktion) berücksichtigt werden. Wer also meint, er habe mit einem Photometer einen kleineren Arbeitsaufwand, der ist sicher auf dem Holzweg. Jedoch wird dieser grössere Arbeitsaufwand durch die viel grössere Genauigkeit wieder kompensiert.

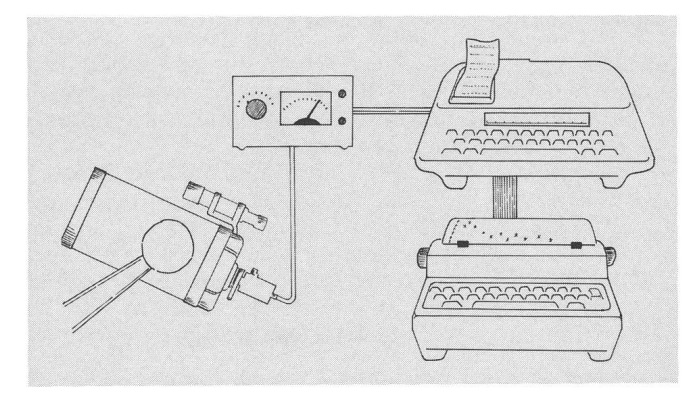

Bei der Anwendung des Computers sind dem Benützer fast keine Grenzen gesetzt. Kann doch gleichzeitig beispielsweise noch die Steuerung der Montierung durch den Comübernommen werden. In den USA wird das von den Amateuren sogar soweit getrieben, dass sie die Koordinaten der Objekte samt Sternkarte abspeichern. Nun müssen sie nur noch den Namen des Objektes eintippen, auf dem schirm erscheint die Sternkarte, und das Teleskop wird automatisch auf das gewünschte Objekt ausgerichtet.

Am Ende des Artikels möchte ich noch auf die achtungsgruppe für Pulsationsveränderliche aufmerksam machen. Noch immer werden ernsthafte Beobachter sucht, die sich für das Gebiet der Pulsationsveränderlichen interessieren. Interessenten melden sich bitte beim fasser.

Adresse des Autors: Alfred Gautschy, Lenz 593, 5728 Gontenschwil.

## Kosmos-Medaille «Forscher aus Leidenschaft» 1980

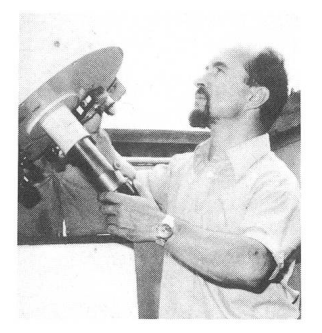

In diesem Jahr verlieh die Kosmos-Gesellschaft der turfreunde ihre begehrte Medaille «Forscher aus Leidenschaft» erstmals an einen Amateur-Astronomen - ERWIN Heiser.

Erwin Heiser, von Hause aus Steueramtsrat, beschäftigt sich seit rund drei Jahrzehnten in seiner Freizeit mit der nomie, insbesondere mit den

veränderlichen Sternen. Dieser Bereich der Astronomie wird - im Gegensatz zur Beobachtung kurzperiodischer Veränderlicher - weltweit praktisch ausschliesslich von Amateur-Astronomen regelmässig bearbeitet.

Hier hat ERWIN HEISER umfangreiches Datenmaterial gesammelt und ausgewertet und das Wissen um die veränderlichen Sterne in nicht unbedeutendem Masse bereichert.

In seiner Dankrede machte er die Zuhörer mit den Grund-Aufgaben und Ergebnissen der Veränderlichen-Beobachtung bekannt.

Den Festvortrag über «Astronomische Forschung heute» hielt Professor Dr. Hans Elsässer, Direktor des Max-Planck-Instituts für Astronomie in Heidelberg. Er richtete nicht nur über gegenwärtige astronomische Forschungsgegenstände und Forschungsstätten, von der klei-Amateurstation bis zur Grossforschungsanlage Calar Alto, sondern setzte auch kritische Akzente zum Thema Nachwuchsförderung: «Das beste Teleskop ist blind ohne kompetenten Astronom. Die Heranziehung qualifizierten Nachwuchses an unseren Universitäten ist in den letzten Jahren sicher nicht einfacher geworden. Mit ihrer Wandlung zu Massenanstalten und der bewussten Förderung von Mittelmässigkeit, ist die Forschung und die Heranbildung von Forschungsnachwuchs vielfach ins Hintertreffen raten.»

## Sonnenfleckenrelativzahlen

Dezember 1980 (Monatsmittel 176.1)

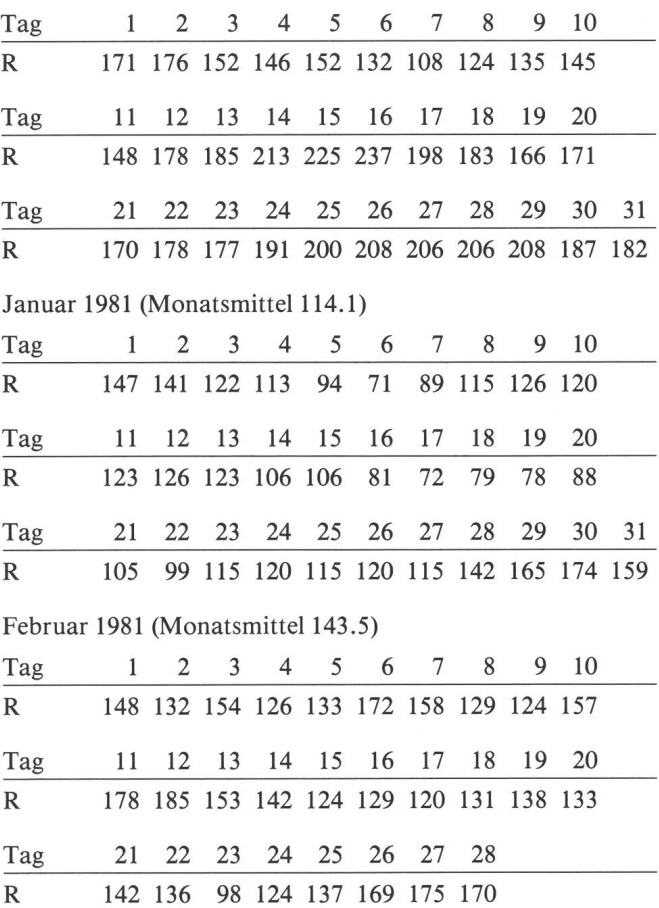

Nach Angaben von Sunspot Index Data Center, Dr. André Koeckelenbergh, 3, avenue Circulaire, B-1180 Bruxelles, Belgien.

# Cartes stellaires photographiques I Fotografische Sternkarten I

Werner Maeder

Chaque ami des étoiles utilise une fois ou l'autre des cartes stellaires, soit pour l'observation du ciel, soit pour d'autres travaux astronomiques. La plupart des cartes stellaires tuellement disponibles sont établies sur la base de dessins. Leur avantage est que les étoiles peuvent être pourvues de symboles, noms ou autres signes. Mais chacun a déjà constaté que ces cartes se prêtent mal à l'observation du ciel et aux travaux astrophotographiques. Il est évident que seule une photographie du ciel peut reproduire celui-ci d'une nière fidèle.

Il existe très peu de cartes stellaires photographiques. Une réalisation intéressante est le guide stellaire de Donald H. Menzel, traduit de l'anglais et complété par M. et F. Egger, qui a paru en langue française sous le titre «Guide des étoiles et planètes». Malheureusement, les cartes stellaires de ce guide sont d'une telle finesse qu'elles ne se prêtent guère pour l'observation. Deux atlas photographiques de haute qualité sont ceux de H. Verenberg, «Falkauer Atlas» et «Atlas Stellarum». Mais ces deux ouvrages sont assez mineux et surtout destinés aux travaux astronomiques en chambre.

Chaque amateur a la possibilité de confectionner ses propres cartes stellaires, à condition de pouvoir traiter luimême ses films en noir-et-blanc et de disposer d'un agrandisseur.

## Cartes stellaires sur base photographique

Cette méthode est destinée surtout aux débutants, car elle ne demande aucun équipement supplémentaire tel que lunette, télescope ou installation de guidage. Elle constitue d'autre part un excellent moyen d'apprendre la forme des constellations.

En premier lieu, nous avons besoin d'un appareil graphique qui couvre un champ assez élevé du ciel. Pour le format 24x36 mm, des longueurs de focale de 50, <sup>35</sup> ou 28 mm, couvrant un champ de 39x26, 53x37 et 64x45 degrés respectivement, conviennent très bien et permettent de photographier entièrement la plupart des constellations. Mais des objectifs d'une focale supérieure ou d'un autre format sont également utilisables, selon le genre de carte que nous désirons établir. Nous employerons de préférence un film rapide comme le HP5 ou le TRI-X-PAN.

Avec le diaphragme entièrement ouvert, la caméra est solidement fixée et dirigée sur la partie du ciel en question. Il faut prendre soin que le nord se trouve en haut de l'image. L'obturateur est maintenant ouvert sur position «B» et qué. Après environ 30 – 40 secondes, l'exposition est interrompue pendant environ 1 minute en plaçant le capuchon sur l'objectif. L'exposition est ensuite recommencée pendant environ 5 minutes. Nous obtenons ainsi des traînées, avec au début un point plus ou moins rond, qui marque la position de l'étoile. Un essai nous montrera si les temps d'expositions indiqués ci-dessus sont corrects.

Nous procédons maintenant à l'établissement de la carte. Le négatif est placé dans l'agrandisseur et l'image projeté sur du papier bristol blanc au format A4. Avec un crayon, Jeder Sternfreund benutzt Sternkarten, sei es zur Beobachtung oder für andere astronomische Arbeiten. Die meisten der heute zur Verfügung stehenden Karten sind auf zeichnerischer Basis hergestellt. Ihr Vorteil liegt darin, dass sie mit Symbolen, Namen oder anderen Zeichen versehen werden können. Jedermann hat aber schon festgestellt, dass sich solche Karten schlecht eignen für die direkte Beobachtung am Sternenhimmel oder für die Auswertung von Astrofotos. Es ist klar, dass nur eine Fotografie den Himmel wahrheitsgetreu wiedergeben kann.

Fotografische Sternkarten für den Amateur gibt es eigentlich wenige. Eine interessante Lösung ist der führer von Donald H. Menzel, der übersetzt und ergänzt durch M. und F. Egger in französischer Sprache unter dem Titel «Guide des Etoiles et Planètes» erschienen ist. Leider sind die Sternabbildungen von solcher Feinheit, dass die Karten nur mit grosser Mühe benutzbar sind. Sehr vorzügliche Sternatlasse sind die beiden Werke von H. Vehrenberg «Falkauer Atlas» und «Atlas Stellarum». Es handelt sich hier bereits um sehr umfangreiche Arbeitsmittel, die sächlich für die Arbeit am Schreibtisch bestimmt sind.

Jeder Sternfreund hat die Möglichkeit, Sternkarten selbst herzustellen. Die einzige Bedingung ist, dass er seine Schwarz/Weiss-Filme selbst verarbeitet und über einen Vergrösserungsapparat verfügt.

## Sternkarten auf fotografischer Basis

Die hier beschriebene Methode eignet sich hauptsächlich für den Anfänger, da sie keine weitere Ausrüstung wie Fernrohr und Nachführgerät benötigt. Sie ist auch bestens geeigum die Sternbilder kennen zu lernen.

Wir brauchen in erster Linie eine Fotokamera, die ein möglichst grosses Feld abbildet. Beim Format 24x36 mm eignen sich Brennweiten von 50, <sup>35</sup> oder 28 mm, die ein Feld von 39x26, 53x37 und 64x45 Grad ergeben, was uns stattet, die meisten Sternbilder auf einem einzigen Bild aufzunehmen. Aber auch Objektive von längerer Brennweite oder andere Formate können verwendet werden, je nach Art der Sternkarte, die wir herstellen wollen. Wir wählen nen empfindlichen Film wie den HP5 oder den TRI-X-PAN.

Wir richten nun die festgeschraubte Kamera auf das betreffende Sternfeld, und zwar bei vollständig geöffneter Blende. Es muss darauf geachtet werden, dass Norden mer oben auf dem Bild ist. Der Verschluss wird nun auf Stellung «B» geöffnet und festgeklemmt. Nach etwa 30- 40 Sekunden wird die Belichtung während ca. <sup>1</sup> Minute brochen durch Auflegen des Verschlussdeckels. Nachher wird der Film noch während weiteren <sup>5</sup> Minuten belichtet. Wir erhalten so Sternspuren mit einem mehr oder weniger runden Punkt am Anfang, der die Sternposition bezeichnet. Ein Versuch wird uns zeigen, ob die obigen Belichtungszeiten korrekt sind.

Wir gehen nun an die Herstellung der Sternkarte. Das Negativ wird in den Vergrösserungsapparat eingelegt und das Bild auf weisses Kartonpapier im Format A4 projiziert.

(Suite page 57) (Fortsetzung Seite 57)

## Mitteilungen / Bulletin / Comunicato 2/81

Schweizerische Astronomische Gesellschaft Société Astronomique de Suisse Société Astronomica Svizzera

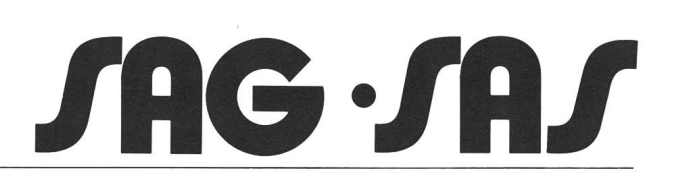

Redaktion: Andreas Tarnutzer, Hirtenhofstrasse 9, 6005 Luzern

# 37. Generalversammlung der SAG

in Solothurn, im Landhaussaal und in der Säulenhalle, den 13./14. Juni 1981 Parkierungsmöglichkeit, Parkgarage Bieltor

Die Astronomische Gesellschaft Sektion Solothurn (AGS) freut sich, die Mitglieder der Schweizerischen Astronomischen Gesellschaft, besonders aber auch die astronomisch interessierte Jugend in der Ambassadoren-Stadt Solothurn begrüssen zu dürfen. Wir bemühen uns, die 37. GV so nehm wie möglich zu gestalten und hoffen auf zahlreichen Besuch.

Herzlich willkommen E. Zurmühle

## Programm

Samstag, den 13. Juni 1981 09.00 Uhr Eröffnung des Tagesbüros in Säulenhalle 09.30 Uhr Eröffnung der Ausstellung (Apéro) 11.30 Uhr Gemeinsames Mittagessen im Restaurant/Hotel Krone, 13.15 Uhr Geführte Besichtigung 14.30 Uhr Offizielle Eröffnung der Generalversammlung 17.00 Uhr 17.15 Uhr 19.00 Uhr 20.15 Uhr Dienstleistung: Abgabe von Zeitprogramm, Restaurantliste mit Menuaufstellung, Hotelreservation für Kurzentschlossene, nimmt Anmeldungen entgegen für Ausflüge - Astrofotos Aktuelle Astro-Bücher, Kühnle Zürich (Astro-Bilderdienst) Astrogeräte Ambassadorenstube, Solothurn, Tellerservice Fr. 15.- - St. Ursen-Kathedrale Altes Zeughaus - Naturmuseum (neu eröffnet) Traktanden nach ORION-Aufstellung Kaffeepause Verschiedene Kurzvorträge 1. Teil von SAG-Mitgliedern und Gästereferenten, unter anderem Herr HR. Reinhardt, Fa. Zeiss, Oberkochen, Thema: Röntgenteleskope Kalter Teller im Landhaussaal, Fr. 14.- Öffentlicher Hauptvortrag von Prof. Tammann, Basel. Thema: «Das expandierende Weltall (Eintritt frei)

Sonntag, 14. Juni 1981

- 08.30 Uhr Eröffnung Ausstellung <sup>10</sup> Min. Marsch zum Landesteg
- 09.20 Uhr Abfahrt mit Aare-Schiff Romandie zum Restaurant «Grüner Affe» in Altreu (100 Störche). Permanente

Ausstellung des Tiermalers Fritz Hug

09.50 Uhr Ankunft

# 37e Assemblée générale de la SAS

samedi <sup>13</sup> et dimanche 14 juin 1981 Salle de la Landhaus et Halle des Colonnes à Soleure Possibilité de parc: garage-parking Bieltor

La Société d'astronomie, section de Soleure, se réjouit de pouvoir acceuillir les membres de la Société astronomique de Suisse et surtout les jeunes intéressés par l'astronomie à Soleure, la ville des ambassadeurs. Nous mettons tout en oeuvre pour organiser une 37e assemblée générale aussi agréable que possible et espérons une nombreuse participation.

Soyez les bienvenus! E. Zurmühle

## Programme

- Samedi, <sup>13</sup> juin 1981
- 09.00 h Ouverture du bureau à la Halle des Colonnes Prestations de service: Remise du programme, liste des restaurants avec présen
	- tation des menus, réservation des chambres de dernier moment, prend les inscriptions pour les excursions et visites.
- 09.30 h Ouverture de l'exposition (apéro)
	- astrophotographies
	- astrobibliographie actuelle
	- (Kühnle, Zürich service astrophotographique) instruments astronomiques
- 11.30h Repas en commun au restaurant de l'hôtel de la Couronne, Salle des Ambassadeurs, Soleure. Service sur assiette Fr. 15.-
- 13.15h Visites sous conduite
	- cathédrale de St-Ursen
		- vieil Arsenal
	- Musée de la Nature (ouvert récemment)
- 14.30 h Ouverture officielle de l'Assemblée générale, Ordre du jour selon Orion
- 17.00h Pause-café
- 17.15 h Courts exposés divers, 1ère partie, par des membres SAS et invités, entre autres par Monsieur H.R. Reinhardt de la Maison Zeiss, Oberkochen sur le thème: Télescopes à rayons X.
- 19.00h Assiette froide <sup>à</sup> la Salle de la Landhaus, Fr. 14.-
- 20.15 h Conférence principale par le Professeur Tammann de Bâle, sur le sujet: «L'Univers en expansion». (Entrée libre).

Dimanche, <sup>14</sup> juin 1981

- 08.30 h Ouverture de l'exposition.
	- 10 minutes de marche jusqu'au débarcadère.
- 09.20 h Départ sur le bateau de l'Aar «Romandie» jusqu'au Restaurant «Grünen Affen» <sup>à</sup> Altreu, (100 cigognes). position permanente du peintre animalier Fritz Hug.
- 10.15 Uhr Kurzvorträge 2. Teil. Unter anderem Hauptvortrag Prof. Dr. K. Hsü, Meteore und Massensterben und Evolution
- 12.00 Uhr Mittagessen, Preis für Fahrt und Essen Fr. 20.50
- Rückfahrt nach Solothurn
- 15.25 Uhr Ankunft Landhaussaal, Solothurn

## Traktanden der GV vom 13./14. Juni 1981 in Solothurn

- 1. Begrüssung durch den Präsidenten<br>2. Wahl der Stimmenzähler
- 2. Wahl der Stimmenzähler
- 3. Genehmigung des Protokolls der GV vom 7. Juni 1980
- 4. Jahresbericht des Präsidenten<br>5. Jahresberichte des Zentralsek
- Jahresberichte des Zentralsekretärs und des Technischen Leiters
- 6. Jahresrechnung 1980, Revisorenbericht. Beschlussfassung, Entlastung des ZV
- 7. Budget 1981 und 1982, Mitgliederbeiträge 1981
- 8. Wahl der Rechnungsrevisoren
- 9. Anträge von Sektionen und Mitgliedern
- 10. Bestimmung von Ort und Zeit der GV 1982
- 11. Verschiedenes

## Protokoll der 36. ordentlichen Generalversammlung der SAG

vom 7. Juni 1980, im Maison du Peuple, Rue de la Serre 68, La Chaux-de-Fonds

Vorsitz: Prof. Dr. R. Roggero, Präsident SAG Anwesend: 39 Mitglieder und 4 Gäste

### Traktandum <sup>1</sup>

## Begrüssung durch den Präsidenten

Der Präsident, R. Roggero, eröffnet um 13.50 Uhr den schäftlichen Teil der SAG-Tagung. In seiner Begrüssungsansprache gibt der Präsident seiner Freude darüber Ausdruck, bei einer der jüngsten Sektionen der SAG zu Gast sein zu dürfen und bedankt sich für die Einladung.

#### Traktandum 2

#### Wahl der Stimmenzähler

Die beiden Herren F. Egger und M. Ruod werden als Stimmenzähler gewählt.

#### Traktandum <sup>3</sup>

## Genehmigung des Protokolls der GV vom 26. Mai 1979

Das Protokoll der 35. Generalversammlung in Kreuzlingen wird ohne Diskussion stillschweigend genehmigt.

#### Traktandum 4

#### Jahresbericht des Präsidenten

In seinem Jahresbericht erinnert der Präsident die Versammelten zuerst an die im vergangenen Jahr verstorbenen Mitglieder der SAG. Anschliessend geht er ein auf die verschiedenen Aktivitäten und Ereignisse innerhalb der SAG, z.B. die Gründung neuer Sektionen, die Eröffnung neuer Sternwarten, die Burgdorfer Astro-Tagung u.a.m.

#### Traktandum <sup>5</sup>

#### Jahresbericht des Zentralsekretärs und des technischen Leiters

Zentralsekretär Andreas Tarnutzer kann über eine erfreuliche Zunahme der SAG-Mitglieder berichten. Besonders bemerkenswert

- 09.58 h Arrivée.
- 10.15 h Courts exposés 2e partie, entre autres du Professeur Dr. K. Hsü, sujet: Météores et décès massifs et évolution.
- 12.00 <sup>h</sup> Déjeuner, prix pour lacourse en bateau et le repas: Fr. 20.50.
- 14.50 h Retour en bateau sur Soleure.
- 15.25 h Arrivée, Salle de la Landhaus, Soleure.

## Ordre du jour de l'AG du 13/14 juin 1981 à Soleure

- 1. Allocution du président de la SAS
- 2. Election des scrutateurs<br>3. Approbation du procès
- 3. Approbation du procès-verbal de l'AG du <sup>7</sup> juin <sup>1980</sup>
- 4. Rapport annuel du président
- 5. Rapports du secrétaire central et du directeur technique
- 6. Rapports du trésorier sur l'exercice 1980 et des vérificateurs des comptes. Décisions, décharge du CC.
- 7. Budgets <sup>1981</sup> et 1982, cotisations pour <sup>1981</sup>
- 8. Elections des vérificateurs des comptes
- 9. Propositions des sections et des membres
- 10. Fixation du lieu et de la date de l'AG 1982
- 11. Divers

hat die Anzahl der Sektionsmitglieder mit ORION-Abonnement genommen. Gesamthaft stieg im Jahre 1979 die Mitgliederzahl von 2167 auf 2815.

Die Hauptaufgabe des technischen Leiters bestand in der reitung und Durchführung der 8. Schweizerischen Astro-Tagung. Der Erfolg dieser Veranstaltung hat gezeigt, dass solche nungen einem echten Bedürfnis der Astro-Amateure entsprechen. Aus diesem Grund wird die Sektion Burgdorf im Jahre 1982 auch die 9. Schweizerische Astro-Tagung durchführen.

#### Traktandum 6

#### Jahresrechnung 1979, Revisorenbericht, Beschlussfassung, Entlastung des ZV

Fritz Hefti, Kassier der SAG, erläutert die verschiedenen Rechnunder SAG und erteilt die gewünschten Auskünfte.

Nach der Verlesung des Revisorenberichtes wird die Rechnung genehmigt und dem Vorstand einstimmig Decharge erteilt.

### Traktandum 7

## Budget 1980 und 1981, Mitgliederbeiträge 1981

Das vorgelegte Budget für die Jahre 1980 und 1981 wird durch die Versammlung stillschweigend genehmigt.

Die Mitgliederbeiträge für das Jahr 1981 werden nach dem schlag des Zentralvorstandes unverändert und stillschweigend wie folgt genehmigt:

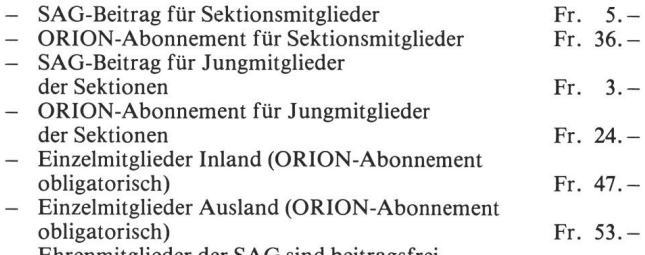

Ehrenmitglieder der SAG sind beitragsfrei

## Traktandum 8

#### Wahl der Rechnungsrevisoren

Die Wahl der Rechnungsrevisoren ergibt folgende Zusammensetzung:

1. Revisor: Robert Wirz, Hildisrieden 2. Revisor: Alfred Egli, Zürich Ersatzmann: Max Saner, Ölten

Traktandum 9

#### Bilderdienst der SAG

Ab 1. Mai <sup>1980</sup> liegt die Betreuung des SAG-Bilderdienstes in den Händen des Buchhändlers Michael Kühnle, Zürich, und steht unter dem Patronat der SAG. Bei der Übergabe stand das Inventar mit Fr. <sup>23</sup> 068.70 zu Buch. Über den Zahlungsmodus an die SAG sind die Verhandlungen noch nicht abgeschlossen. Die Buchhaltung des Bilderdienstes untersteht nicht der Kontrolle durch die RPK der SAG.

#### Traktandum 10

#### Anträge von Sektionen und Mitgliedern

Von Sektionen und Mitgliedern sind keine Anträge eingereicht worden.

## Betriebsrechnung SAG

vom 1. Januar 1980 bis 31. Dezember 1980

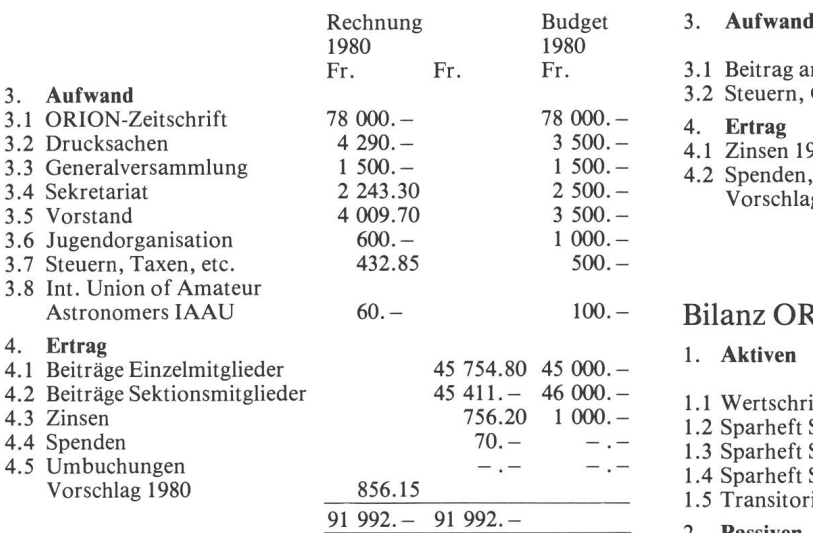

## Bilanz SAG per 31. Dezember 1980

#### 1. Aktiven 1.1 Kasse 1.2 Postcheck Konto 82-158 1.3 Bank SVBSH 914815 1.4 Bank SVB Zst-SH 914356 1.5 Transitorische Aktiven 1.6 Wertschriften 2. Passiven 2.1 Transitorische Passiven Vermögen per 31.12.1979 Vorschlag 1980 Vermögen per 31.12.1980 Fr. 502.85 14 046.09- 19 636.20 6 337.70 264.65 50 000.- Fr. 90 787.49 Vermögen per 31.12.1980 32 736.05 57 195.29 856.15 90 787.49 <sup>58</sup> 051.44 Zürich, den 12. Januar <sup>1981</sup> Zentralkassier Fritz Hefti

#### Traktandum <sup>11</sup>

## Bestimmung von Ort und Zeit der GV 1981

Die Jahreskonferenz 1981 findet statt am 20./21. Juni 1981 rektur, gemäss ZV am 13./14.6.1981). Gastgebende Sektion ist Solothurn.

Traktandum 12

### Verschiedenes

R. Wirz regt an, unter benachbarten Sektionen gemeinsame staltungen durchzuführen. K. Roser, Sektion Schaffhausen, ist bereit, für das Gebiet der Nordost-Schweiz eine solche Veranstaltung zu organisieren.

Ab sofort ist die Siriussternkarte mit Äquinoktium 2000 beim Hallwag-Verlag in Bern erhältlich. Der Initiant, Schöpfer und Konstrukteur dieser einmaligen Sternkarte, Ing. ETH Hans Suter, ist am 25. Mai in Köniz gestorben. Schluss der Sitzung um 15.30 Uhr.

Zürich, im Juni 1980 Für das Protokoll: A. von Rotz

## Betriebsrechnung ORION-Fonds

vom 1. Januar bis 31. Dezember 1980

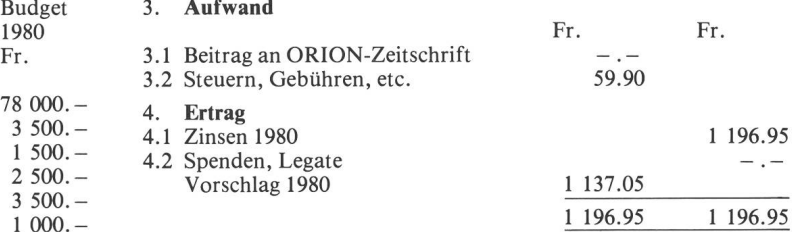

## Bilanz ORION-Fonds per 31. Dezember 1980

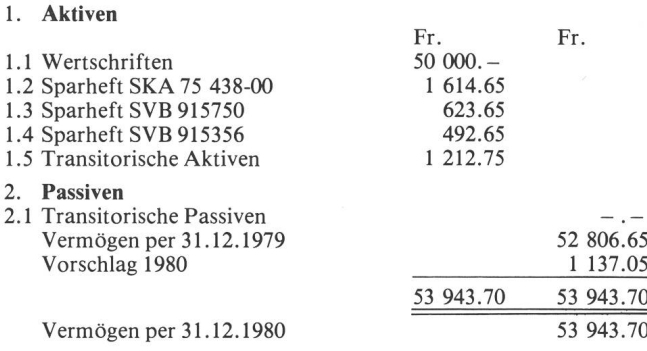

## Budget-Vorschläge

für die Jahre 1980, 1981 und 1982

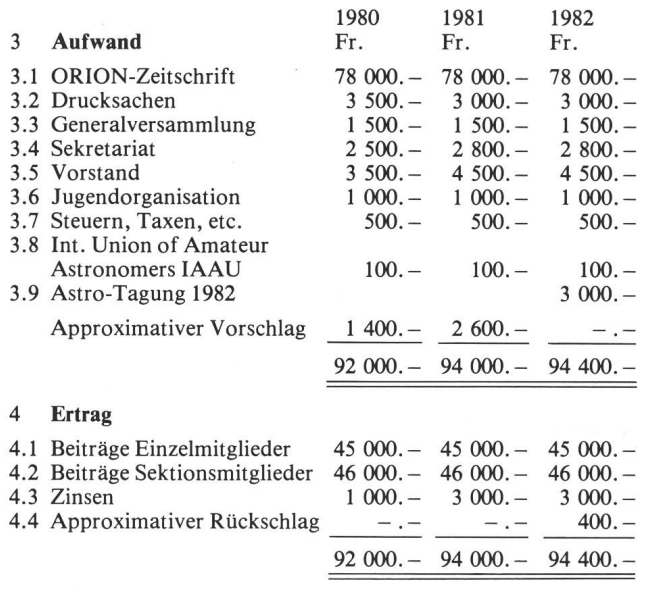

Zürich, den 11. Januar 1981

Der Zentralkassier: Fritz Hefti

## ORION-Rechnung

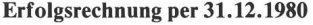

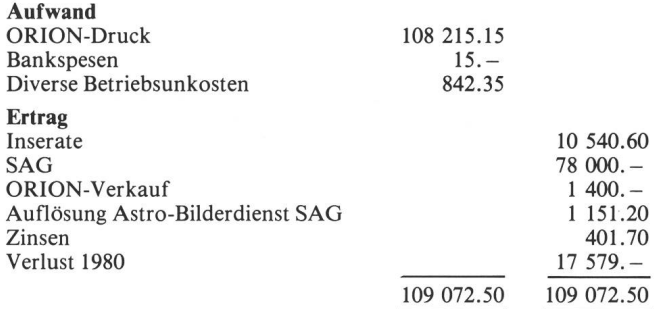

## Bilanz per 31.12.1980

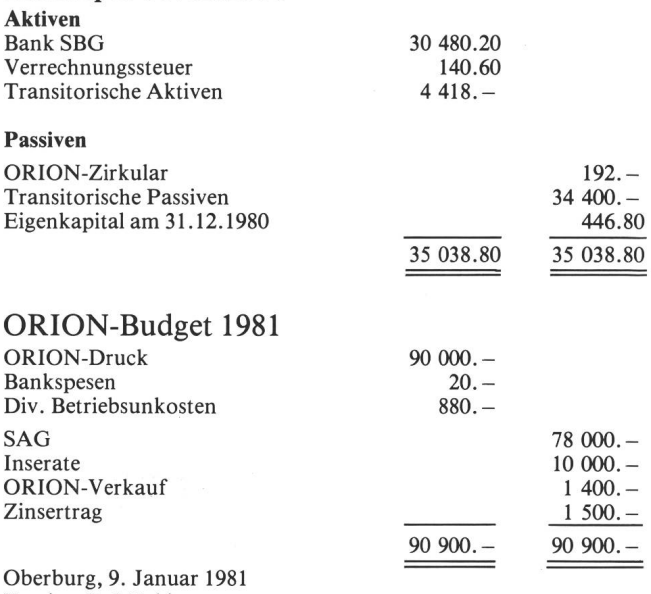

Kassier: K. Märki

## Revisorenbericht

An die Generalversammlung der SAG vom 13. Juni 1981 in Solothurn

Sehr geehrte Damen, sehr geehrte Herren,

Am 17. Januar 1981 haben wir in Olten die Jahresrechnungen geprüft und zwar:

- 1. Rechnung SAG
- 2. Rechnung ORION-Fonds
- 3. ORION-Rechnung

Stichprobenweise wurden die Belege mit den Eintragungen in den Buchhaltungen, wie auch Additionen und die Überträge geprüft. Der Aktivsaldo wurde durch Vorlage der Barschaft beziehungsweise des Ausweises über Bankund Postcheckguthaben, sowie der Wertschriften belegt.

Wir können somit feststellen:

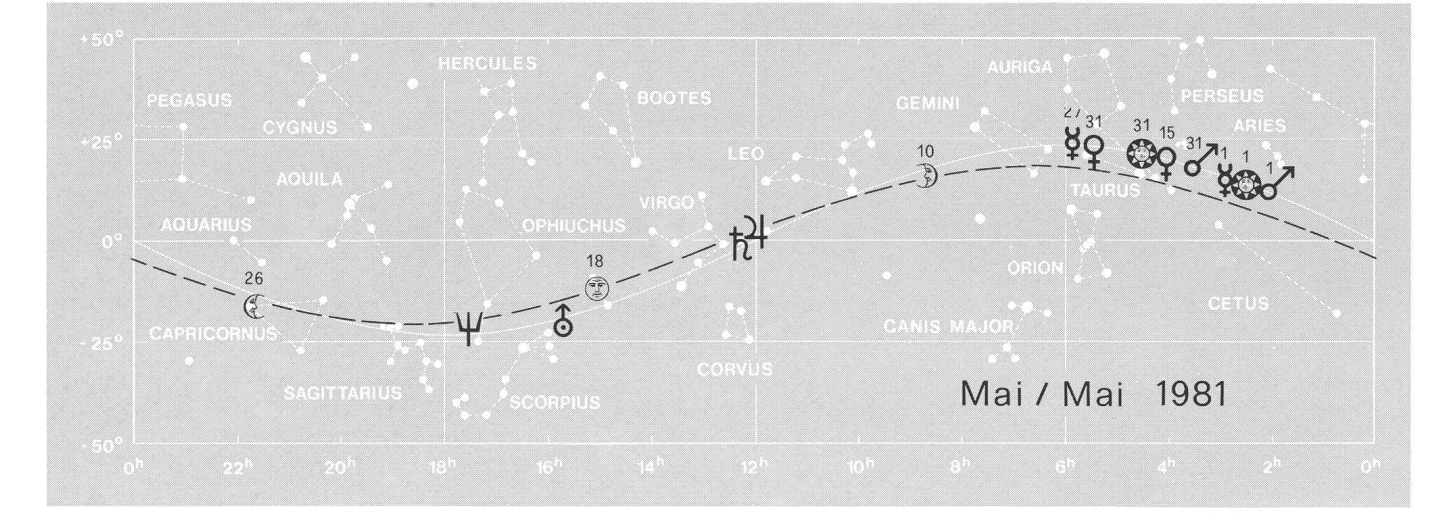

- die Belege stimmen mit den Eintragungen in den haltungen überein
- die Bilanzen und die Erfolgsrechnungen stimmen ebenfalls mit den Buchhaltungen überein
- die Buchhaltungen sind ordnungsgemäss und sauber ge führt.

Im weitern wurde die Kasse des Zentralsekretärs geprüft und als richtig befunden; die eingegangenen Beträge für Einzel-ORION-Hefte etc. in der Höhe von Fr. 1400.- sind ordnungsgemäss der ORION-Rechnung überwiesen worden.

Auch die Rechnungsführung der Lesemappe wurde kontrolliert und als sauber geführt und als richtig befunden. Es besteht ein Sparheft mit Fr. 553.45 und der Postcheck-Kontostand beträgt Ende 1980 Fr. 565.91.

Am 1. Mai 1980 ist der Bilderdienst an Michael Kühnle, Verlag und Buchhandlung, Zürich, mit einem Inventarwert von Fr. 23 068.70 übergegangen. Laut einem kürzlich unterzeichneten Vertrag, wird Herr Kühnle halbjährlich über den Verkauf dieses Materials abrechnen und die beträge auf das Inseratenkonto des ORION überweisen. Bis Ende 1985 soll unabhängig davon der gesamte Betrag wiesen sein. Laut Herrn Staub, dem früheren Leiter des Bilderdienstes, besteht bis zur erwähnten Übergabe keine revisionsfähige Abrechnung, da der Verkauf auf Vertrauen erfolgte und die eingegangenen Beträge für die Erweiterung des Bilderdienstes verwendet wurden, worüber jeweils an der GV orientiert wurde.

Wir beantragen, die aufgeführten Jahresrechnungen unter Verdankung der grossen geleisteten Arbeit zu genehmigen und dem Vorstand der SAG Decharge zu erteilen.

Hildisrieden und Zürich, den 7. Februar 1981.

Die Revisoren: sig. R. Wirz, sig. A. Egli

## Rapport des réviseurs

A l'Assemblée générale de la SAS du <sup>13</sup> juin 1981 à Soleure

## Mesdames et Messieurs,

Le <sup>17</sup> janvier 1981 nous avons revisé les comptes annuels, nommément:

- 1. Comptes de la SAS
- 2. Comptes du Fond-Orion
- 3. Comptes d'Orion

Par des sondages nous avons vérifié la concordance des pièces avec les écritures passées, ainsi que l'exactitude des additions et reports. Le solde actif fut prouvé par le solde en caisse, les soldes du compte de chèques postaux et des comptes bancaires ainsi que par les titres.

Nous avons ainsi pu constater que:

- les pièces concordent avec les écritures passées dans la comptabilité,
- les bilans et comptes de profits et pertes concordent également avec la comptabilité,
- les écritures comptables sont passées proprement et avec exactitude.

De plus, la caisse du secrétaire central a été revisée et trouvée exacte; les montants rentrés par la vente de numéros séparés d'Orion, etc. d'un montant total de Fr. 1400. - ont été transférés régulièrement au compte Orion. La tenue des comptes du portefeuille de lecture a été contrôlée et trouvée en ordre et proprement tenue. Le carnet d'épargne accuse un solde actif de Fr. 553.45 et le solde du compte de chèques postaux se monte <sup>à</sup> Fr. 565.91 <sup>à</sup> fin 1980.

Le 1er mai 1980, le service des photographies a été repris par la Maison Michael Kühnle, Editions et Librairie <sup>à</sup> rich, avec un inventaire de Fr. 23 068.70. Selon un contrat récemment signé, Monsieur Kühnle fera un décompte semestriel de la vente du matériel et le bénéfice sera versé sur le compte des annonces d'Orion. Jusqu'à fin 1985, indépendemment de ceci, le montant total y sera versé. Selon Monsieur Staub, le gérant précédent du service, il n'y a pas lieu de reviser jusqu'alors les comptes du service, la vente étant basée sur la confiance et les montants rentrés sont réutilisés pour le développement du service de photographies et semblée générale en est à chaque fois informée.

Nous proposons à l'Assemblée générale d'accepter les comptes présentés et d'en donner décharge au comité de la SAS avec les remerciements pour l'énorme travail accompli.

Hildisrieden et Zürich, le 7 février 1981

Les reviseurs: R. Wirz et A. Egli

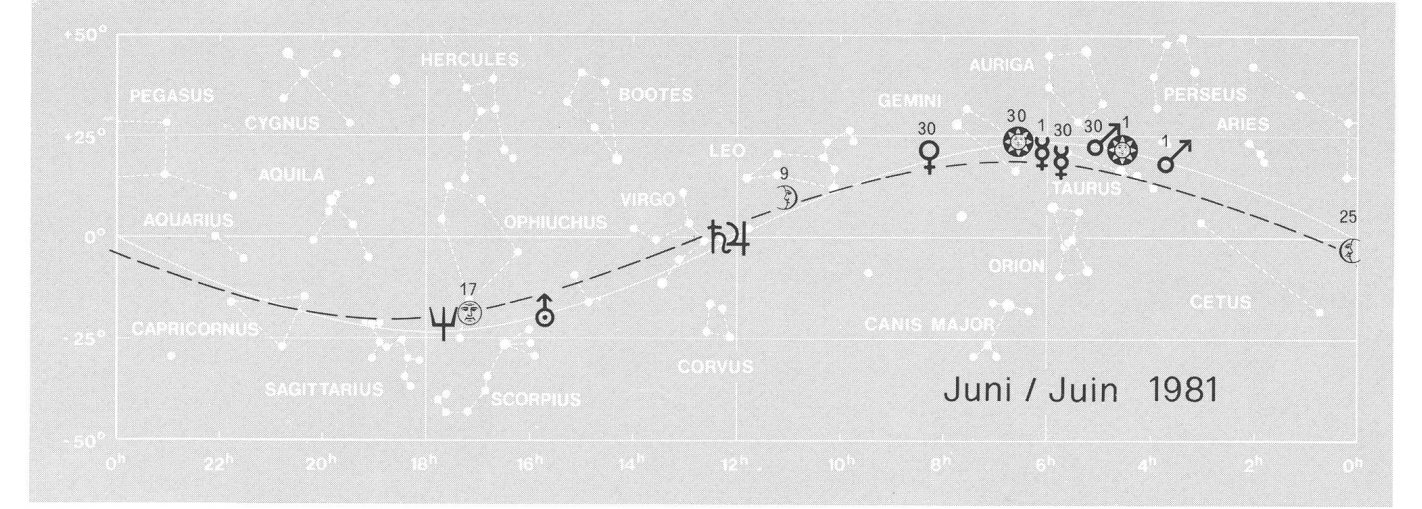

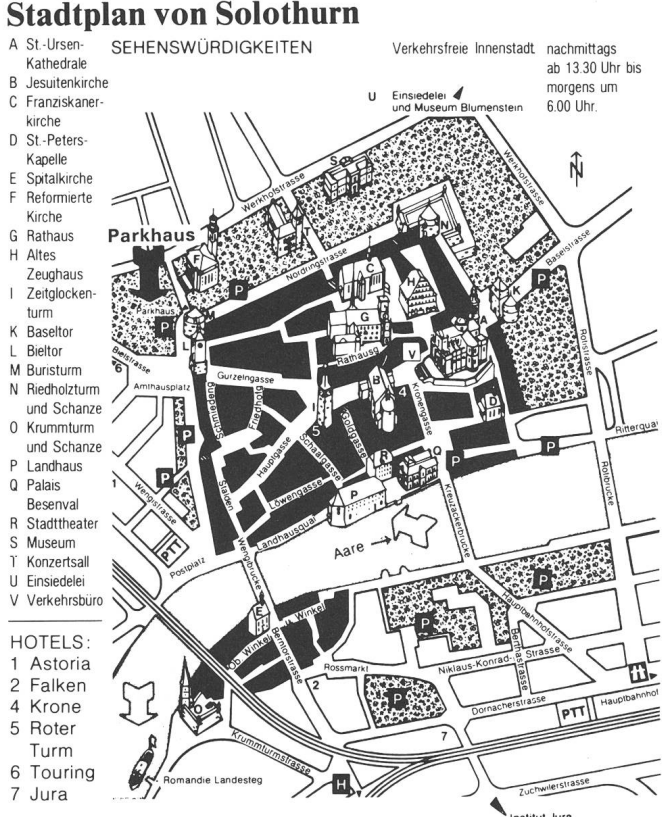

## Hotel-Zimmer-Reservierung

Das Verkehrsbüro Stadt Solothurn wird sich bemühen, die gewünschten Zimmer zu reservieren. Doppelzimmer mit Bad ab Fr. 50. -, Einzelzimmer ab Fr. 25. -

Anmeldung: Hauptgasse 69, Kronenplatz, 4500 Solothurn (Telefon <sup>065</sup> / <sup>22</sup> <sup>24</sup> 26, Mo-Fr 9.00-12.00 / 14.00- 18.30 Uhr)

## Réservation des chambres d'hôtel

Le bureau du tourisme de la Ville de Soleure se charge de server les chambres désirées. Chambre à 2 lits avec bain dès Fr. 50. -, Chambre <sup>à</sup> <sup>1</sup> lit dès Fr. 25. -.

S'annoncer à: Hauptgasse 69, Kronenplatz, 4500 Soleure (téléphone <sup>065</sup> / 22 24 26 du lundi au vendredi de 9.00 à 12.00 et de 14.00 à 18.30 heures)

## Mitteilungen des Zentralvorstandes Communications du Comité Central

## Grosszügige Schenkung

Wir freuen uns, Ihnen mitteilen zu können, dass unser maliger Präsident und ehemaliges Ehrenmitglied

## Dr. phil. Emil Leutenegger (Verstorben am 22. September 1978)

seiner SAG, zu deren Entwicklung er ganz entscheidend getragen hat, ein Legat von Fr. 20 000. - hinterlassen hat.

In einer der nächsten Sitzungen wird der Vorstand der SAG darüber beraten, wie diese Schenkung am wirkungsvollsten für die Verbreitung von Kenntnissen über Astronomie eingesetzt werden kann.

Leider können wir Herrn Dr. phil. Emil Leutenegger nicht mehr persönlich danken. Wir möchten aber nicht fehlen, seinem Testamentsvollstrecker und ehemaligem Schüler, Herrn Dekan Hans Gossweiler in Hüttlingen, für seine grosse Arbeit unsern Dank aussprechen.

## Généreuse donation

Nous avons le plaisir de vous annoncer que notre ancien président et membre d'honneur

le Dr. phil. Emile Leutenegger (décédé le 22 septembre 1978)

<sup>a</sup> légué <sup>à</sup> la SAS, dont il <sup>a</sup> été l'un des promoteurs de son développement, un montant de Fr. 20 000. - Dans une de ses prochaines séances, le comité de la SAS cherchera comment cette donation devra être employée au mieux pour la diffusion des connaissances astronomiques.

Malheureusement, nous ne pouvons plus remercier Monsieur le Dr. phil. Emile Leutenegger personnellement. Nous ne voudrions cependant pas laisser passer cette occasion de dire toute notre reconnaissance à son exécuteur testamentaire et élève, Monsieur le Décan Hans Gossweiler à Hüttlingen pour l'énorme travail accompli.

## Veranstaltungskalender Calendrier des activités

#### 24. April 1981

Vortrag von Rainer Lukas, Berlin: Novae und Veränder-Astronomische Gesellschaft Rheintal

## 29. April 1981

Einführung in die Sternkarte, 20.00 Uhr, Astronomische Gruppe Bülach

#### 4. Mai 1981

Vortrag von Dr. U. Kirchgraber: Zur Rotation des Merkur. Astronomische Vereinigung St. Gallen, Rest. Dufour.

## 9. Juni 1981

Einführung in die Astrophotographie, 20.00 Uhr, nomische Gruppe Bülach

## 13./14. Juni 1981

Generalversammlung der SAG in Solothurn.

#### 15. Juni 1981.

Vortrag von R. Scherrer: Positionsbestimmung via Dopplersatellit.

Astronomische Vereinigung St. Gallen, Rest. Dufour.

## 19. Juli 1981.

SAG-Sonnenfinsternis-Reise.

## Mai 1982.

USA-Studienreise der SAG. 2 oder <sup>3</sup> Wochen.

## (Suite de la page 50)

nous marquons la position des étoiles (le point rond au but de la traînée). L'épaisseur de la traînée nous montre du reste aussi la magnitude de l'étoile, ou alors celle-ci peut être extraite d'une carte stellaire. Selon leur magnitude, nous marquons ensuite les étoiles au moyen d'encre de chine ou par une autre méthode (par exemple par des points noirs transférables, du type Letraset – Fig. 1). La carte ainsi réa-

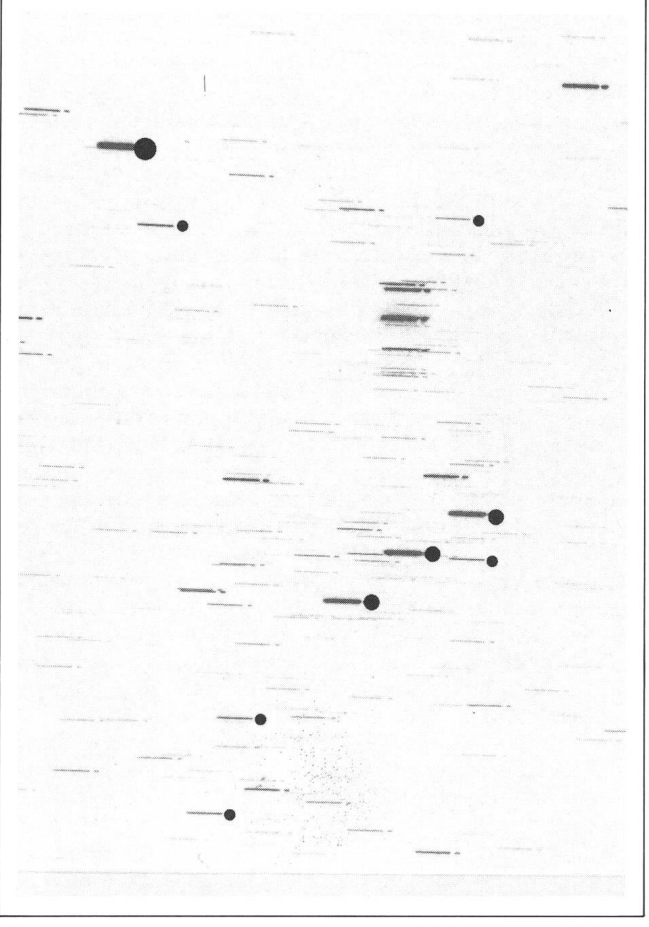

Fig. <sup>1</sup>

lisée nous servira comme carte de base (Fig. 2), à partir de laquelle nous pouvons tirer un nombre illimité de copies. Collées sur du carton, pourvues de noms, de symboles ou formes des constellations, ces cartes peuvent être utilisées pour l'observation ou pour le travail au télescope. (A suivre)

Adresse de l'auteur: Werner Maeder, 18 Rue du Grand-Pré, CH-1202 Genève

## (Fortsetzung von Seite 50)

Mit einem Bleistift bezeichnen wir nun die Sternpositionen (Punkt am Anfang der Sternspur). Die Dicke der Spur zeigt uns die Sternhelligkeit an, aber diese kann auch einer Sternkarte oder einem Sternkatalog entnommen werden. Dann werden die Sterne entsprechend ihrer Helligkeit mit Tusche oder einer anderen Methode dargestellt (z. B. schwarze Punkte von Letraset - Fig. 1). Die so entstandene Karte

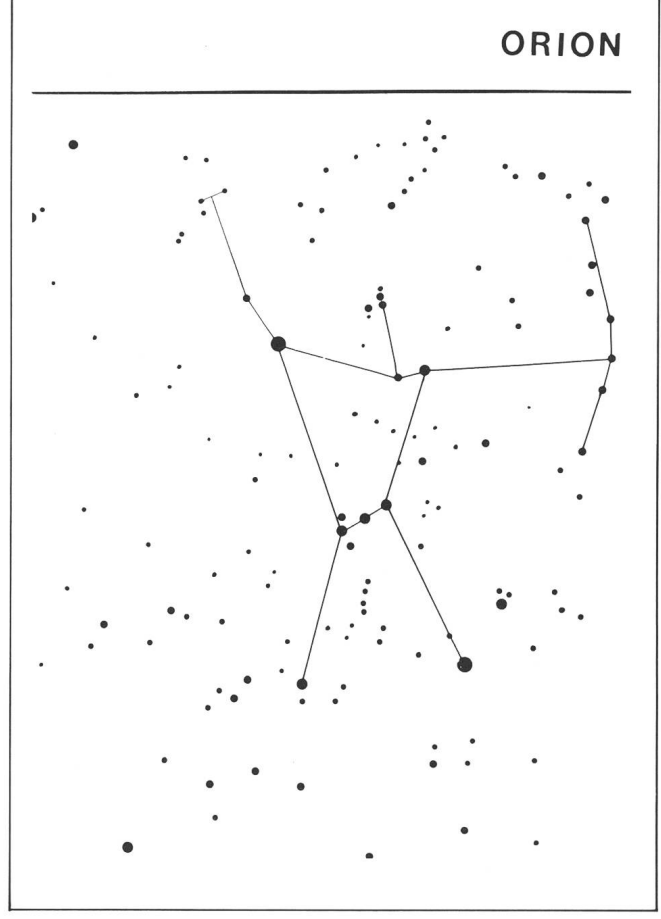

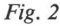

dient uns als Basiskarte, von der wir eine unbeschränkte Anzahl von Fotokopien herstellen können (Fig. 2). Auf Karton aufgeklebt, mit Symbolen, Namen oder anderen Angaben versehen, dienen sie uns als Hilfmittel, die wir ins Freie mitnehmen können. Auch sogenannte Sucherkarten können so hergestellt werden. (Fortsetzung folgt)

Adresse des Autors: Werner Maeder, 18 Rue du Grand-Pré, CH-1202 Genève

## International Astronomical Youth Camps 1981

1981 werden zwei Jugendlager in Ismailia (Aegypten) und in Obersteinbach (BRD) durchgeführt. Jugendliche zwischen 16 und 22 Jahren, die an einer Teilnahme interessiert sind, melden sich bitte bei: Martin Grossmann, Horstmarer Landweg 256/3, D-4400 Münster.

## FRAGEN • QUESTIONS

## Häufigkeit und Dauer von Finsternissen

1. Wieviele Finsternisse können sich in einem Jahr höchstens ereignen?

Es sind im Maximum sieben Finsternisse möglich, wenn die Halbschattenfinsternisse des Mondes mit eingerechnet werden. Diese Anzahl kann auf vier Arten errreicht werden:

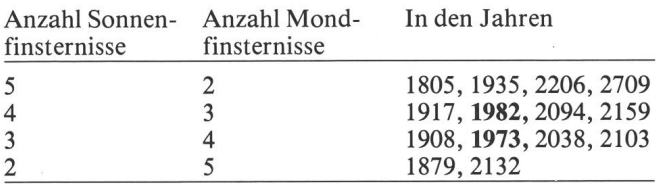

#### 2. Gibt es Jahre ohne Finsternisse?

Pro Jahr ereignen sich immer mindestens zwei Sonnenfinsternisse. Dagegen gibt es recht häufig Jahre ohne Verfinsterung des Mondes durch den Kernschatten der Erde, im Durchschnitt alle <sup>5</sup> Jahre, aber in unregelmässiger Folge, so z.B. 1951, 1962, 1966, 1969, 1980, 1984, 1987, 1998, 2002.

## 3. Wie lange dauert eine Finsternis im Maximum

Eine Sonnenfinsternis kann am Äquator maximal während <sup>7</sup> Min. <sup>31</sup> Sek. total sein, in der Breite von Paris <sup>6</sup> Min. 10 Sek. Die längsten dieses Jahrhunderts waren am 20. Juni 1955 und am 30. Juni 1973 (beide <sup>7</sup> Min. <sup>8</sup> Sek.). Erst am 16. Juli 2186 wird es mit 7 Min. 29 Sek. Totalitätsdauer eine noch länger dauernde Sonnenfinsternis geben.

Zum Vergleich: Die Sonnenfinsternis vom 31. Juli 1981 wird während maximal 2 Min. 2 Sek. total sein.

Ringförmige Sonnenfinsternisse können über <sup>12</sup> Minuten dauern. Eine Mondfinsternis ist maximal während <sup>1</sup> Std. 50 Min. total.

## 4. Ist es denkbar, dass eine Sonnenfinsternis nicht an dem Ort stattfindet, wo man sie erwartet?

Im 17. und 18. Jahrhundert, als astronomische Messungen und Berechnungen noch ungenauer waren, ist das sächlich mehrmals vorgekommen. Heute ist dies natürlich undenkbar. Für jeden Ort auf der Erdoberfläche kann eine Finsternis mindestens mit einer Genauigkeit von einer sekunde vorausgesagt werden. Sollte eine Finsternis einmal nicht wie vorgesehen verlaufen, würde man bestimmt nicht an der Richtigkeit der Rechnungen zweifeln. Es gäbe für diesen Fall nur eine Erklärung: Die Expedition hatte Orientierungsschwierigkeiten im unbekannten Gelände

## 5. Wann erleben wir in der Schweiz und in Deutschland eine totale Sonnenfinsternis?

Zum letzten Mal traf die Totalitätszone am 22. Mai 1724 gen Abend einen grossen Teil der Schweiz.

Die Finsternis vom 8. Juli 1842 lief durch Mailand und Wien. Es ist das Naturereignis, welches der Dichter Adalbert Stifter so wunderbar geschildert hat. Es ist uns nicht bekannt, ob die Totalität die Schweiz noch traf. Unsicher ist dies auch für die ringförmige Finsternis vom 9. Oktober 1847. Kann uns ein Leser darüber Auskunft geben?

In unserem Jahrhundert laufen drei Finsternisse relativ nahe an der Schweiz vorbei:

- Am 7. April <sup>1912</sup> traf eine ringförmige Sonnenfinsternis Paris und Hamburg.

Am 15. Februar 1961 lief die Totalitätszone durch Norditalien, nur 80 km vom nächsten Punkt der Schweizergrenze entfernt. Die partielle Phase in unserem Land betrug im Maximum zwischen 96% (Schaffhausen) und 98,5% (Wallis, Tessin). Diese Finsternis war bei prächtigem Wetter in den frühen Morgenstunden zu verfolgen.

Am 11. August 1999 wird eine 110 km breite Kernschattenzone etwa um 11.30 Uhr MEZ durch Europa laufen und u.a. folgende Städte total verfinstern: Plymouth, Rouens, Amiens, Reims, Luxembourg, Metz, Nancy, Strassbourg, Stuttgart, Ulm, München, Salzburg, Graz. In traleuropa wird die maximale Dauer 2 Min. 16 Sek. betra-Wiederum wird die Schweiz nicht getroffen, aber die Totalitätszone liegt noch etwas näher an unserer Grenze als 1961. Nach Oppolzers «Canon der Finsternisse» (1887) wäre das deutsche Bodenseeufer noch in die Kernschattenzone geraten, neue Berechnungen dagegen zeigen, dass die Totalitätszone in Wirklichkeit wesentlich nordöstlicher gen wird. Welches ist der Grund für diese Verschiebung? -Oppolzer hatte einen Fehler in den himmelmechanischen Grundlagen, der sich als Nord-Süd-Verschiebung wirkte; in unserem Fall lag die von ihm berechnete Zone zu weit südlich. Zudem wirkt sich die Verlangsamung der rotation aus: Im Jahr 1999 wird die Erde gegenüber den Annahmen von Oppolzer um einen Winkel von 0,38° im Rückstand sein, was in 47° geogr. Breite nahezu 30 km ergibt. Der Mondschatten wird also auf ein Gebiet der Erde treffen, das um diese Distanz weiter im Osten liegt.

Bis wir Schweizer eine totale Sonnenfinsternis im eigenen Land erleben können, müssen wir uns nochmals 100 Jahre gedulden! Am 3. September 2081 wird u.a. Bern in der Totalitätszone liegen. Für diese Prognose ist eine schnittliche Bremsung der Erddrehung bereits eingerechnet, so dass diese Finsternis dann tatsächlich bei uns stattfinden wird!

Weitere totale Sonnenfinsternisse für Deutschland sind dann erst wieder am 7. Oktober 2135 und am 25. Mai 2142.

## Quellen:

– «Ciel e<br>tronomie) «Ciel et espace» No. 177 (Revue de l'Association française

 $-$  J. M<br>+2526». J. MEEUS/H. MUCKE «Canon of Lunar Eclipses – 2002 to

NAEF/WILD «Der Sternenhimmel» 1961 und 1981.

- «Meyers Handbuch über das Weltall» (1973), S. 146.

M. WALDMEIER «Sonne und Erde» (Büchergilde Gutenberg, 1959), S. 114ff.

- Professor Theodor Ritter von Oppolzer, wirkliches Mitglied der «Canon der Finsternisse», 1887, herausgegeben von Hofrath, kaiserlichen Akademie der Wissenschaften in Wien. Dieses zeichnis enthält die Daten aller 8000 Sonnen- und 5196 Mondfinsternissen von 1207 v. Chr. bis 2162 n. Chr.

- Schliesslich habe ich Herrn Prof. P. Wild vom A.<br>Institut Bern für einige wertvolle Hinweise zu danken. Schliesslich habe ich Herrn Prof. P. Wild vom Astronomischen

Adresse des Autors:

Erich Laager, Schlüchtern, 3150 Schwarzenburg.

## Fotografische Aufnahmen bei totalen Sonnenfinsternissen

Wie muss man vorgehen, um von totalen Sonnenfinsternissen gute Aufnahmen zu erhalten?

## Antwort:

In dieser Antwort sind die Erfahrungen zusammengetragen, die mehrere Foto-Amateure auf verschiedenen Finsternisreisen gemacht haben.

Als Ergänzung dazu findet man Bilder mit den nötigen Daten in ORION Nr. 137 (August 1973), S. 120f und Nr. 157 (Dezember 1976), S. 164f.

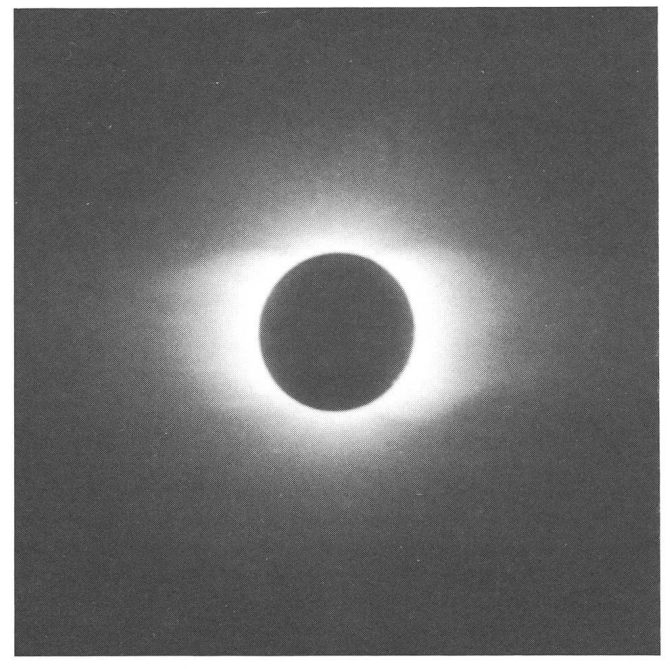

Totale Sonnenfinsternis vom 23. Oktober 1976. Eclipse totale de soleil du 23 octobre 1976.

## a) Belichtungszeiten

Die nachstehenden Belichtungsangaben beziehen sich auf den Dia-Farbfilm Kodachrome 64 (64 ASA, <sup>19</sup> DIN), der sich bei Finsternisaufnahmen in bezug auf Farbtreue gut währt hat.

Belichtungszeiten bei Blende <sup>11</sup> (in Sekunden):

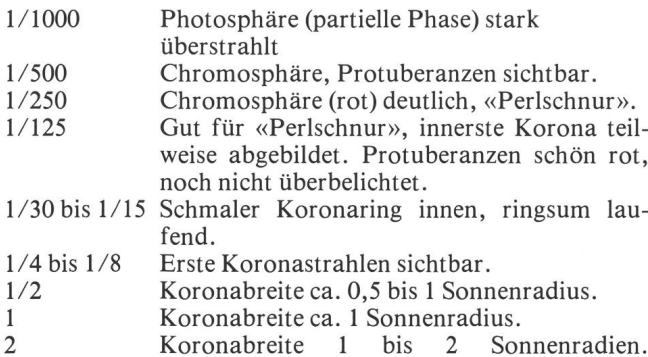

Himmelshintergrund noch dunkel.

4 Himmelshintergrund wird blau.

Der Belichtungsspielraum ist also sehr gross! Für ein «schönes Koronabild» ohne Überbelichtungseffekte in der inner-Partie dürften etwa 1/2 bis <sup>1</sup> Sekunde optimal sein.

## b) Filmmaterial

Nebst dem Kodachrome 64 wurde in früheren Jahren auch der hochempfindliche Dia-Film Ektachrome High-speed (160 ASA) verwendet. Dieser zeigte leider in der Korona nen deutlichen Blaustich. Mit dem neuen Ektachrome 400 (400 ASA) - bei «Studio 13» auf normale Empfindlichkeit entwickelt — wurden bei der Finsternis in Indien gute gebnisse erzielt. Bei Blende 11 genügt bereits 1/500 Sekunde um die innerste Korona abzubilden, und für deren äussere Partien kann man die Belichtungszeit auf 1/8 bis 1/4 kunde verlängern. Mit diesem Film hat man keine Probleme mit den Bewegungsunschärfen, die bei längeren lichtungszeiten sonst auftreten können. Immerhin wandert die Sonne in <sup>2</sup> Minuten um ihren Durchmesser.

## c) Objektive

Ein Teleobjektiv ist unbedingt zu empfehlen! Der durchmesser auf dem Dia misst nämlich nur 1/100 der Objektivbrennweite; da werden Aufnahmen mit kurzbrennweitiger Optik leicht zu einer Enttäuschung.

Ein genügend steifes Stativ - besonders wichtig bei schwerer Optik –, ein Drahtauslöser und ev. eine Taschenlampe ergänzen die Ausrüstung.

## d) Vorbereitung zu Hause

Vor Jahren erhielt ich einen Rat, den ich selber befolgt habe und den ich hier gerne weitergeben möchte:

Für Finsternisaufnahmen überlasse man nichts der gebung des Augenblicks», sondern erstelle bereits zu Hause ein schriftliches Fotoprogramm. Nach diesem werden alle Manipulationen an der leeren Kamera (diese in richtiger Neigung auf dem Stativ montiert) im Finstern drillmässig eingeübt, und zwar bereits zu Hause während den zwei letz-Wochen vor der Abreise! - Das Phänomen der totalen Sonnenfinsternis ist nämlich derart überwältigend, dass man ohnehin durcheinander gerät. Und bitte, reservieren Sie sich auch genug Zeit zum Sehen und Erleben.

Für Filmer zitieren wir aus dem Buch «Astrofotografie als Hobby» von W. Knapp/H.M. Hahn einen Abschnitt aus dem Kapitel über die Fotografie der Sonne:

«Besonders reizvoll sind Zeitrafferfilme einer Sonnenfinsternis. Während der partiellen Phase wird man je nach gewünschter Filmlänge im Abstand von 60 bis 100 Sekunden eine Einzelbildaufnahme machen, während man die Totalität und die Sekunden vor- und nachher, je nach Totalitätsdauer mit 12 oder 18 Bildern pro Sekunde aufnimmt. Allerdings ist hier eine möglichst exakte Nachführung notwendig, damit die Sonne während der partiellen Phase nicht hin und her springt. Da bei einer Filmkamera die Belichtungszeit normalerweise vorgegeben ist, muss man hier die Belichtungszeit durch die Blendenzahl regulieren.

$$
N = \sqrt{\frac{1 \cdot 11500 \cdot E \cdot t}{25 \text{ ASA}}}
$$

 $N = B$ lendenzahl

 $E =$  Filmempfindlichkeit in ASA

 $t = Belichtungszeit$ 

 $1$  = Beleuchtungsstärke

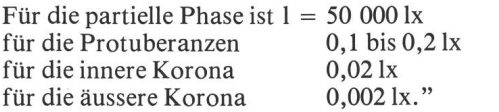

Adresse des Autors:

Erich Laager, Schlüchtern 9, 3150 Schwarzenburg.

## Prise de vue photographique lors d'éclipsé totale de soleil

#### Question:

Comment doit-on procéder pour obtenir de bonnes prises de vue lors d'éclipse totale de soleil?

#### Réponse:

La réponse ci-après est le résultat des expériences que plusieurs photoamateurs ont faites lors de divers voyages lors d'éclipses de soleil.

En complément on trouvera des photos munies des données nécessaires dans ORION no <sup>137</sup> (août 1973), dès la page 120 et no 157 (décembre 1976), dès la page 164.

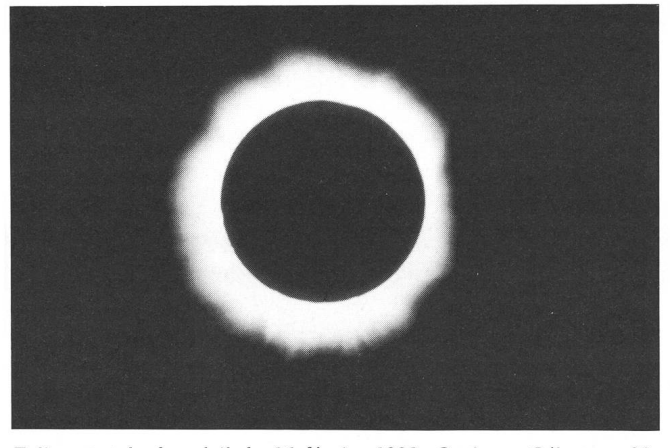

Eclipse totale de soleil du 16 février 1980. Optique: Célestron 90, longueur focale: <sup>1</sup> m, Ouverture 1:11. Temps de pose: 1/30 sec. Film: Ektachrome 400, développé normalement.

Totale Sonnenfinsternis vom 16. Februar 1980. Optik: Celestron 90, Brennweite <sup>1</sup> m, Öffnung 1:11. Belichtungszeit 1/30 Sek. Film: Ektachrome 400, normal entwickelt.

### a) Temps de pose

Les données ci-après se rapportent au film dia-couleurs Kodachrome 64 (ASA 64, <sup>19</sup> DIN) qui <sup>a</sup> fait ses preuves dans les prises de vue d'éclipse quant à la fidélité des couleurs.

Temps de pose en secondes avec ouverture 11:<br>1/1000 Photosphère (phase partielle)

- Photosphère (phase partielle) rayonnement intense
- 1/500 Chromosphère, protubérances visibles
- 1/250 Chromosphère (rouge) distincte, «collier de perles»

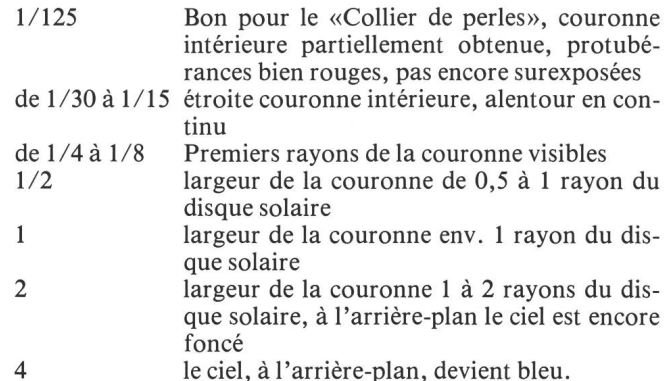

La marge de temps de pose est donc très large! Pour une belle image de la couronne, sans effet de surexposition dans les parties intérieures, un temps de pose de  $\overline{\frac{1}{2}}$  à 1 seconde devrait être optimal.

## b) Matériel de prise de vue

A part le film Kodachrome 64, on a utilisé aussi précédemment le film ultrasensible Dia-Ektachrome High-Speed (160 ASA). Celui-ci, malheureusement, montrait dans la ronne une teinte bleue distincte. On a obtenu de bons résultats lors de l'éclipse aux Indes avec le nouveau Ektachrome 400 (400 ASA), développé au «Studio 13» en sensibilité male. Avec une ouverture de 11, 1/500 de seconde suffit déjà pour faire apparaître la couronne intérieure, et, pour ses parties extérieures le temps de pose peut être augmenté qu'à  $1/8 - 1/4$  de seconde. Avec ce film, on n'a pas de problème de flou dû au mouvement qui peut se produire lors d'exposition prolongée. Tout-de-même, le soleil se déplace de sa largeur en 2 minutes.

## c) Objectifs

Un téléobjectif est absolument recommandé! Le diamètre du soleil sur une dia ne mesure que 1/100 de la distance cale de l'objectif; les prises de vue avec optique à courte focale deviennent facilement une déception.

Un trépied assez rigide, spécialement en cas de partie tique pesante, un déclencheur à fil et éventuellement une lampe de poche complètent l'équipement.

### d) Préparatifs à la maison

Il <sup>y</sup> <sup>a</sup> des années, on m'a donné un conseil que j'ai suivi moi-même et que je voudrais volontiers transmettre ici: Pour les prises de vue d'une éclipse, on ne laisse rien <sup>à</sup> «l'inspiration du moment», mais on prépare à la maison déjà un programme photographique par écrit. Selon celui-ci, toutes les manipulations à la caméra vide (celle-ci montée sur son trépied dans la position effective qu'elle aura lors de l'éclipse) sont exercées dans l'obscurité, comme entrainement, jusqu'à ce qu'elles deviennent automatiques et cela pendant les <sup>2</sup> dernières semaines avant le voyage! - Le phénomène de l'éclipsé totale est même tellement grandiose que malgré cela on s'embrouille. Et, je vous en prie, vez-vous assez de temps pour voir et vivre cette expérience.

#### Adresse des Autors:

Erich Laager, Schlüchtern 9, 3150 Schwarzenburg.

Übersetzung: J.A. HADORN, Ostermundigen.

## KONTAKTE • CONTACTS

## Die Entwicklung der Amateurastronomie in der Sowjetunion

Der erste Astroamateur-Club der Sowjetunion wurde 1895 von Astronomie- und Physikinteressenten in Nyizsegorod gegründet. Von da an erschien das «Astronomische buch» in Russland. Nach der Oktoberrevolution 1917 (Machtergreifung der Sowjetregierung) standen diesem Club neue Möglichkeiten offen: Die staatliche Akademie der Wissenschaften der CCCP stellte diesem Astro-Club grosse Geldsummen zur Verfügung. Deshalb besitzen die russischen Amateurastronomen heute viel Arbeitsmaterial. Daraus sind auch zwei bekannte Bücher hervorgegangen: «Das Fernrohr für den Amateurastronomen» von Pavasin und «Wie und was beobachte ich am Himmel?» von Ceszeritch. Diese beiden Bücher besitzen praktisch alle russischen Amateurastronomen und alle Bibliotheken. Seit 1965 scheint das Magazin «Die Welt- und Erduniversität», das die Akademie der Wissenschaften der CCCP herausgibt. Darin sind u.a. Orientierungen über astronomische Tagungen und Veranstaltungen sowie Berichte von Amateurastronomen enthalten. Ähnlich wie bei uns in der SAG findet jedes Jahr eine Generalversammlung statt.

Im Gegensatz zur Schweiz ist die Astronomie in der jetischen Schule ein Hauptfach. Für jedes Schuljahr erscheint das Jahrbuch «Astronomischer Schulkalender für das Lehrjahr . . .», welches in Moskau gedruckt wird. Dieüber hundert Seiten umfassende Buch erhält jeder Mittelschüler und Gymnasiast anfangs Schuljahr (d.h. im September). Als ich die Ausgabe 1980/81 geschenkt bekam, war ich erstaunt, wie umfangreich das Werk ist! Es ist nicht chronologisch - wie unser «Sternenhimmel» — sondern nach Himmelsobjekten - wie etwa «Kalender für freunde» von Paul Ahnert - geordnet. In zirka dreissig Tabellen sind sehr ausführliche Daten über Sonne, Mond, Finsternisse, Planeten, Planetoiden, Sterne, Nebel, haufen, Galaxien, veränderliche Sterne usw. zu finden. Auch ist der Text so klar gegliedert, dass ein Schüler ohne Probleme tägliche Erscheinungen nachschauen kann. Beigegeben ist eine einfache, drehbare Sternkarte (gleiches System wie die Sirius-Sternkarte). Am Niveau dieses Jahrbuches ist anzunehmen, dass die Schüler einiges an Astronomie in der Schule lernen. Das Jahrbuch ist jedoch nur eine Ergänzung zu den zahlreichen Schulsternwarten. Peter Berzcik berichtet darüber: «Unsere Schulsternwarte ist ein gutes Beispiel: wir besitzen ein Teleskop von 40 cm Öffnung, einige Refraktoren bis <sup>6</sup> cm Öffnung, wie auch ein 8, <sup>10</sup> und <sup>15</sup> cm Maksutow-Teleskop. Diese bieten uns gute Gelegenheit Himmelsobjekte zu beobachten. In unserer Schule wird auch vielmals die Sonne beobachtet». Im «Astronomischen Schulkalender für das Lehrjahr 1980/81» ist auch die totale Sonnenfinsternis vom 31. Juli 1981 schrieben:

## Die Totale Sonnenfinsternis vom 31. Juli 1981

Die totale Sonnenfinsternis am 31. Juli wird mit dem nenaufgang im Westen der Sowjetunion beginnen.Im östli-

chen Teil des Schwarzen Meeres ist die total verfinsterte Sonne nur teilweise über dem Meereshorizont sichtbar. Erst auf dem Nordteil des Kaspischen Meeres ist die verfinsterte Sonne um 5.18 Uhr Moskauer Zeit<sup>1</sup>) ganz aufgegangen. Fortlaufend zieht der Kernschatten über die Kasachensteppe hin, erreicht Turgai um 5.24 Uhr Moskauer Zeit, dann Arkalyk um 5.26 Uhr und Slawgorod um 5.35 Uhr. Während dem sich die Finsterniszone über dem westlichen Sajan befindet, ist die Finsternis in Kamen-Na-Obi (am Fusse des Sajan) um 5.38 Uhr bereit während 91 Sekunden lang sichtbar. Im östlichen Sajan erreicht der Kernschatten um 5.55 Uhr Tajschet, wo die Finsternisdauer 106 Sekunbeträgt. Um 5.59 Uhr ist die bekannte Stadt Bratsk (am Bratskner Stausee gelegen) 106 Sekunden lang verfinstert.

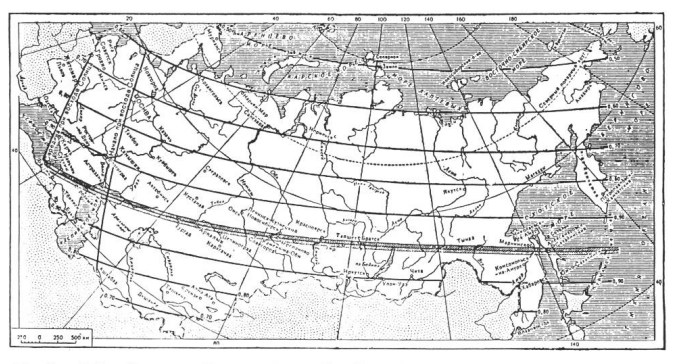

Verlauf der Sonnenfinsternis in der Sowjetunion

Nachdem der Kernschatten das Stanowoj-Gebirgsland überquert hat, erreicht er Mariinskoi, die Finsternisdauer hat den Maximalwert von 129 Sekunden. Kurz danach verlässt der Kernschatten das Sowjet-Territorium und schwindet im Stillen Ozean . . .

Tabelle wichtiger Städte, die von der Finsternis betroffen sind: ') Von 330 Orten der Sowjetunion (davon 48 in der Totalitäts-Zone) kann ich auf Anfrage Auskunft erteilen.

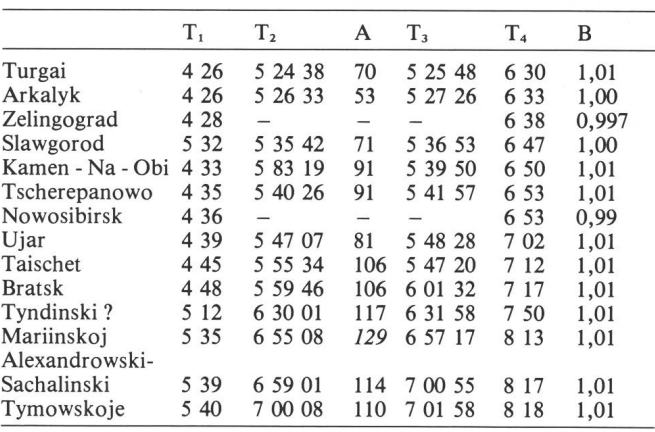

T, Erster Kontakt

T<sub>2</sub> Zweiter Kontakt

A Dauer der Totalität

T<sub>3</sub> Dritter Kontakt<br>T. Vierter Kontakt

Vierter Kontakt

Maximum Grösse (Sonne  $= 1$ )

') Alle Angaben in Moskauer Zeit

Adresse der A utoren:

PETER BERZCIK/PETER ALTERMATT, Im Ischlag, 4446 Buckten.

# Elektrische Rektaszensionsantriebe

Heute wird wohl kaum ein Amateur sein Teleskop mit nem Gewichtantrieb und Fliehkraftregulator nachführen, da elektrische Nachführsysteme zu erschwinglichen Preisen verfügbar sind. Dies ist in erster Linie dem Umstand schreiben, dass von zahlreichen Firmen Synchron-Kleinmotoren mit angebautem Untersetzungsgetriebe auf den Markt gebracht wurden. Ihr breites Anwendungsspektrum in vielen Geräten und Massengütern liess eine rationelle Fertizu und ergab niedrige Preise. Hinzu kam, dass die Eigenschaften dieser kleinen Synchron-Getriebemotoren sehr gut den Anforderungen entsprechen, die die Nachführung kleiner Teleskope an ihren Antrieb stellt:

- Leistung und Drehmoment dieser Motoren entsprechen den Werten, die für solche Rektaszensionsantriebe erforderlich sind.
- Die verfügbaren Anbaugetriebe sind mit verschiedenen Untersetzungsverhältnissen lieferbar und entheben den Amateur vom Selbstbau komplizierter Getriebeanordnungen.
- Die Drehzahl ist nicht von der Spannung abhängig und wird auch nicht durch das Drehmoment beeinflusst<sup>1</sup>). Die Drehzahl eines Synchronmotors ist einzig von der Frequenz und von der Polzahl abhängig.

Durch den letzten Punkt ist Gewähr gegeben, dass die Nachführgenauigkeit durch die praktisch immer gegebenen Spannungsschwankungen und durch das bei solchen Nachführantrieben nie konstante Drehmoment nicht beeinträchwird. Die Nachführgenauigkeit hängt damit nicht mehr von der Drehmomentcharakteristik des Motors, sondern nur noch von den kinematischen Fehlern des Antriebes, von der Aufstellungsgenauigkeit des Teleskopes und der frequenz ab. Wird der Motor aus dem Lichtnetz gespeist, dann ist bereits eine hinreichende Frequenzgenauigkeit gegeben. Die Frequenzgenauigkeit des europäischen bundnetzes würde sogar für anspruchsvolle Langzeitaufnahmen ausreichen und kann gar nicht ausgenützt werden, denn ein Teleskop muss gar nicht mit konstanter schwindigkeit nachgeführt werden. Die Refraktion, die kinematischen Fehler in den Antriebelementen (Schnecke, Schneckenrad) und die begrenzte Aufstellungsgenauigkeit des Instrumentes zwingen zu manuellen Nachführkorrekturen. Man hat bei einem Synchronantrieb zwei Möglichkeium solche Korrekturen auszuführen:

1. Der mit konstanter Winkelgeschwindigkeit drehenden Nachführung kann über mechanische Getriebe die rekturbewegung überlagert werden. Von den verschiededafür geeigneten Antriebsanordnungen seien hier nur das Differentialgetriebe und das Planetengetriebe wähnt. Allen diesen mechanischen Getriebeanordnungen gemeinsam ist, dass der Aufwand an chanischen Komponenten grösser ist. Nun ist für viele Amateure gerade die Herstellung präziser mechanischer Getriebeteile schwieriger als der Bau elektronischer Schaltungen, die für die zweite Anordnung erforderlich sind.

2. Die Drehzahl eines Synchronmotors lässt sich über die Frequenz regeln. Dazu benötigt man eine Speisequelle mit variabler Frequenz. Solche frequenzvariable Oszillatoren wurden bereits im ORION, in «Sterne und Weltraum» und in «Sky & Telescope» beschrieben und dürfheute wohl den meisten Amateuren bekannt sein. Nicht wenige Amateure arbeiten schon seit Jahren erfolgreich mit diesen sehr komfortablen Nachführeinrichtungen.

Man kann sich nun fragen ob es, für einen Antrieb mit variabler Geschwindigkeit, nicht sinnvoller ist einen Motor zu wählen, dessen Drehzahl über die Spannung reguliert werden kann, wie dies bei Gleichstrommotoren (DC-Motoren) der Fall ist? Eine wesentliche Eigenschaft der DC-Motoren ist, dass die Drehzahl nicht nur eine Funktion der Spannung ist, sondern auch vom Drehmoment beeinflusst wird. Man hätte daher bei einem durch einen DC-Motor angetriebenen Rektaszensionsantrieb stark störende führschwankungen, weil das Drehmoment an der Schnecke eines solchen Antriebes keine konstante Grösse ist. Die Rundlauffehler von Rad und Schnecke, Verzahnungsungenauigkeiten ein nicht gleichmässiger Schmierfilm und Schmutzteilchen in der Verzahnung haben ein in beträchtli-Grenzen schwankendes Drehmoment zur Folge. Eine durch einen Gleichstrommotor angetriebene Nachführung wäre daher kaum brauchbar. Es gibt jedoch auch hier lichkeiten, um diese unerwünschten Effekte auszuschalten. Es sind dies Schaltungen, durch die die drehmomentbedingten Drehzahlschwankungen in einem geschlossenen Regelkreis ausgeregelt werden. Der elektrische Aufwand für einen hochwertigen Gleichstromregelantrieb ist jedoch beträchtlich grösser als für einen frequenzvariablen Oszillator. Die stürmische Entwicklung der Elektronik und IC-Technik macht heute solche Regelschaltungen auch dem Amateur technisch und preislich zugänglich, da dafür grierte Module und Regelbausteine erhältlich sind. Sie reduzieren den externen Schaltungsaufwand sehr stark und ihr Preis sinkt von Jahr zu Jahr.

Im folgenden Beitrag von G. MÜLLER werden zwei Regelschaltungen für DC-Motoren beschrieben. Selbstverständlich sind dies nicht die einzig möglichen Schaltungen. Wird z.B. bei leicht transportablen Montierungen die Nachfühaus einer Batterie gespeist und ein möglichst kleiner Stromverbrauch gefordert, dann sind Regelkreise mit einer Impulsbreitenregelung der Motorspannung vorzuziehen. Bei einem Serietransistor als Stellglied wird viel Energie nutzlos in Wärme umgesetzt, während bei einer breitenregelung dies nicht der Fall ist.

Hier mag sich für den Leser vielleicht die Frage stellen ob dem Gleichstrommotor oder dem Synchronmotor, als Antriebselement für Nachführungen, der Vorzug zu geben ist. In der Regel lässt sich eine solche Frage erst an Hand konkreter Rahmenbedingungen und einer eingehenden

<sup>1)</sup> Selbstverständlich gilt dies nur in gewissen Grenzen. Übersteigt das dem Motor abverlangte Drehmoment einen gewissen Wert, das Kippmoment, dann bleibt er stehen. Auch bei Absinken der Spannung unter einen gewissen Wert arbeitet der Synchronmotor nicht mehr einwandfrei oder bleibt stehen. Bei zu hoher Spannung gegen riskiert man, dass der Motor wegen Überhitzung durchbrennt.

Analyse beantworten. Gewisse Aspekte sprechen für das ne, gewisse für das andere System. Ich persönlich gebe dem Synchronmotor und frequenzvariablen Oszillator den Vorzug. Wichtiger als diese Stellungnahme scheint mir jedoch, dass dem Amateur, der Freude am Bau elektronischer Einrichtungen hat, hier zwei interessante Schaltungen für eine komfortable Nachführung vorgestellt werden.

Adresse des Autors: H. G. Ziegler, Ringstrasse la, 5415 Nussbaumen.

Günther Müller

# Fernrohrantrieb mit Gleichstrommotoren

Es sollen hier zwei Verfahren für den Antrieb eines rohres mit Gleichstrommotoren beschrieben werden. Beide Verfahren haben eines gemeinsam: Die Information über den Lauf des Gleichstrommotores wird direkt am Motor oder Getriebe abgenommen. Somit wissen wir zu jeder Zeit, wie sich unser Motor verhält. Denn bei einer Korrektur des RA-Antriebes soll unser Motor gewollt auch schneller oder langsamer und nach der Korrektur wieder in dem stellten Drehzahlbereich mit konstanter Drehzahl laufen. Abb. <sup>1</sup> zeigt uns ein Prinzip der Drehzahlregelung für

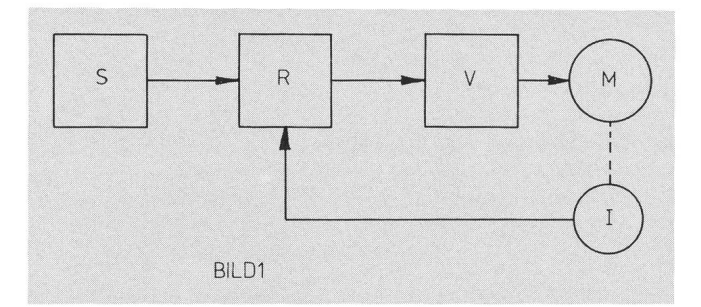

Abb. 1: Prinzip einer Drehzahlregelung für Gleichstrommotoren

- $=$  Sollwertgeber
- $R$  = Regelung
- $V = V$ erstärker
- $M = Motor$
- $I = I$ stwertgeber (Generator oder Lichtschranke)

Gleichstrommotoren. Wir sehen hier den Motor, den mationsgeber (Istwertgeber) und die Regelung. Der Istwertgeber ist fest mit der Motorachse verbunden. Für den Fernrohrantrieb benötigen wir noch ein weiteres Glied, den Sollwertgeber, denn wir wollen auch den Motor für Korrekturen schneller oder langsamer laufen lassen. In der eigentlichen Regelung wird ständig der Sollwert mit dem Istwert verglichen und entsprechend dem Motor mehr oder weniger Strom geliefert.

## 1. Digitale Drehzahlregelung

Nun zum ersten Verfahren, einer Digitalen Drehzahlfür einen Gleichstrommotor. Das Herz der Steuerelektronik ist der binäre Vor-/Rückwärtszähler 74193. Durch Eingabe von Impulsen an die Eingänge <sup>5</sup>  $(T + )$  oder 4  $(T - )$  wird der Zähler um 1 hoch oder zurück gesetzt. Der an den Ausgängen 2, 3, <sup>6</sup> und <sup>7</sup> in binärer Form vorliegende Zählerinhalt wird, nach Verstärkung durch die vier Schaltverstärker G <sup>1</sup> bis G 4, durch das angeschlossene

Widerstandsnetzwerk dezimal decodiert, so dass am gang des aus drei Transistoren bestehende Gleichstromverstärkers eine zwischen 0 V und 12 V in 15 Stufen veränder-Gleichspannung zur Verfügung steht. In der Schaltung (Abb. 2) sind neben den 74193 und 7407 noch zwei Monoflops 74121, welche die vom Sollwertgeber NE 555 und vom Istwertgeber (hier Lichtschranke) kommenden Impulse in die zum Ansteuern des Zählers 74193 benötigte Form brin-Diese Monoflops werden durch L/H-Flanken mit einer Steilheit bis herab zu <sup>1</sup> V/S getriggert, wenn diese an den positiven Triggereingang (Anschluss 5) gelegt werden. Die Impulsdauer beträgt hier 5  $\mu$ s. Die negierten Ausgänge  $\bar{O}$ der Monoflops sind mit den Fakteingängen  $T +$  beziehungs weise T- des Zählers verbunden. Impulse am Eingang T + lassen den Zähler vorwärts zählen, wenn zu dieser Zeit der andere Takteingang,  $T-$ , High ist.

Entsprechend werden Impulse am Eingang T- rückwärts gezählt, wenn zu dieser Zeit der andere Takteingang,  $T +$ , High ist. Der Istwert (Lauf des Motors) wird über einen Optokoppler und eine Lochscheibe, die fest mit der Motor- oder Getriebeachse verbunden ist, erzeugt. Der Optokoppler besitzt eine Leuchtdiode (im UV) und einen Transistor, der Lichtstrahl wird nun von der Lochscheibe zerhackt — hier ist es pro <sup>1</sup> Umdrehung der Getriebeachse 1 Impuls, der dann dem Monoflop und dann dem Eingang des Zählers (T-) zugeführt wird. Die Abnahme des Istwertes durch den Optokoppler sollte da erfolgen, wo die Achse etwa 10 U/sec. macht. Das sind 10 Impulse/See. Der Sollwertgeber NE 555 erzeugt eine einstellbare Frequenz, die durch <sup>10</sup> geteilt wird und über das Monoflop dem gang des Zählers (T + ) zugeführt wird. Bei Synchronlauf muss dann auch die Frequenz nach dem Teiler 7490 10 Hz betragen. Somit muss am Ausgang des NE 555 eine quenz von 100 Hz sein.

Regelung: Kommt nun eine Abweichung zwischen Sollund Istwert, sei es gewollt durch Ändern der Frequenz am Sollwertgeber oder Änderung am Istwertgeber (durch Spannungsschwankungen oder Belastungsänderungen) stande, so erscheint die Abweichung im Dualcode an den Zählerausgängen 2, 3, <sup>6</sup> und <sup>7</sup> und wird nach Verstärkung durch die Schaltverstärker G 1 bis G 4 dem Gleichspannungsverstärker zugeführt, der dann den Motor mit mehr oder weniger Strom versorgt. Somit tritt eine gute gelung ein. Angenommen der Zähler steht auf 8, dann sind die Ausgänge 2, <sup>3</sup> und 6 Low und 7 High; das entspricht wa 53% der Versorgungsspannung. Das Getriebe zwischen Motor und Stundenachse sollte so ausgelegt sein, dass nun hier etwa Sternzeit erreicht wird. Würden jetzt nur Impulse

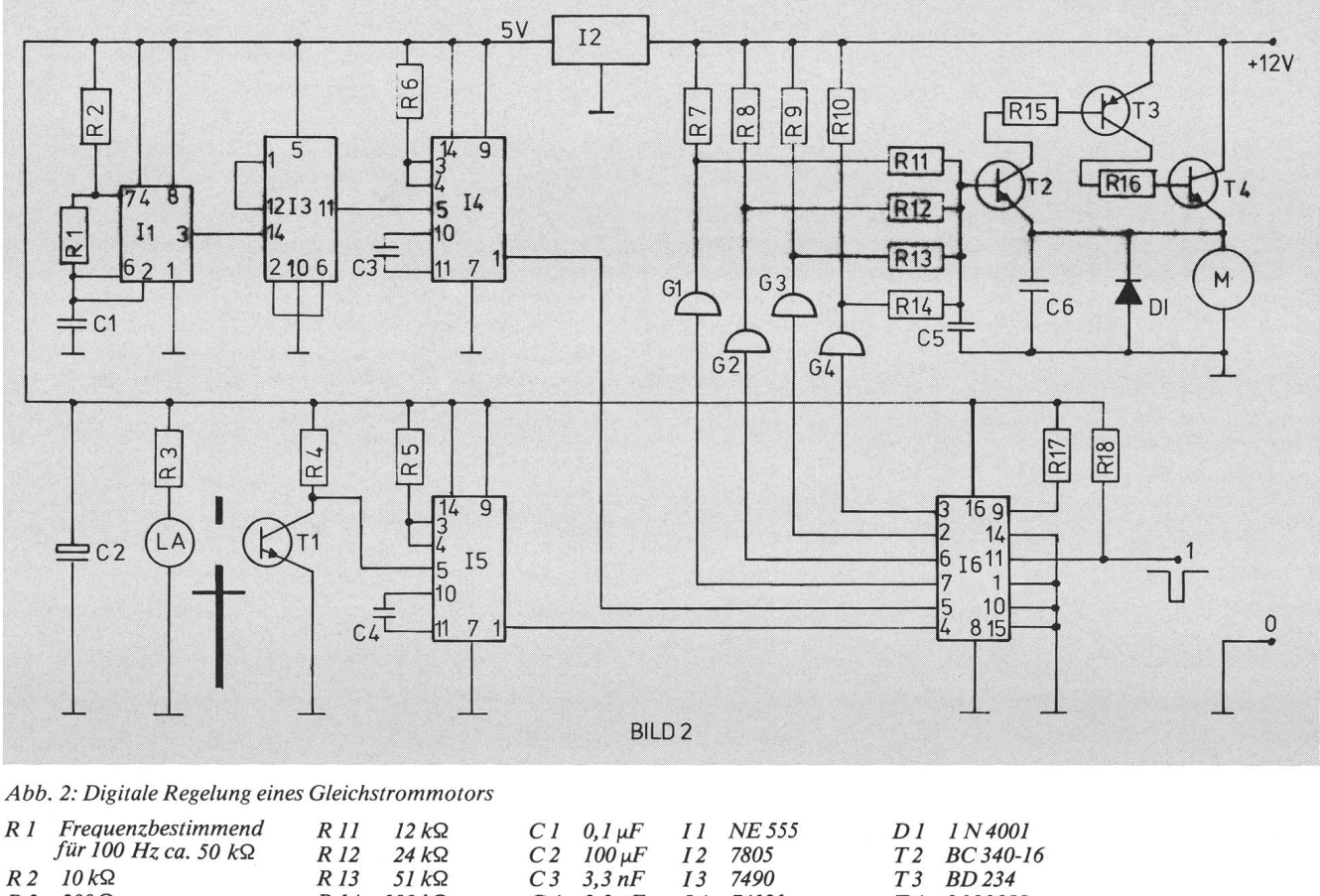

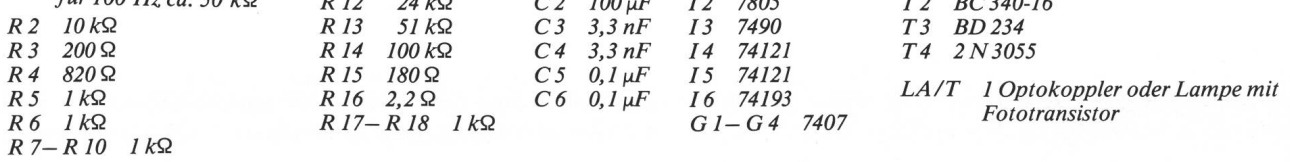

vom Motor kommen, so wäre der Zähler nach <sup>8</sup> Impulsen auf 0, weil ja die Impulse des Motors am T-Eingang des Zählers ankommen und den Zähler somit zurücksetzten. Umgekehrt, wenn nur die Impulse des Sollwertgebers kommen, so wäre der Zähler nach 6 Impulsen auf 15 und der Motor würde mit voller Spannung laufen. Wir sehen so, wenn der Motor mit festem Drehzahlbereich ohne Belastungs- oder Spannungsschwankungen laufen soll, so muss immer ein Impuls vom Motor und ein Impuls vom Sollwertgeber kommen. Angenommen der Motor läuft nun zu schnell, so kommen mehrere Impulse an  $T-$ , bis wieder 1 Impuls an T + kommt. Der Zähler wird zurückgesetzt, der Motor erhält weniger Strom, er läuft also langsamer. gekehrt, wenn der Motor langsamer läuft, kommen mehre-Impulse an T +, bis wieder 1 Impuls an T - kommt. Der Zähler wird also hochgesetzt, der Motor erhält mehr Strom, er läuft also schneller. Wir sehen also, dass hier eine ständige Regelung stattfindet.

## 2. Aufbau der Schaltung

Der Aufbau ist unkritisch. Nur R <sup>1</sup> soll an die Verhältnisse für Normal-Schnell und Langsamlauf angepasst werden. Der Wert von 50 KQ ist nur ein Richtwert und kann sehr stark variieren. Die Lichtschranke soll nicht in einem zu hohen Drehzahlbereich angebracht werden, damit die Trägheit des Motors die Geschwindigkeit der Regelung mitmacht. Mit dem Impuls an Punkt <sup>1</sup> kann der Zähler nach dem schalten auf einen definierten Zählerstand gebracht werden; hier ist es 8. Somit erhält der Motor etwa 50% der Spannung.

## 2.1 Gleichstrommotor mit Tachogenerator

Bei dieser Art der Regelung ist in dem Gleichstrommotor ein kleiner Tachogenerator eingebaut (Istwertgeber). Somit erhalten wir hier jede Laufänderung des Motors als Spannungsänderung am Tachogenerator. Mit etwas tronik können wir auch hier den Lauf des Motors sehr gut konstant halten oder gewollt in einem grossen Drehzahländern. Das Schaltbild für diese Regelung zeigt Abb. 3. Der Sollwertgeber ist in dieser Schaltung vielleicht nicht auf den ersten Blick zu erkennen, aber es ist der stellregler P. Er ist im Schaltbild 4 nochmals aufgeteilt gezeichnet, wie er für eine Fernrohrsteuerung mit Schnellnormal-langsam-Lauf gemacht werden kann. Die Schaltung ist dimensioniert für eine Motorlast bis <sup>1</sup> A. Die generatorspannung soll etwa 6 V eff bei 3000 U/m betragen. Ich habe hier den Gleichstrommotor Typ 13.65.13 der Firma Gebr. Bühler GmbH, Nürnberg, benützt. Es kann

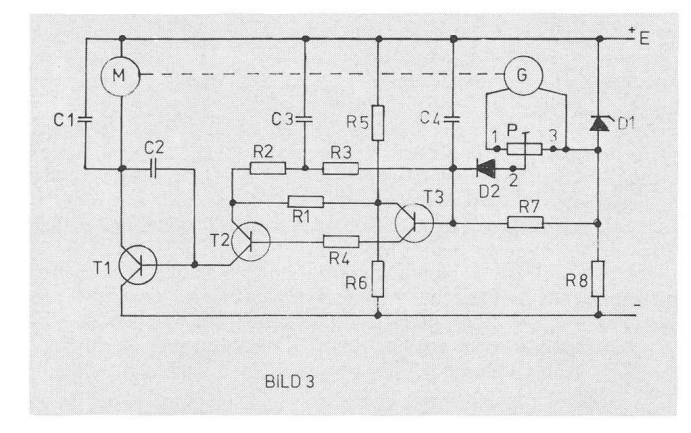

Abb. 3: Regelung eines Gleichstrommotors mit Tachogenerator

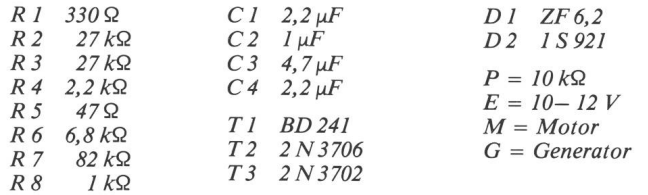

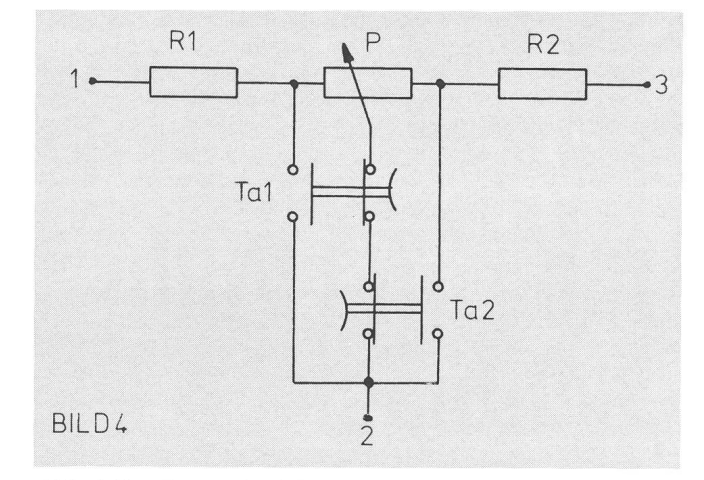

Abb. 4: Erweiterung für Schnell-, Normal- und Langsamlauf von P bei Bild 3

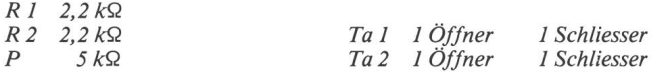

aber jeder andere Gleichstrommotor mit Tachogenerator benutzt werden, der nicht über die angegebenen Werte ausgeht. Der Transistor T 1 benötigt eine Kühlfläche von etwa  $15 \text{ cm}^2$ .

## 2.2 Geschwindigkeitsregler für Gleichstrommotoren

Von der Firma Fairchild gibt es nun ein IS als digkeitsregler für Gleichstrommotoren. Dieses IS  $\mu$ A 7392 von Fairchild regelt ganz präzise die Geschwindigkeit von Gleichstrommotoren mit Tachogenerator. Die Regelung folgt durch Vergleich der augenblicklichen Motordrehzahl mit Hilfe einer voreingestellten Referenzspannung. Hier wird die Tachogeneratorfrequenz mit einem Frequenz-Spannungswandler in Spannungswerte umgesetzt. Der Baustein ist gegen Überspannung und zu hohe Temperaturen

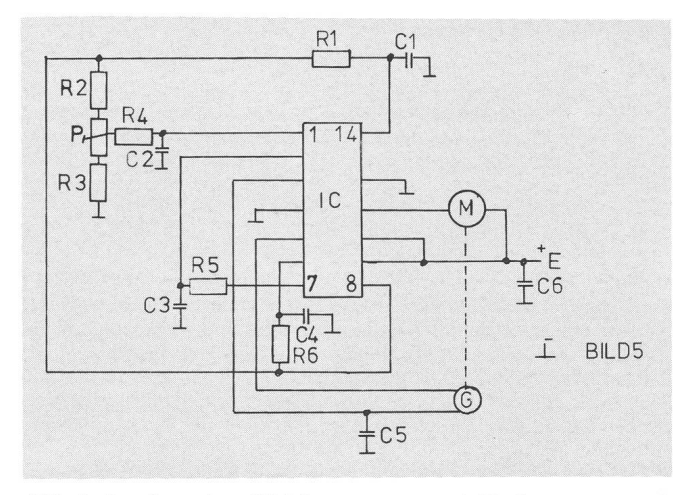

Abb. 5: Regelung eines Gleichstrommotors mit Tachogenerator mit dem IC µA 7392

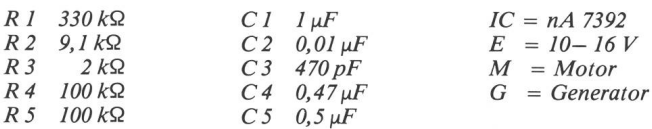

geschützt. Ein Überlastungsschutz verhindert das brennen des Motors bei längeren mechanischen Störungen. Die Kenndaten sind folgende: Versorgungsspannungsbereich <sup>10</sup> bis <sup>16</sup> V, Tachoeingangsbereich 100 m Vss bis <sup>1</sup> Vss, Stoßstrom 1 A, Arbeitsstrom 300 mA. Abb. 5 zeigt eine Schaltung mit dem Regler  $\mu$ A 7392.

Adresse des A utors: Günther Müller,Wehrhausweg 59, D-5300 Bonn 3.

## An- und Verkauf / Achat et vente

#### Zu verkaufen:

«Die Sterne», Jahrg. 1974 - 1980 komplett. SFr 59. -

«Sonne und Erde» von Prof. Max Waldmeier. SFr 10. -

«Die Sonnenkorona»; Band 1: Beobachtungen der Korona <sup>1939</sup> - 1949; Band 2: Struktur und Variationen der monochromatischen Korona; von Prof. Dr. Max Waldmeier, Verlag Birkhauser; beide Bände zusammen SFr 40. -

Werner Lüthi; Lorraine <sup>12</sup> D/16, 3400 Burgdorf, Tel.: 034/ 22 86 86

#### Zu verkaufen:

1 Spiegelteleskop 1:6,  $f = 60$  cm (ohne Montierung u. Okulare) Preis: Fr. 200.-

Anfragen unter Tel. 073/26 <sup>33</sup> <sup>41</sup> (H. Birkmair)

#### Zu verkaufen:

Sehr selten gebrauchter Refraktor (2 Jahre), 76 mm Öffnung, 1200 mm. Fairer Preis, Barzahlung. Anfragen unter Tel. 044/2 20 86 (P. Imholz)

## Bibliographie

Edwin C. Krupp: Astronomen, Priester, Pyramiden. Das Abenteuder Archäoastronomie. Aus dem Amerikanischen übersetzt von Winfried Petri. 309 Seiten, Format 22 x 14 cm. <sup>141</sup> Abb. in Form von Schwarzweiss-Fotos und Strichzeichnungen, vor allem skizzen. In Leinen gebunden, DM 39.50. Verlag C. H. Beck, München. ISBN 3 406 076017.

Vielerorts auf unserer Erde findet man geheimnisvolle Ruinen, deren Bedeutung man lange nicht enträtseln konnte. Hier will die Archäoastronomie weiterhelfen. Sie ist eine neue interdisziplinäre Wissenschaft, welche die Astronomien alter und vorgeschichtlicher Zeiten studiert. Deren Forschungsergebnisse waren bisher in vielen Fachpublikationen zerstreut, und es war schwierig, davon einen Überblick zu gewinnen. Das vorliegende Werk ist ein erster such, systematisch die wichtigsten Ergebnisse der Archäoastronomie vorzustellen.

Für astronomische Laien bringt das erste Kapitel eine leicht ständliche Einführung in die scheinbaren Bewegungen der Gestirne am «Himmelsgewölbe». Auf diese Phänomene wird in den folgenden Kapiteln immer wieder Bezug genommen. Fünf führende Fachgelehrte schreiben anschliessend über ihre speziellen Arbeitsgebiete: Über die Steinringe und Menhire in Nordwesteuropa, über die schichte von Stonehenge in England, über die nordamerikanischen Erdbauten und «Medizinräder», sowie über die Astronomie in Mittelamerika (Tempel, Städte, astronomische Aufzeichnungen u. a. der Supernova vom 5. Juli 1054) und Altägypten (Pyramiden).

Durch aufwendige Untersuchungen an all diesen Bauwerken ist der Beweis gelungen, dass diese eine astronomische Funktion besassen - häufig ergeben sich Visierlinien zu wichtigen Punkten am Hori-- und dass die frühen Völker bereits über erstaunliche Kenntauf dem Gebiet der Astronomie verfügten; so war ihnen etwa der Saroszyklus bekannt, um nur ein Beispiel zu nennen. Prof. A. Thom, ein anerkannter Führer der Archäoastronomie schreibt da-«In der hohen Genauigkeit und Komplexität der megalithischen Observatorien erblicken wir das Potential zur Formulierung eines genauen Kalenders und zur Vorhersage von Finsternissen. Vielleicht entgeht uns die volle Bedeutung der megalithischen Ringe; aber wir können immerhin erkennen, dass sie ganz bewusst entworfen und nach bestimmten Regeln konstruiert wurden. Die Ausmasse der megalithischen Monumente sprechen für die Existenz eines richtig angewandten und hoch eingeschätzten Systems von Messungen. Ziehen wir alle diese Aspekte der vorgeschichtlichen Szene in Betracht, so müssen wir daraus schliessen, dass die Menschen, welche sie planten, mit ihnen experimentierten und sie benutzten, weit höher organisiert und gebildet waren, als wir bisher angenommen haben. Wir müssen diese Völker jetzt anerkennen als das, was sie waren: die Schöpfer einer einzigartigen und unabhängigen Kultur, deren Motive und Träume wir eben erst zu ahnen beginnen.» (S. 83, 84).

Das Schlusskapitel setzt sich kritisch und sachlich mit den astronomischen Spekulationen von Schriftstellern wie von Däniken, Velikovsky u. a. auseinander. Dabei wird festgestellt, die Auflageziffer der Bücher von Dänikens sei das einzige an seinem Werk, was astronomisch sei.

«Astronomen, Priester, Pyramiden» wurde vom American Institut of Physics seinerzeit als «bestes wissenschaftliches Buch des Jah-1978» ausgezeichnet. Es bringt tatsächlich eine grosse Fülle von präzisen Einzelheiten, Plänen, manchmal verschiedene tungsmöglichkeiten und ist daher nicht gerade leicht zu lesen. Man spürt der Sprache die vermutlich ziemlich wortgetreue Übersetzung an, was den Lesefluss ebenfalls hemmen mag. - Trotzdem: Ich könnte das Buch z. B. bestens empfehlen als Reisevorbereitung, wenn man gedenkt, derartige Zeugen alter Kultur in Europa, Ameoder Ägypten zu besuchen. Wer zusätzliche Informationen wünscht, findet am Schluss des Werkes ein reichhaltiges Literaturund Quellenverzeichnis.

E. Laager

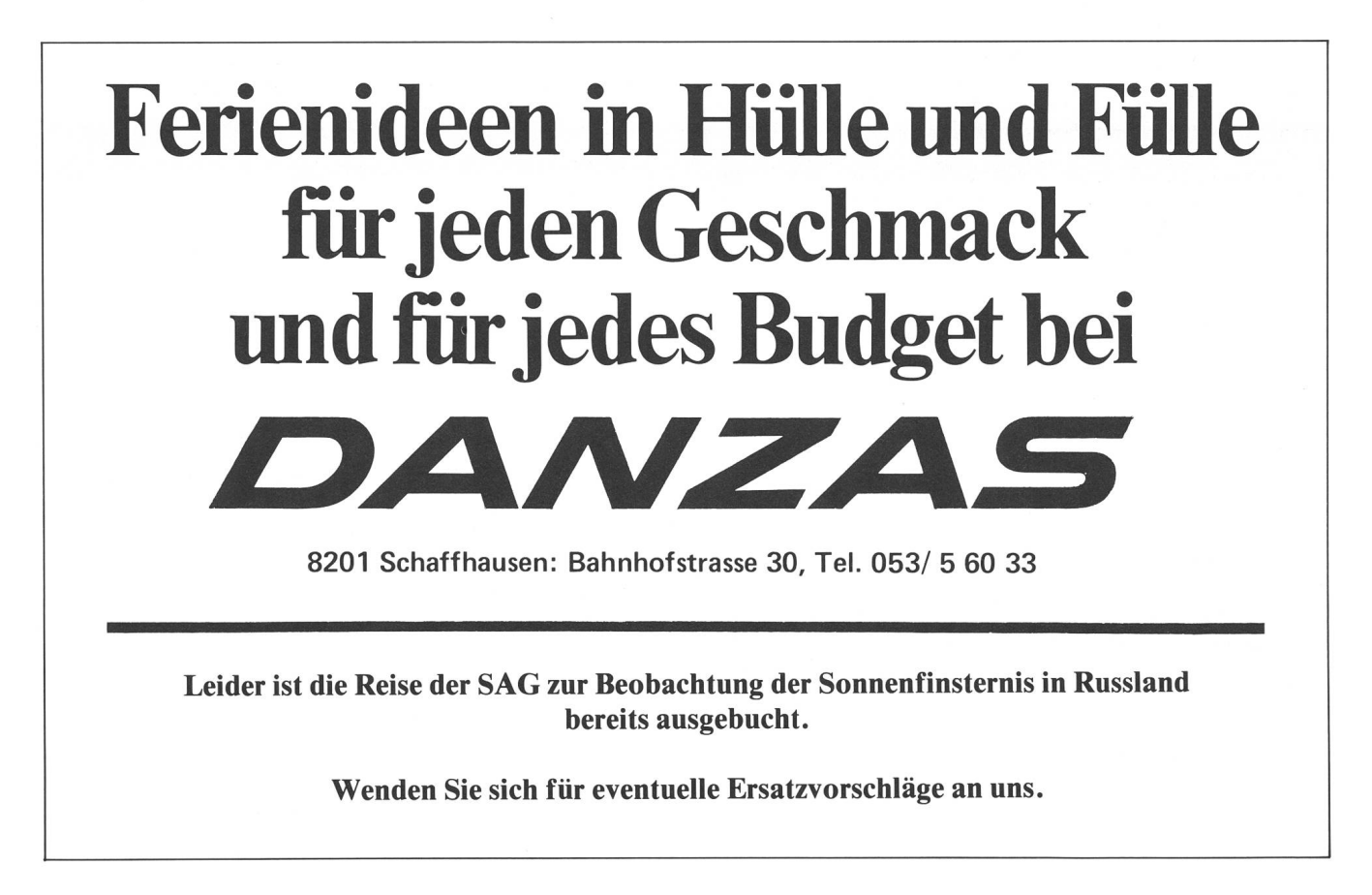

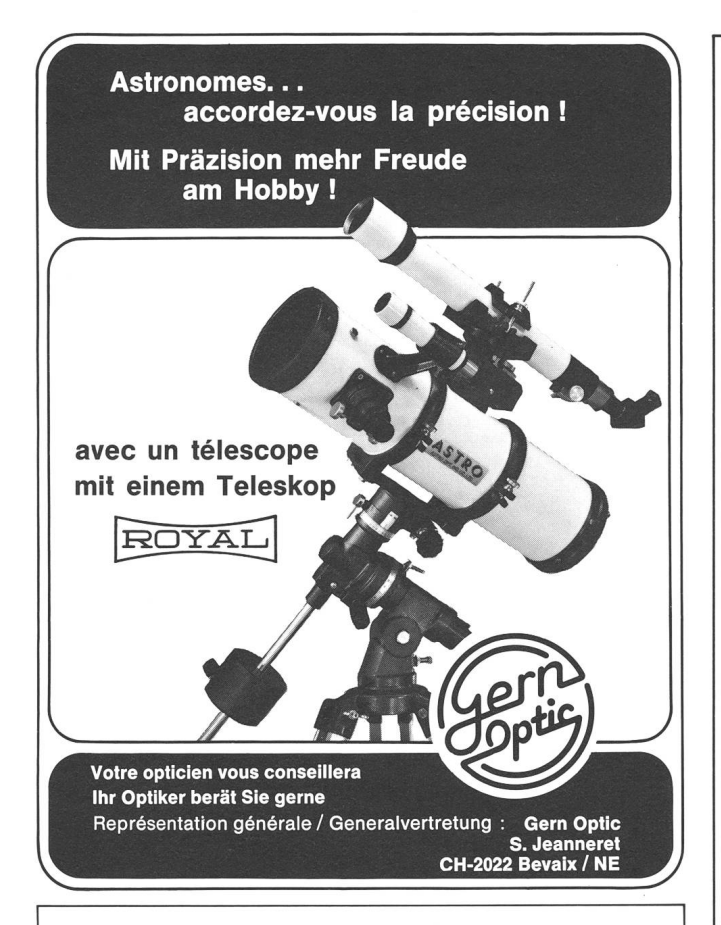

## ORION auf Mikrofichen

Auch die früheren ORION-Hefte enthalten viele interessante und auch heute noch aktuelle Artikel; leider sind sie aber griffen.

Es ist heute nun möglich, sich diese Hefte in mikroverfilmter Form auf Mikrofichen (Postkartengrösse) zu besorgen. Der Aufbau ist wie folgt:

Band 1 Nr. 1-12 (1943-1946) = 3 Mikrofichen Band 2 Nr. 13—24 (1946—1949) = 5 Mikrofichen Band 3 Nr. 25-36 (1949-1952) = 6 Mikrofichen Band 3 Nr. 25—30 (1952—1955) — 6 Mikrofichen<br>Band 4 Nr. 37—50 (1952—1955) — 6 Mikrofichen<br>Band 5 Nr. 51—70 (1956—1960) — 12 Mikrofichen Band 5 Nr. 51-70 (1956-1960) = 12 Mikrofichen Anschliessend pro Jahrgang <sup>2</sup> bis 4 Mikrofichen (meistens 3). Gesamter ORION bis Ende 1980 auf 87 Mikrofichen. Lieferung ab Lager. Preis pro Mikrofiche Fr. 6.50,

Bestellungen bitte an den Zentralsekretär Andreas Tarnutzer, Hirtenhofstrasse 9. CH-6005 Luzern.

## Regulus

Regulus erscheint viermal im Jahr. Das Magazin wird von den belgischen und holländischen Amateur-Astrofotografen ausgegeben. Es enthält Berichte über Astrofotografie und Dunkelkammertechnik. Trotzdem Regulus in holländischer Sprache erscheint, ist es für deutschsprachige Amateur-Astronomen leicht zu lesen.

Preis: 200 Bfr. (SFr. 13. -). Überweisung mit Check oder internationaler Postanweisung.

Luc Vanhoeck, Violetstraat 13, 2670 Puurs, Belgien

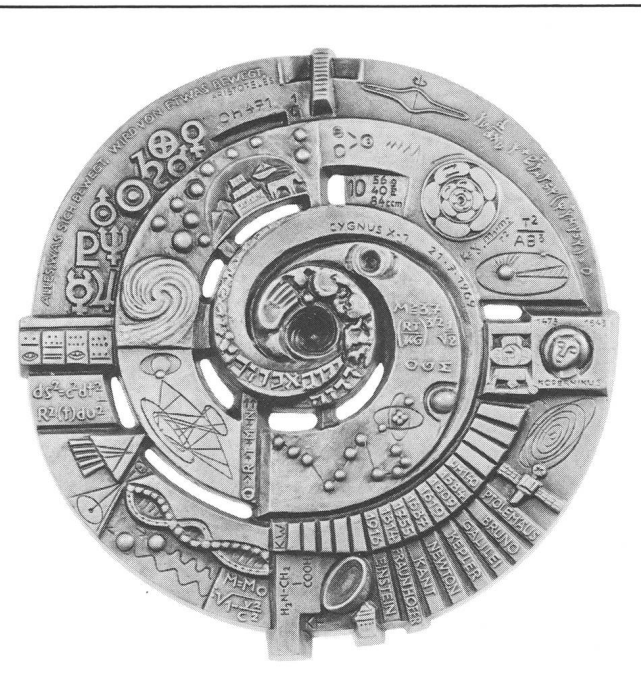

# Reliefserie »Naturwissenschaft und Technik«

Diese Reliefserie will die historische Entwicklung und die neuesten Erkenntnisse der Naturwissenschaften plastisch darstellen.

Bisher wurden die Reliefs »Astronomie<< »Biologie« »Atomphysik« »Nachrichtenübermittlung« realisiert. Weitere Motive sind in Vorbereitung.

Die Wandreliefs haben einen Durchmesser von ca. 32 cm; sie werden wahlweise in Eisen oder Bronze angeboten. Jedem Motiv ist ein ausführlicher Kommentar beigegeben. Wir geben gerne detailliert Auskunft.

Buderus - Vertrieb 23 A Postfach 1220 · D-6330 Wetzlar

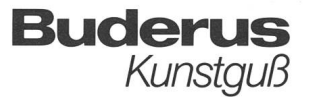

# Oort and the Universe

A Sketch of Oort's Research and Person

Edited by H. van Woerden, W. N. Brouw, and H. C. van Hülst

1980, viii  $+210$  pp. Cloth Dfl. 55- Paper Dfl. 25,— ISBN 90-277-1180-1 ISBN 90-277-1209-3

A collection of essays by colleagues, friends, former students, and present-day collaborators on the occasion of Jan Oort's 80th birthday. 'A wonderful book on one of the most markable astronomers of this century. It is interesting in two respects: in giving keydevelopments of galactic astronomy in the twentieth century, and in showing Oort's

influence on these developments.' Professor C. de Jager 'The book provides fascinating, informative commentaries on some of the most central astronomical researches of the past sixty years and on the remarkable scientist who pioneered in this work.'

Professor Lyman Spitzer, Jr. D. Reidel Publishing Company P.O. Box 17, 3300 AA Dordrecht, Holland

# ^Verlag und Buchhandlung^ **Michael Kühnle**

Astro-Bilderdienst SAG /Hönggerstr. 80, Postfach 328<br>CH - 8037 Zürich, Switzerland Ia<br>NEUE ADRESSE ab 1.5.1981: ﴾ Surseestrasse 18, Postfach \SsJ ' CH - 6206 Neuenkirch/LU

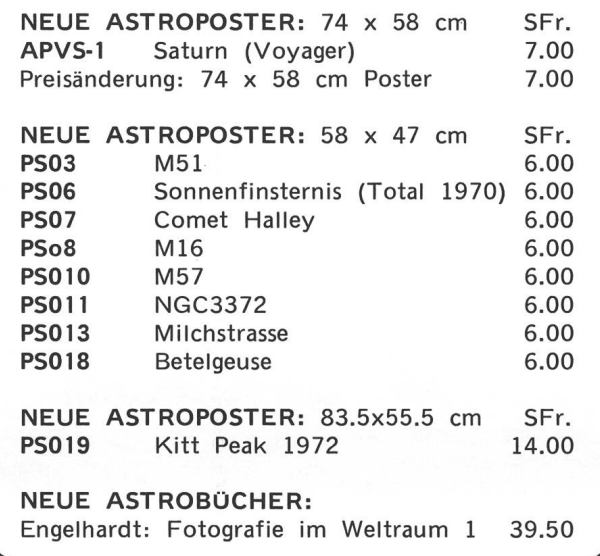

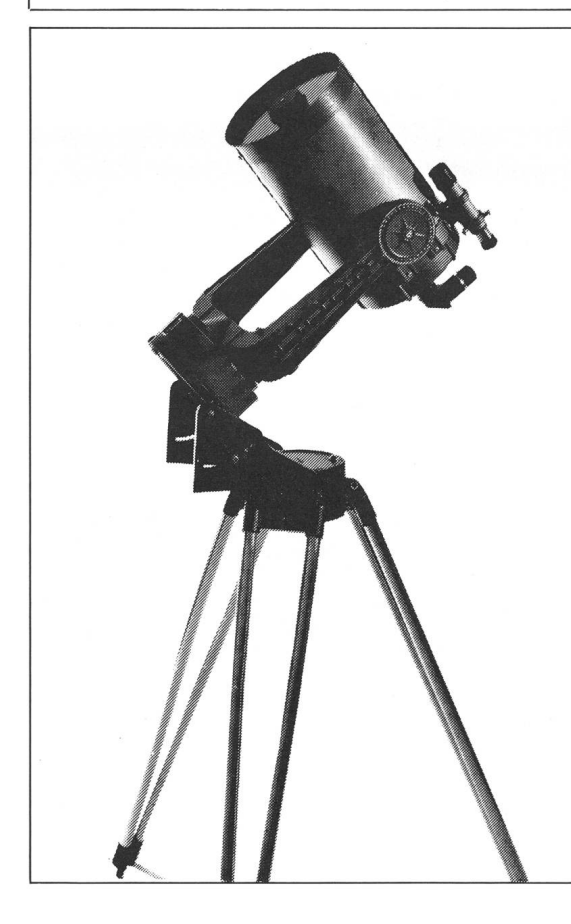

Celestron

# Spiegelfernrohre

Die führende, preiswerte Weltmarke für Astronomie und Naturbeobachtung! Lichtstark, kompakt und transportabel. Spiegelreflexkameras können leicht montiert werden. Viel Zubehör: Sonnenfilter, Frequenzwandler, führsysteme usw. -

Spiegeldurchmesser:  $9,12\frac{1}{2}$ ,  $20 + 35$  cm.

Prospekte + Vorführung durch:

Generalvertretung:

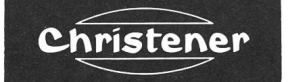

Marktgass-Passage <sup>1</sup> Optik <sup>3000</sup> BERN Tel. 031 / 22 34 15

# Spiegel-Teleskope

für astronomische und terrestrische Beobachtungen

## Typen: • Maksutow

- Newton
- Cassegrain
- Spezialausführungen

Spiegel- und Linsen-Ø: 110/150/200/300/450/600 mm

Günstige Preise, da direkt vom Hersteller:

## E. Popp TELE-OPTIK \* CH-8731 Ricken

Haus Regula Tel. (055) 88 10 25

Beratung und Vorführung gerne und unverbindlich

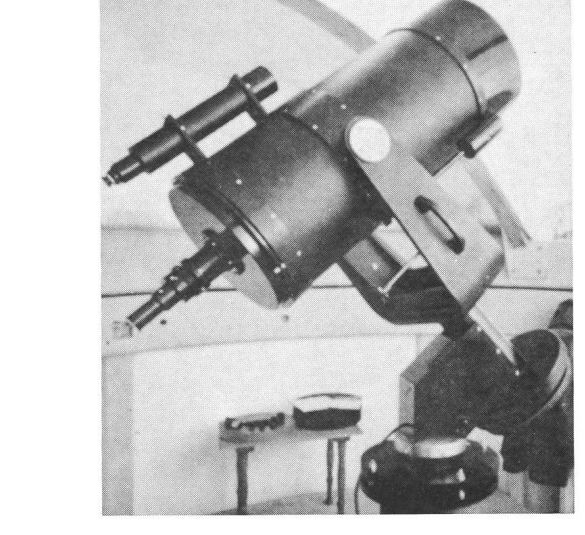

# CALINA Ferienhaus und Sternwarte CARONA idealer Ferientreffpunkt aller Amateur-Astronomen

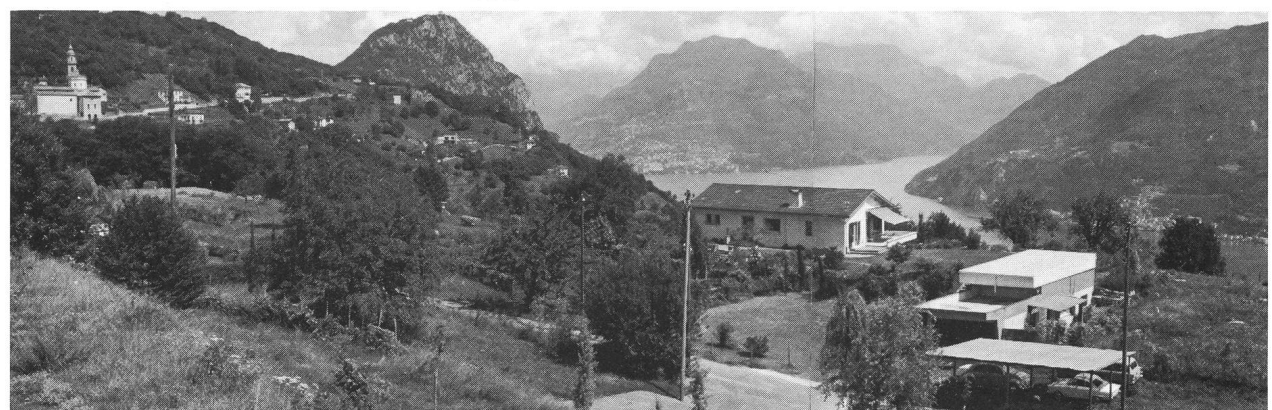

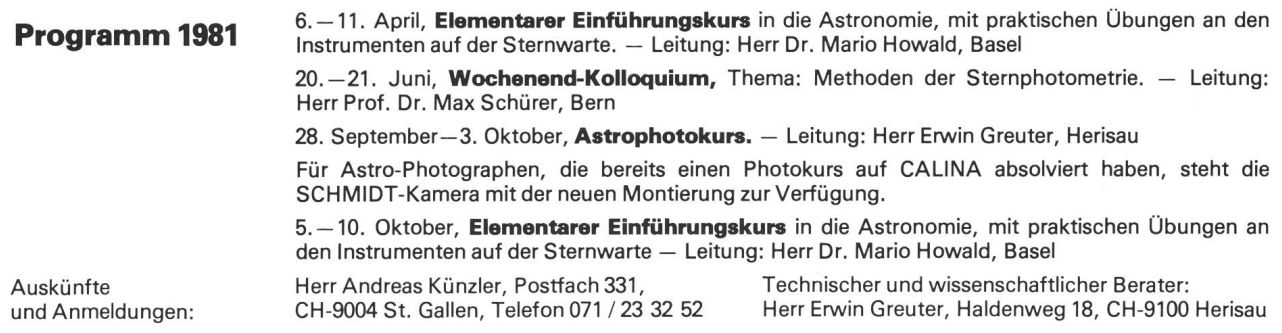

## Maksutow-Teleskop 300/4800

 $\sim$   $\frac{1}{\sqrt{3}}$ 

# SYSTEM 2000 Schmidt - Cassegrains

Technisch und optisch vollendet saubere Ausführung und ästhetisch schönes sehen werden Sie als stolzen Besitzer immer wieder erfreuen! Geeignet als astronomisches und terrestrisches Beobachtungsfernrohr oder als fotografisches Aufnahmegerät bilden die einzelnen Bauteile ein komplettes SYSTEM für den anspruchsvollen Perfektionisten. Eine leicht transportable Sternwarte im silbergrauen Fotokoffer!

Wichtige technische Vorteile: • Durch Verwendung von Präzisions-Schnecken-Getrieben an allen Montierungen entsteht eine gleichmässigere und spielfreie Nachführung an Himmelsobjekten während der Langzeitfotografie. (Nicht nur Zahnrad mit Ritzel.) • Motorische Eingabe der Feinkorrekturen bei der Astrofotografie über beide Achsen. • Kugellager an Pol- und Deklinationsachsen. • Ein übergrosser Hauptspiegel beim 20 cm-Teleskop ermöglicht ein grösseres, gleichmässig ausgeleuchtetes Bildfeld. • Ein Winkel-Sucher gehört zur Standardausrüstung beim 20 cm-Teleskop, welcher ein bequemes Aufsuchen und gleiche Bildfeld-Orientierung ergibt wie beim Hauptinstrument. • Am Keil zur parallaktischen Aufstellung sind Mikrometer-Schrauben zur genauen Fein-Justierung der Polhöhe und des Azimuts. • Das stabile 3-Beinstativ ist in der Höhe verstellbar. Es kann wahlweise in sitzender oder stehender Position tion beobachtet werden. • Als Zubehör ist ein 10 cm-Leitfernrohr erhältlich, welches mit Mikrometerschrauben in einem Bereich von 5° mühelos auf einen geeigneten Leitstern gerichtet werden kann. Das mitgelieferte Gegengewichts-System garantiert perfektes Ausbalancieren.

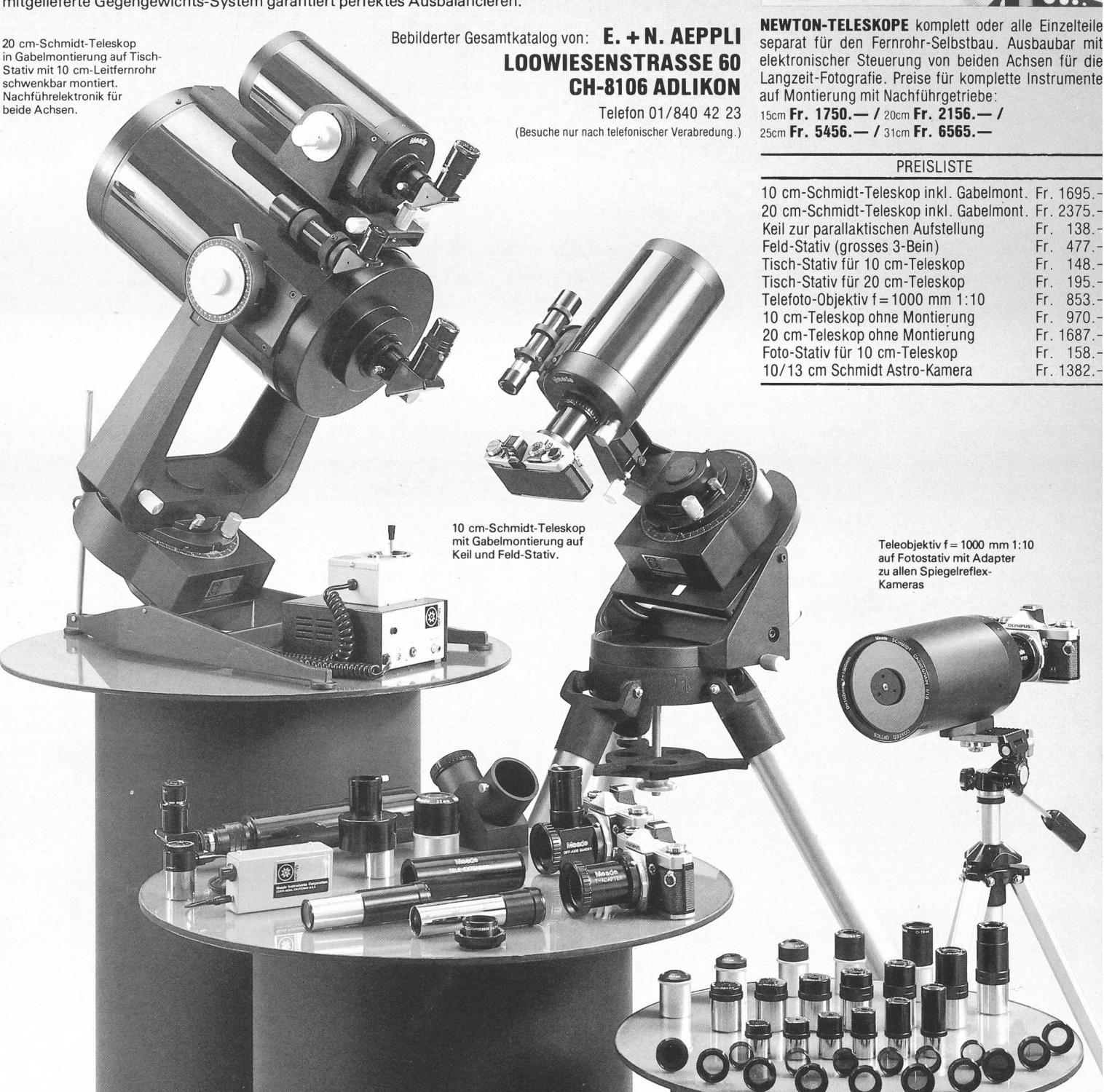

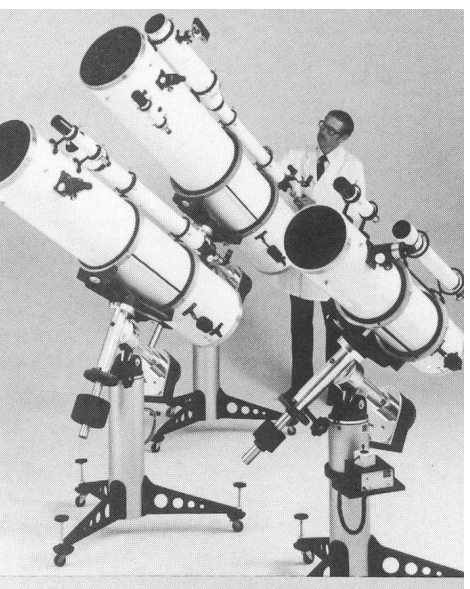